# Digital Images: Formation, Transformations and Filters

Giacomo Boracchi

Image Analysis and Computer Vision

Politecnico di Milano

November 15 2023

Book: GW, chapter 3

### The Broad Landscape of Computer Vision and Pattern Recognition

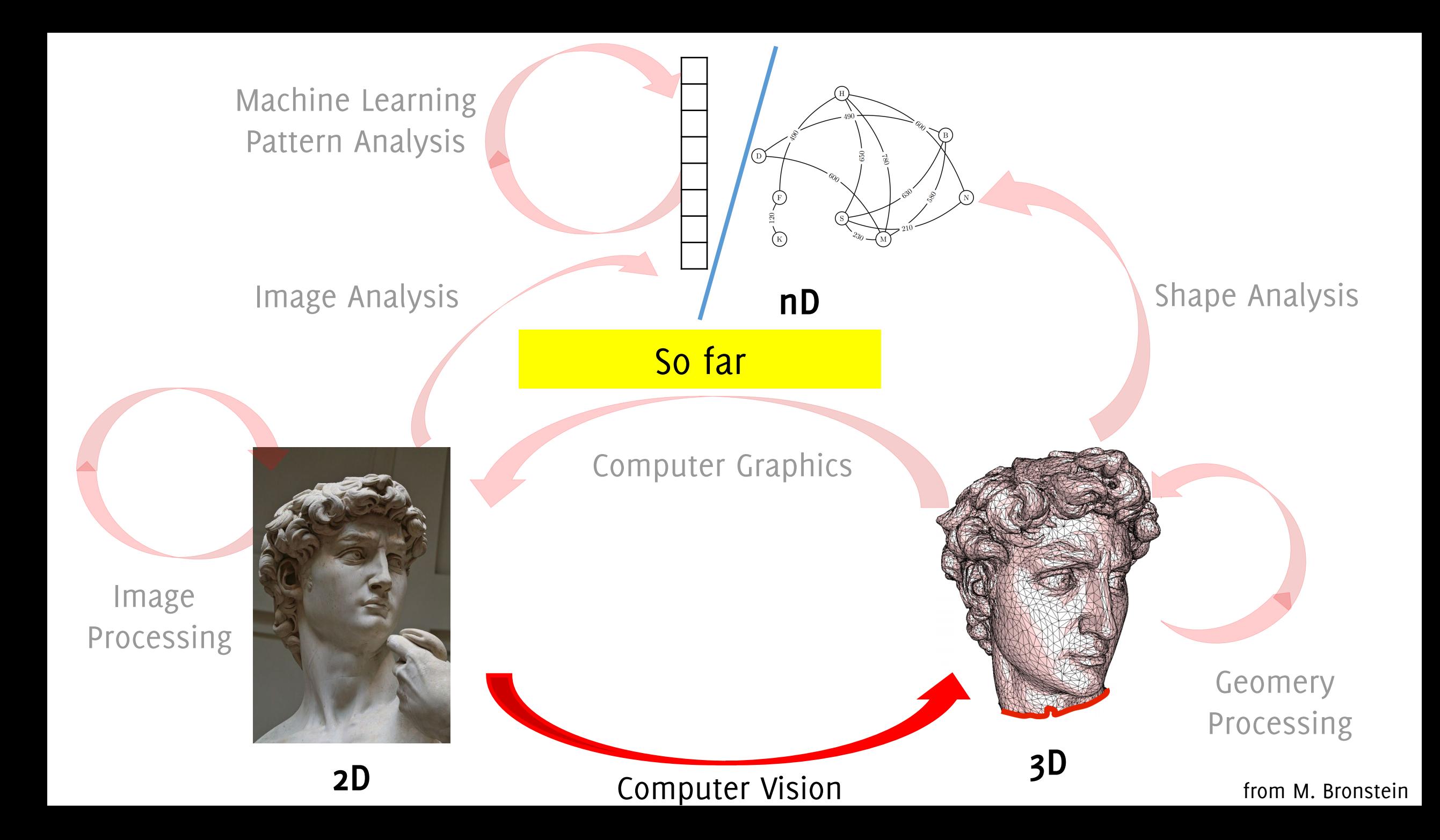

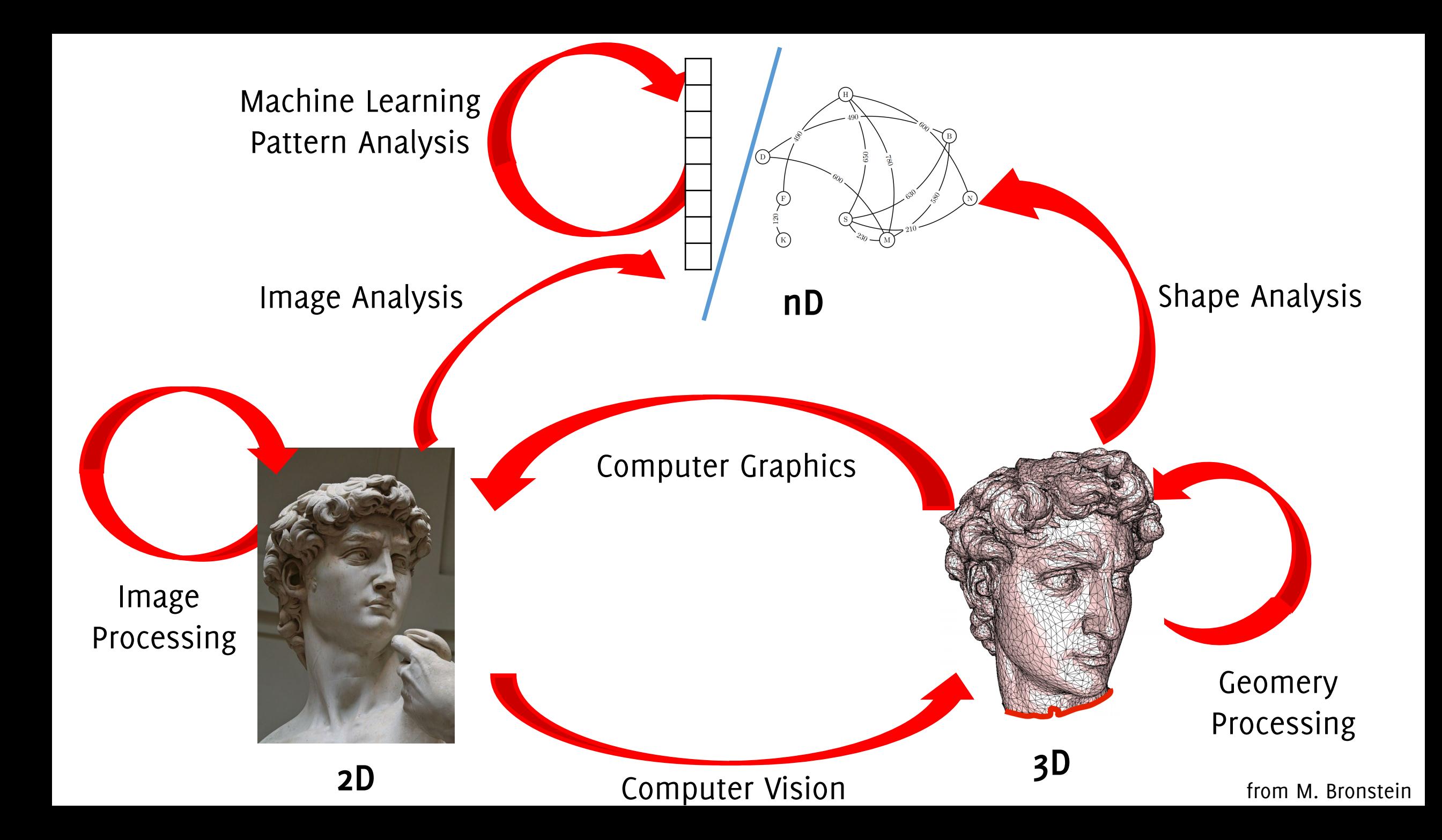

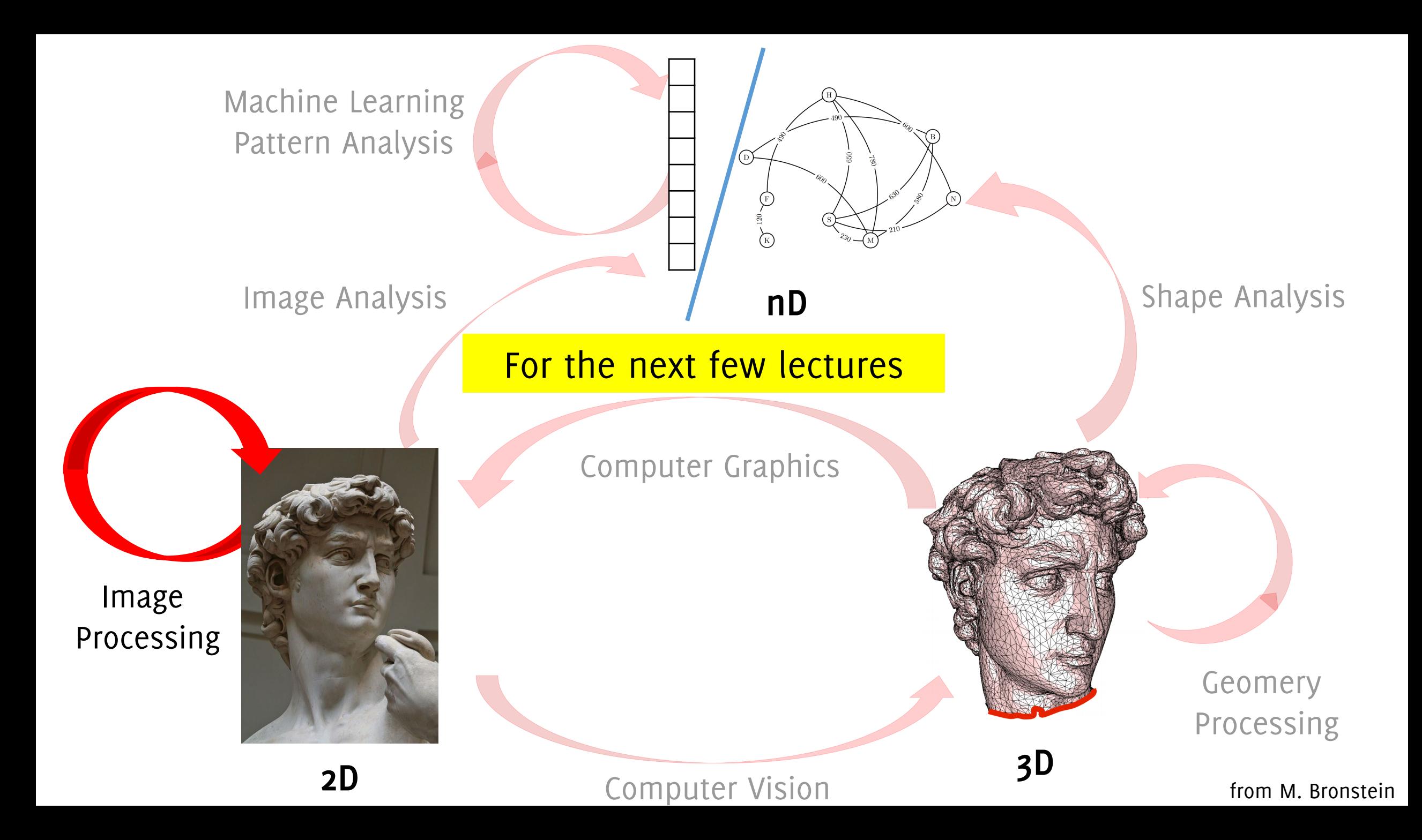

### In particular, we will see:

## Filtering / denoising

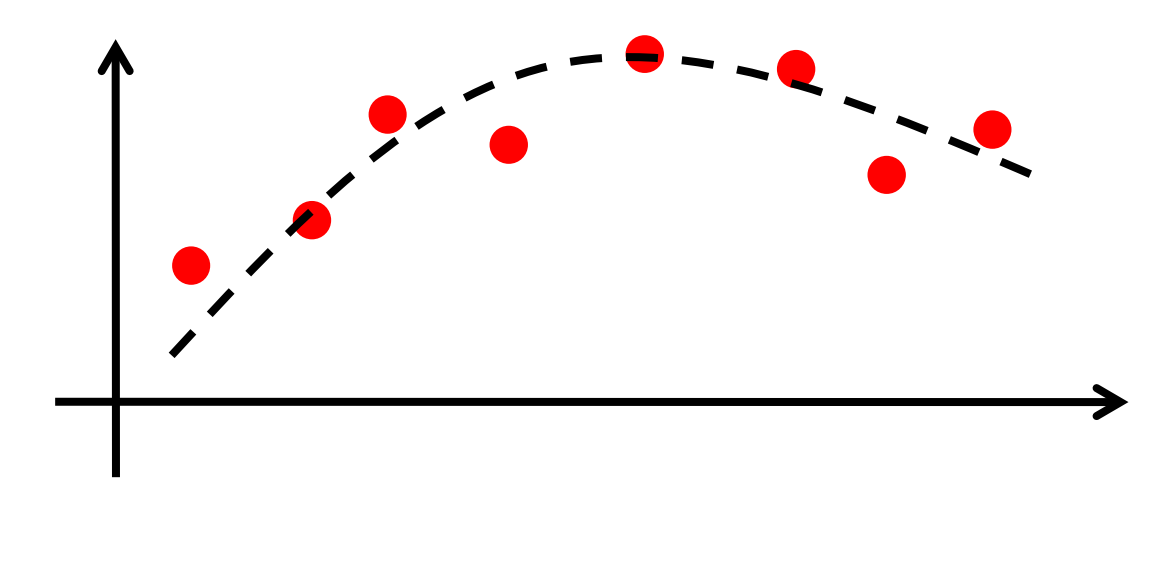

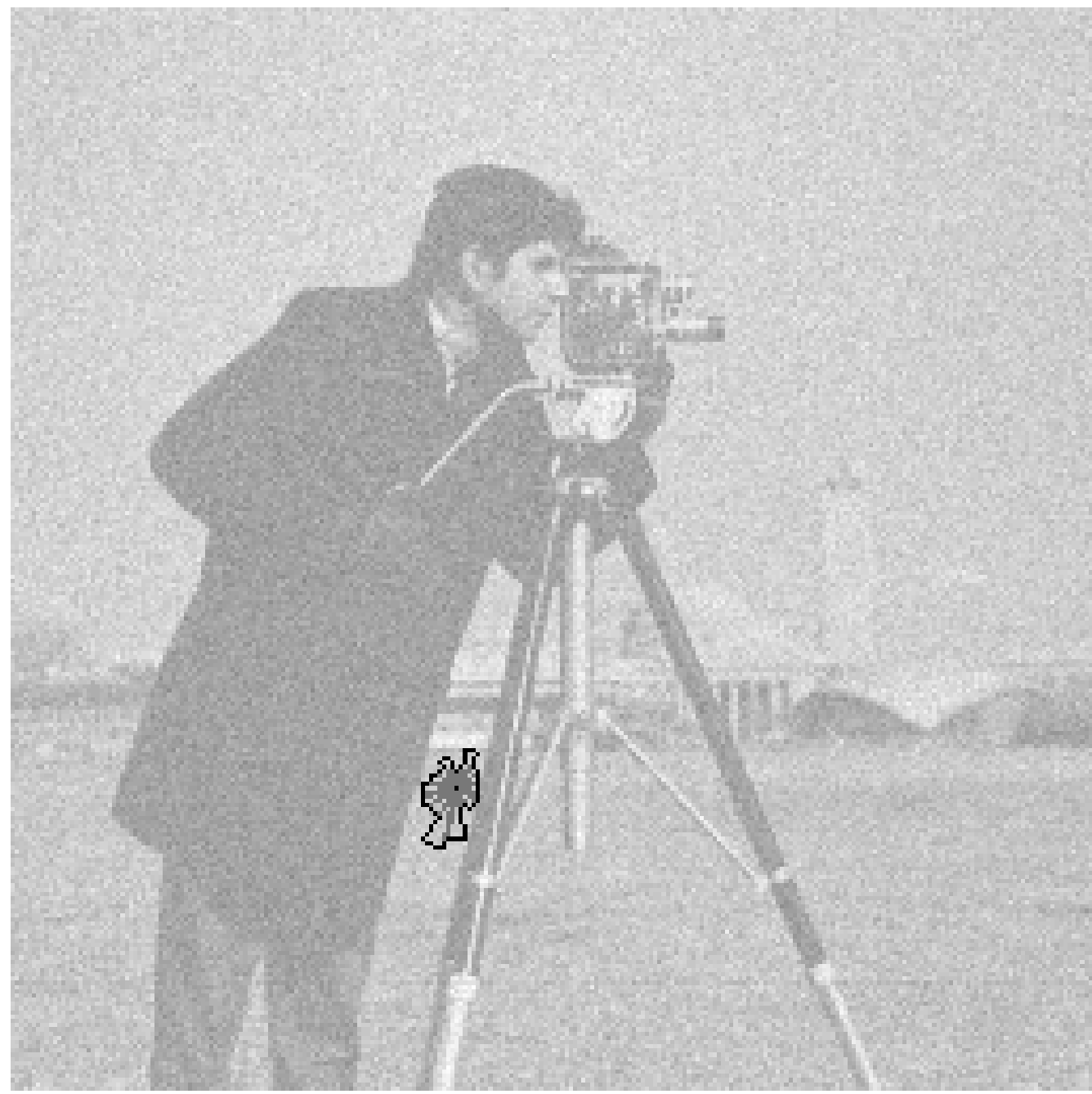

**LASIP c/o Tampere University of Technology [http://www.cs.tut.fi/~lasip/](http://www.cs.tut.fi/%7Elasip/)**

## Edge detection

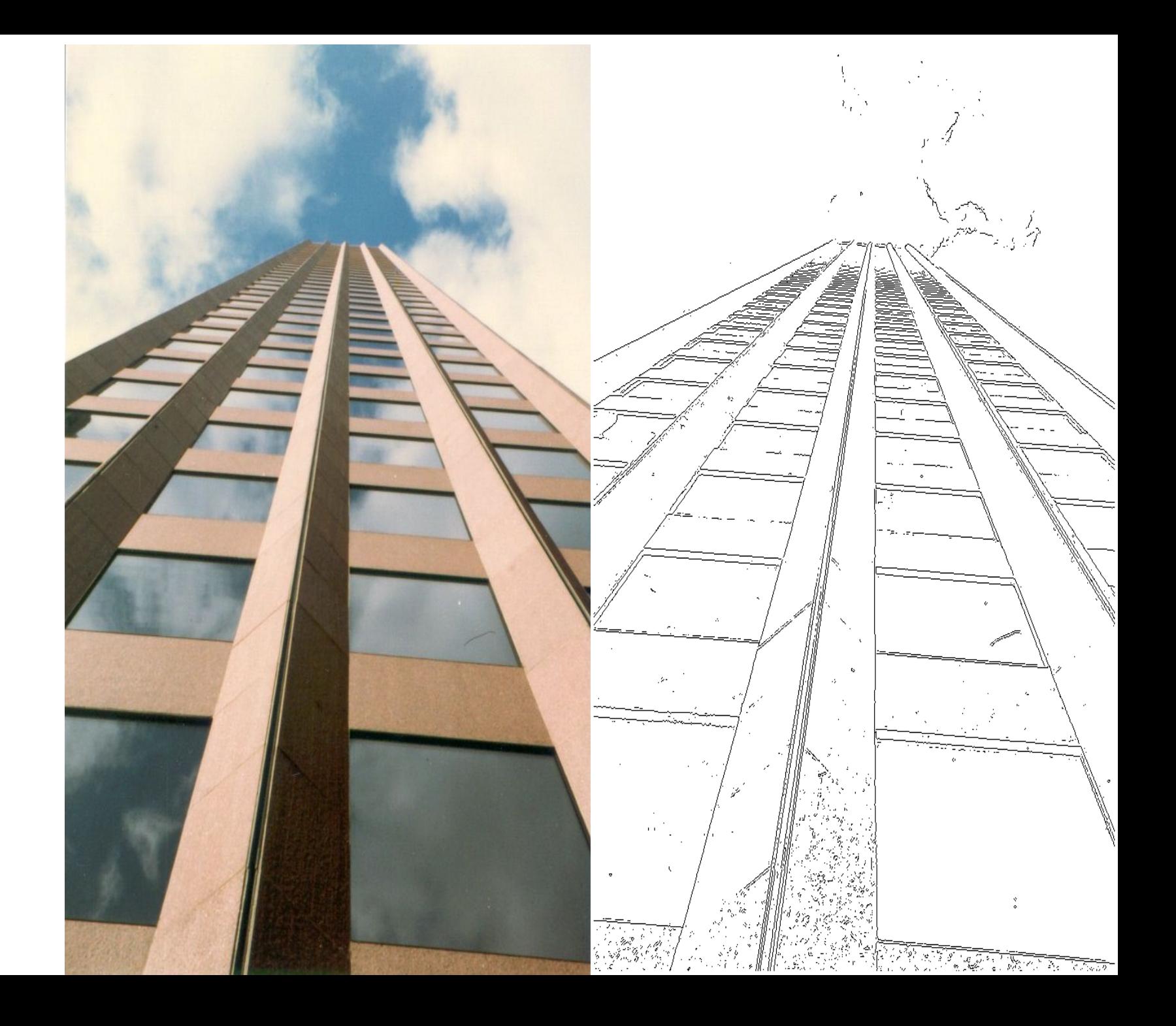

## Salient Point / Feature Extraction

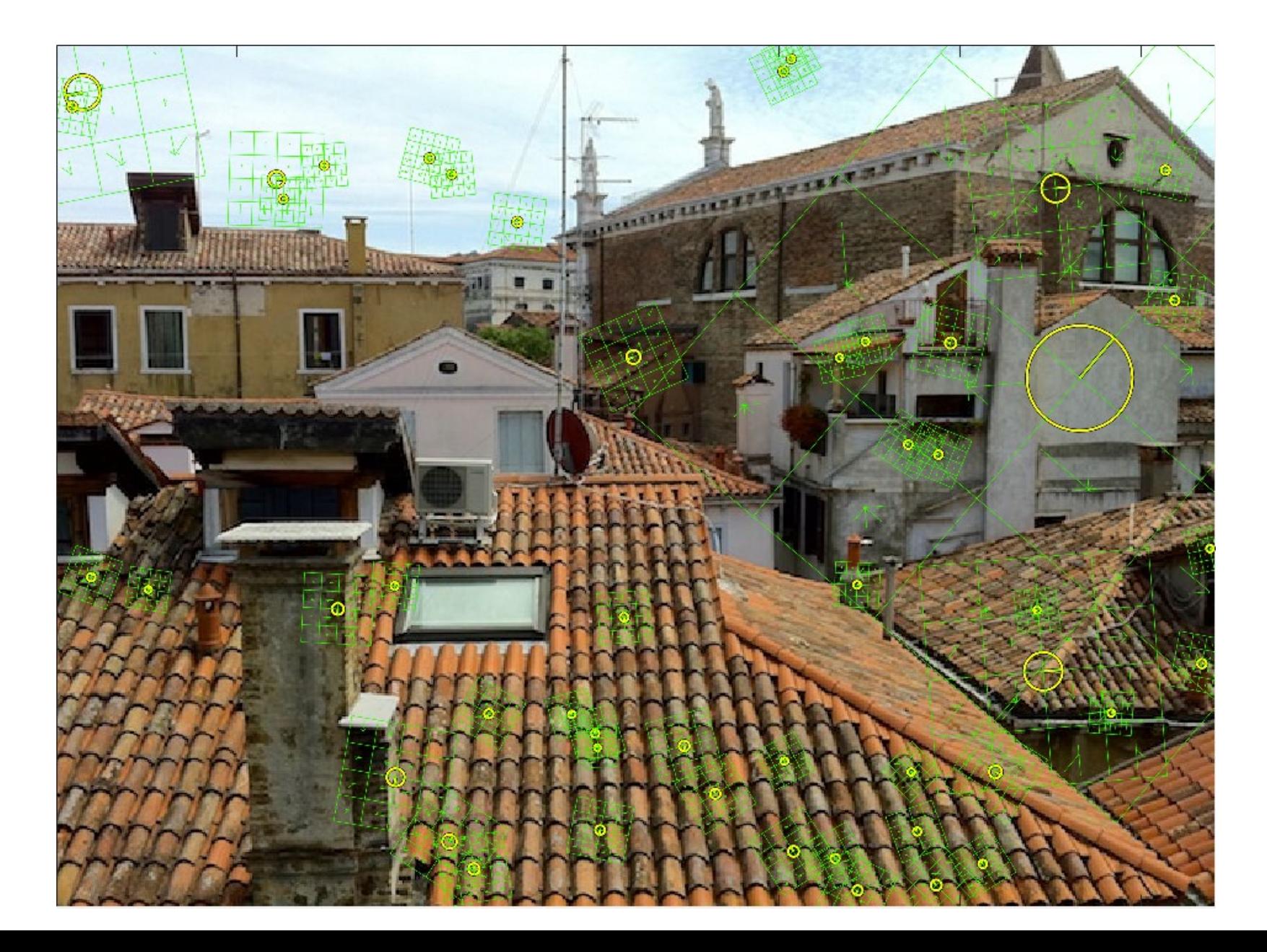

### Restoration & Inverse Problems

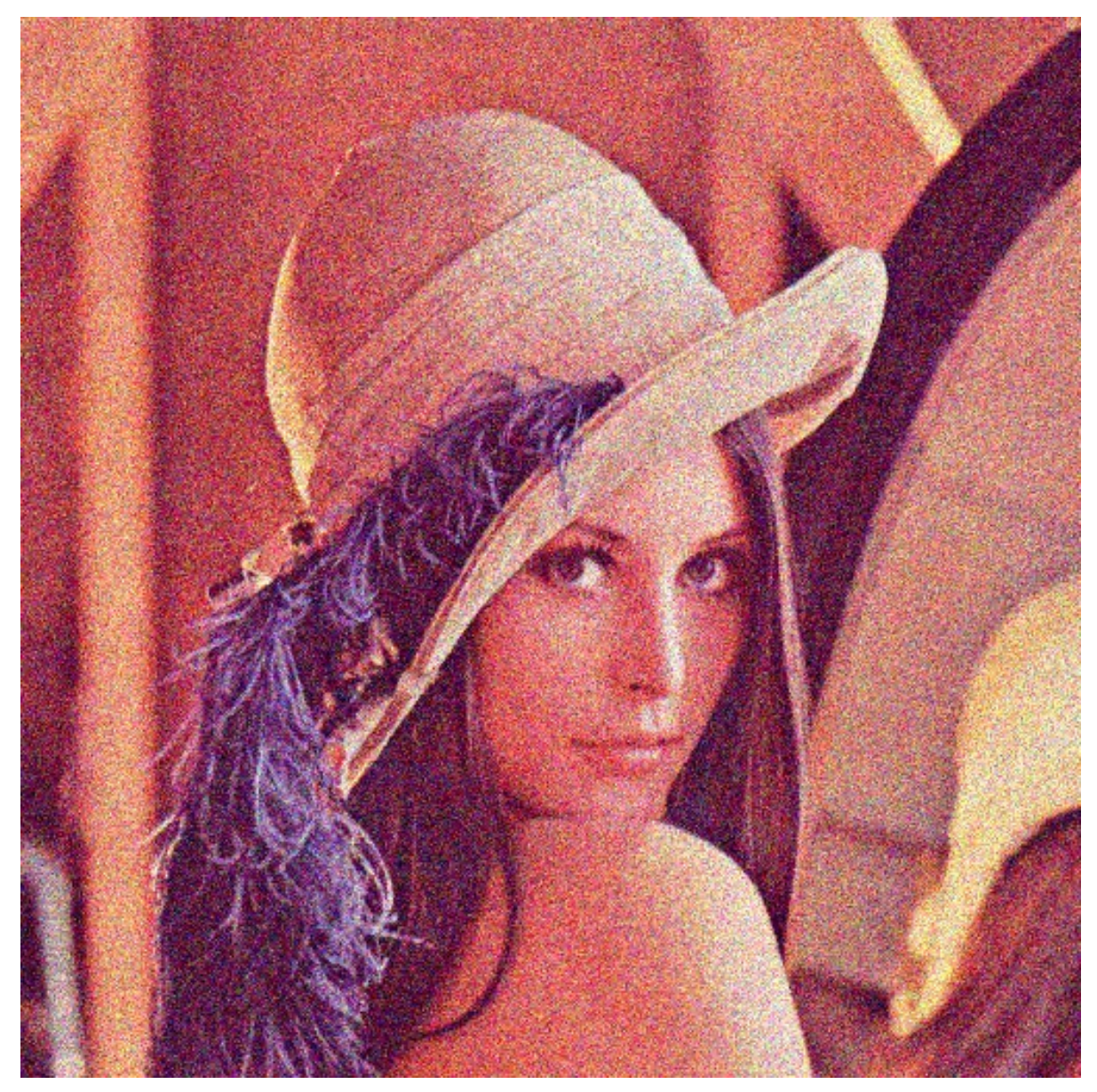

Dabov, K., Foi, A., Katkovnik, V., & Egiazarian, K. Image denoising by sparse 3-D transform-domain collaborative filtering. *TIP 2007* 

### Restoration & Inverse Problems

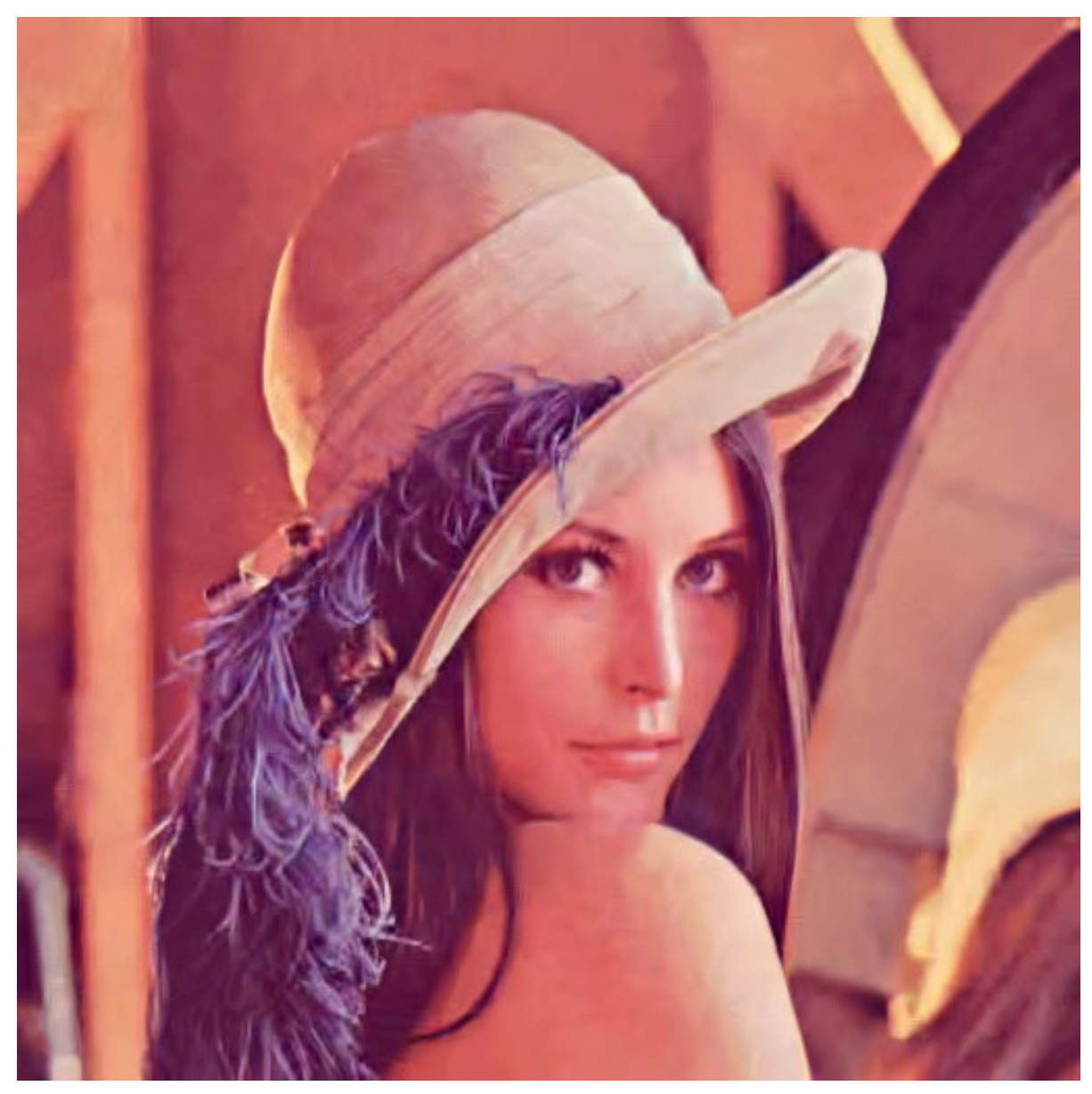

Dabov, K., Foi, A., Katkovnik, V., & Egiazarian, K. Image denoising by sparse 3-D transform-domain collaborative filtering. *TIP 2007* 

# Photometric Image Formation

Colour Filter Array

### Colour Filter Arrays

Typical **photosensors** detect light intensity with little or **no wavelength specificity**, and therefore cannot separate colour information.

**Colour Filters Array (CFA) are used to filter the light by wavelength range**.

Separate filtered intensities include information about the colour of light.

For example, the Bayer filter gives information about the intensity of light in red, green, and blue (RGB) wavelength regions

### Colour Filter Arrays

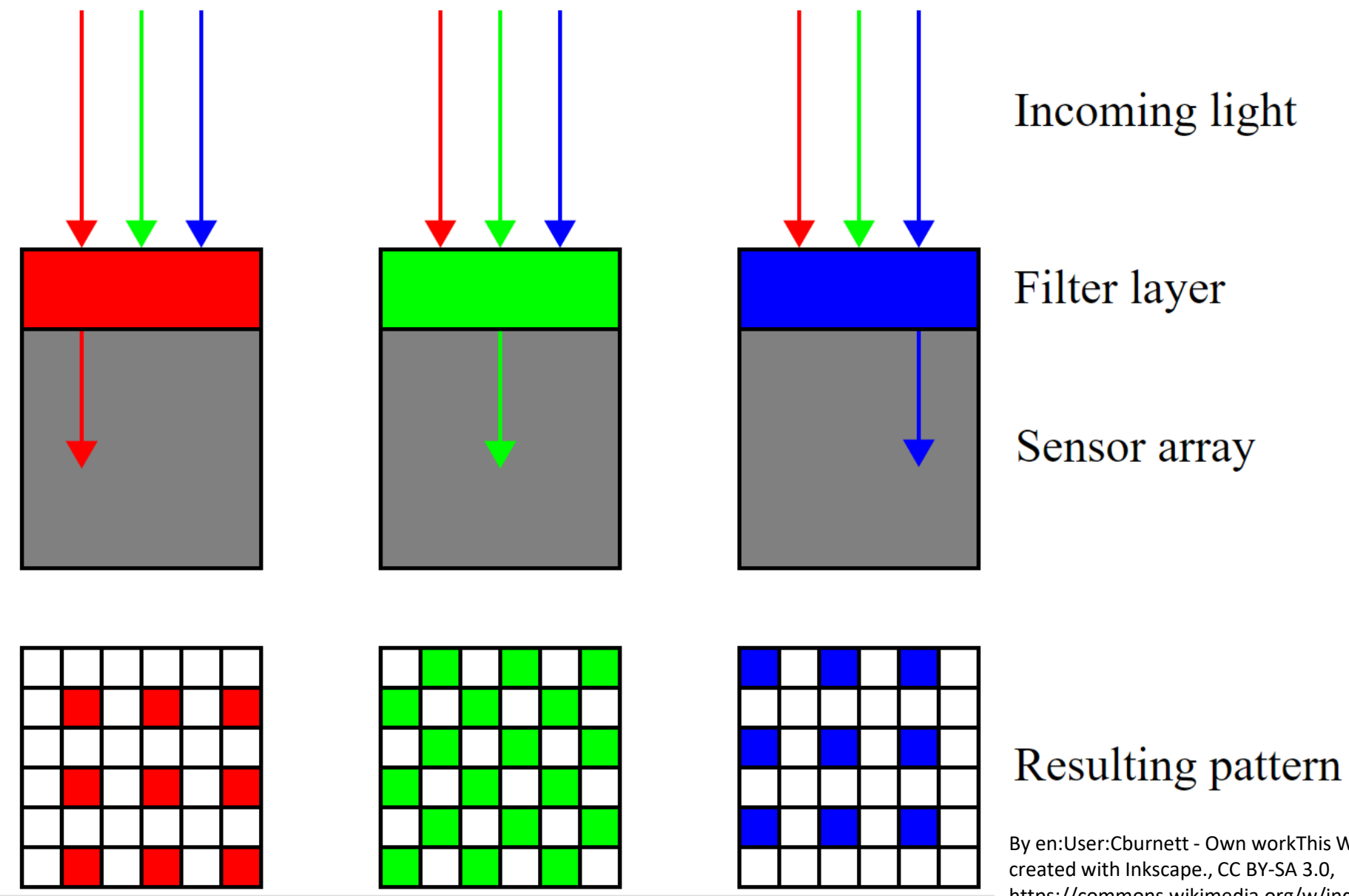

#### https://commons.wikimedia.org/w/index.php?curid=1496872 By en:User:Cburnett - Own workThis W3C-unspecified vector image was created with Inkscape., CC BY-SA 3.0,

### Bayer Pattern

For example, the Bayer filter (RGGB) gives information about the intensity of light in red, green, and blue wavelength regions.

• Green colour is sampled twice

There are many different patterns, including RYYB which gives a better response in low-light conditions

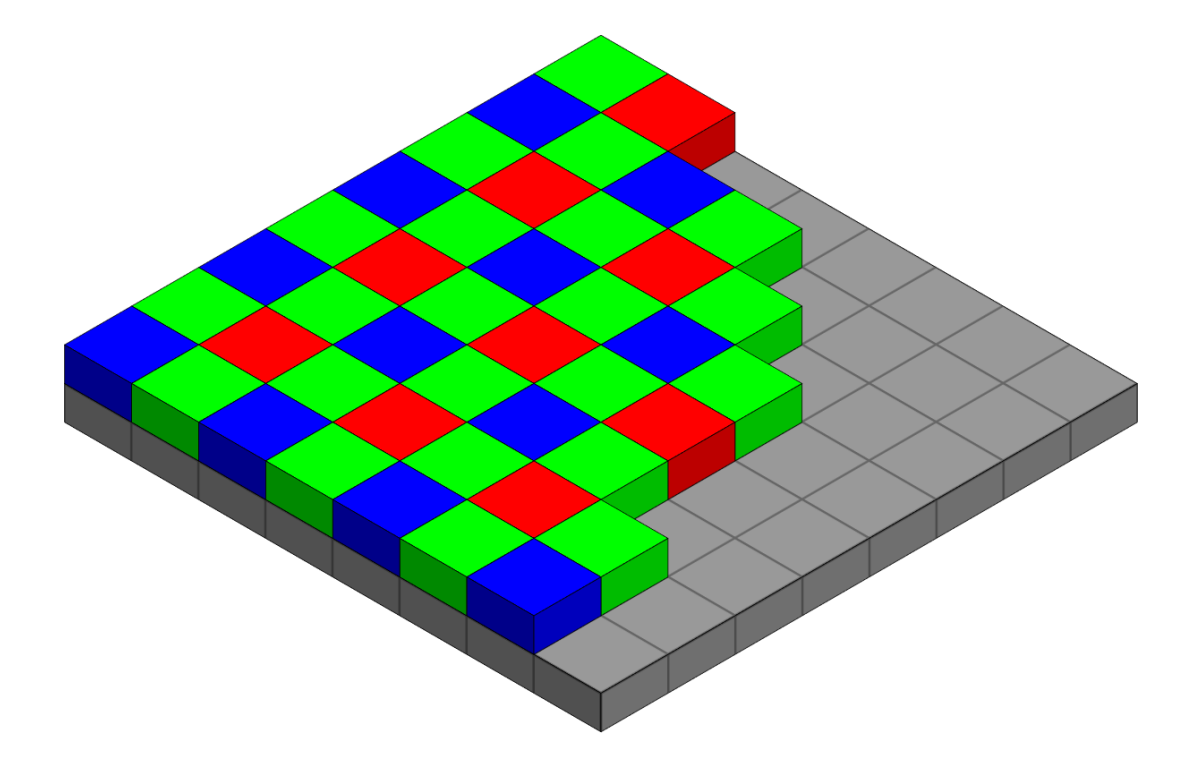

By Cburnett - Own work, CC BY-SA 3.0, https://commons.wikimedia.org/w/index.php?curid=1496858

### The raw output of digital camera

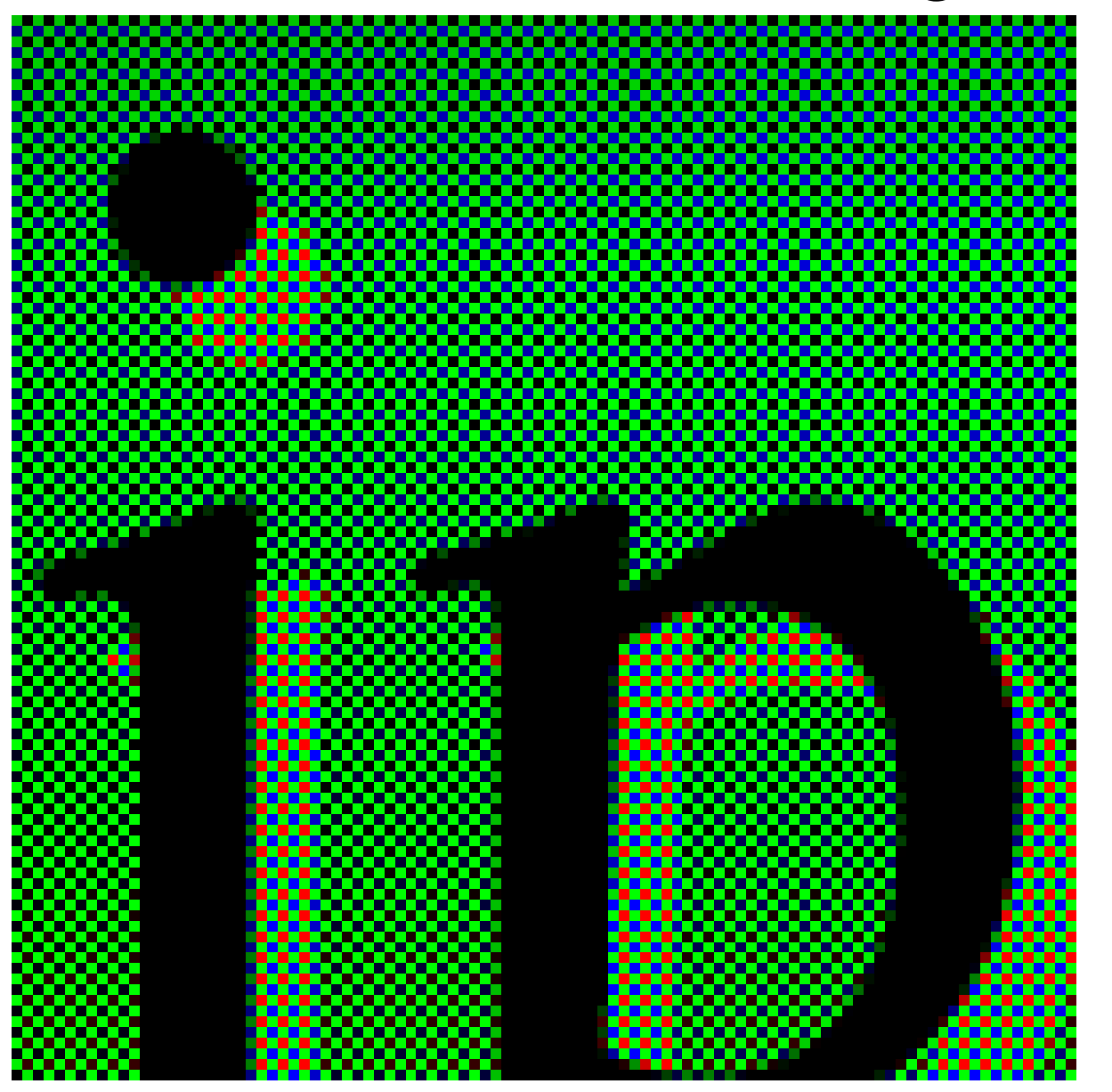

Every pixel of the array is only sensitive to a single colour.

**The original uploader was Fibonacci at English Wikipedia., CC SA 1.0 <http://creativecommons.org/licenses/sa/1.0/>, via Wikimedia Commons**

Giacomo Boracchi

### The raw output of digital camera

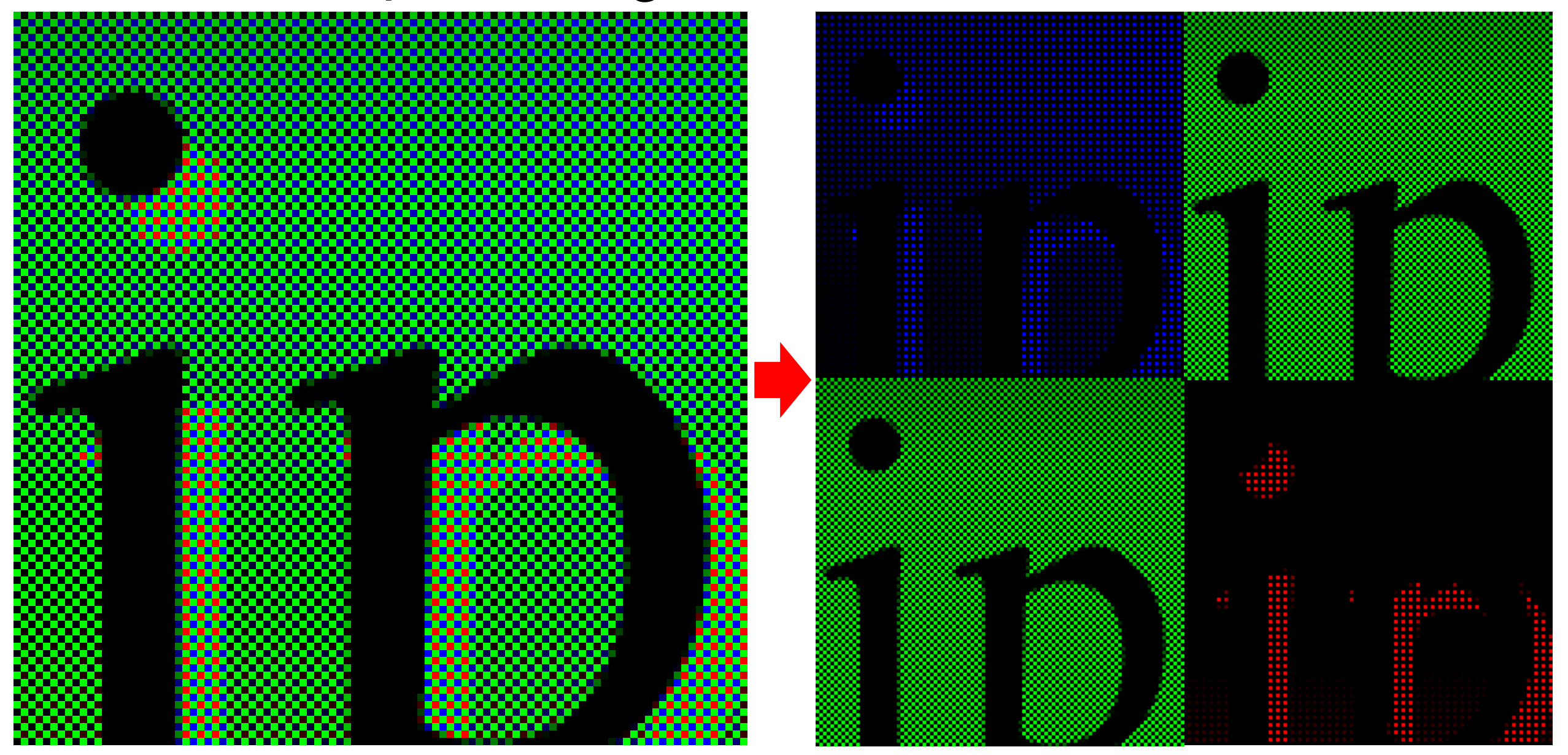

**The original uploader was Fibonacci at English Wikipedia., CC SA 1.0 <http://creativecommons.org/licenses/sa/1.0/>, via Wikimedia Commons**

### Demosaicing

Demosaicing, a.k.a. CFA interpolation or Colour Reconstruction

Algorithm to **reconstruct a full colour image** (3 colours per pixel) from the **incomplete colour output** from an image sensor (CFA).

This is a **multivariate regression problem**

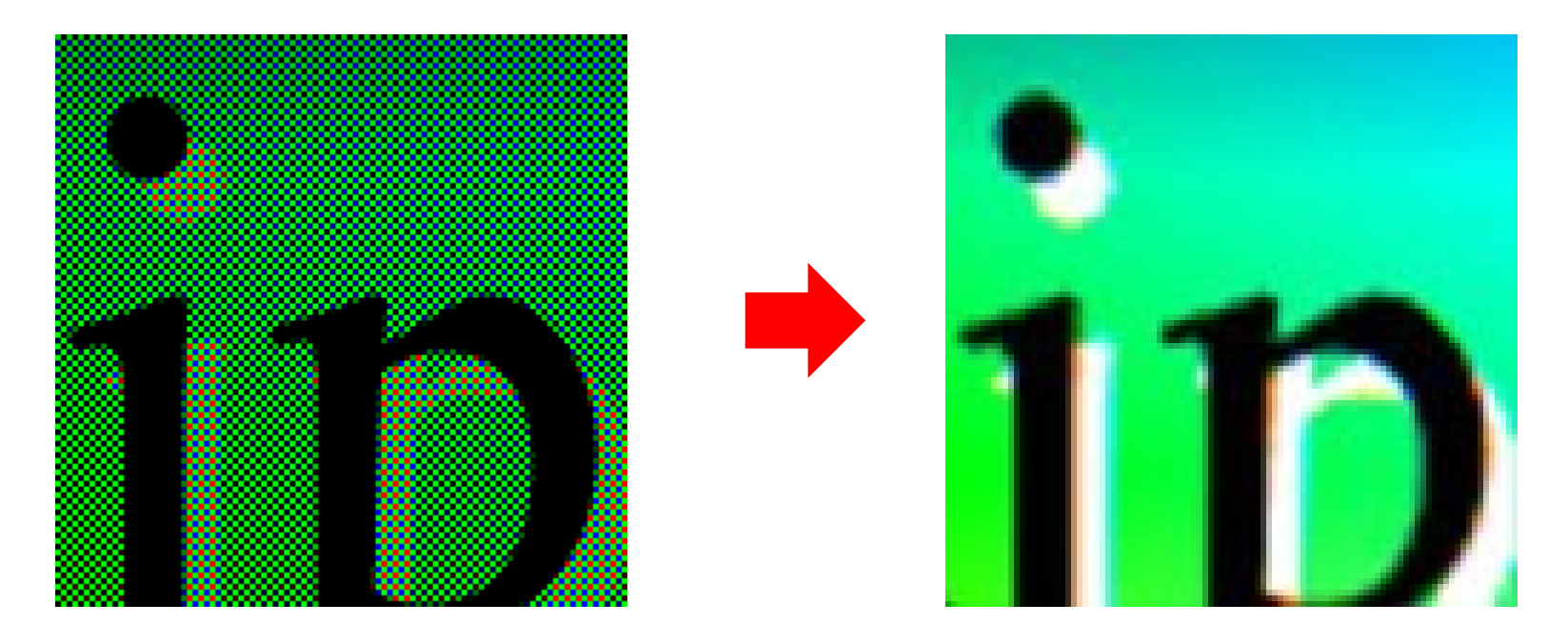

### Demosaicing

**Issues:**

• In **Bayer pattern each pixel is sensitive to a single colour**, while in the image each pixel portrays a mixture of 3 primary colours

### **Desiderata:**

- Avoid colour artefacts
- Maximum preservation of the image resolution
- Low complexity or efficient in-camera hardware implementation
- Amenability to analysis for accurate noise reduction

### Example of Demosaicing by bilinear interpolation

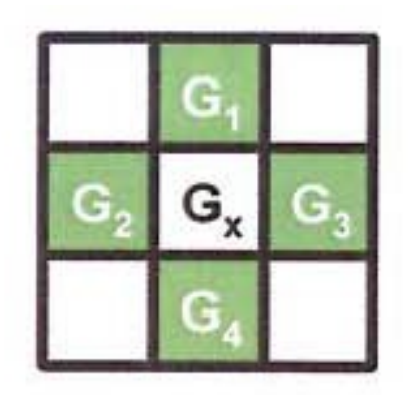

 $G_x = (G_1 + G_2 + G_3 + G_4)/4$ 

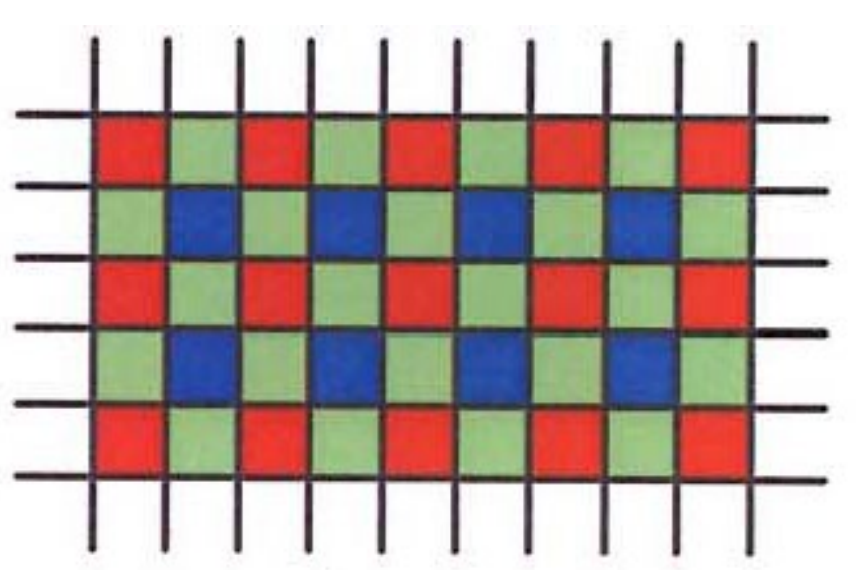

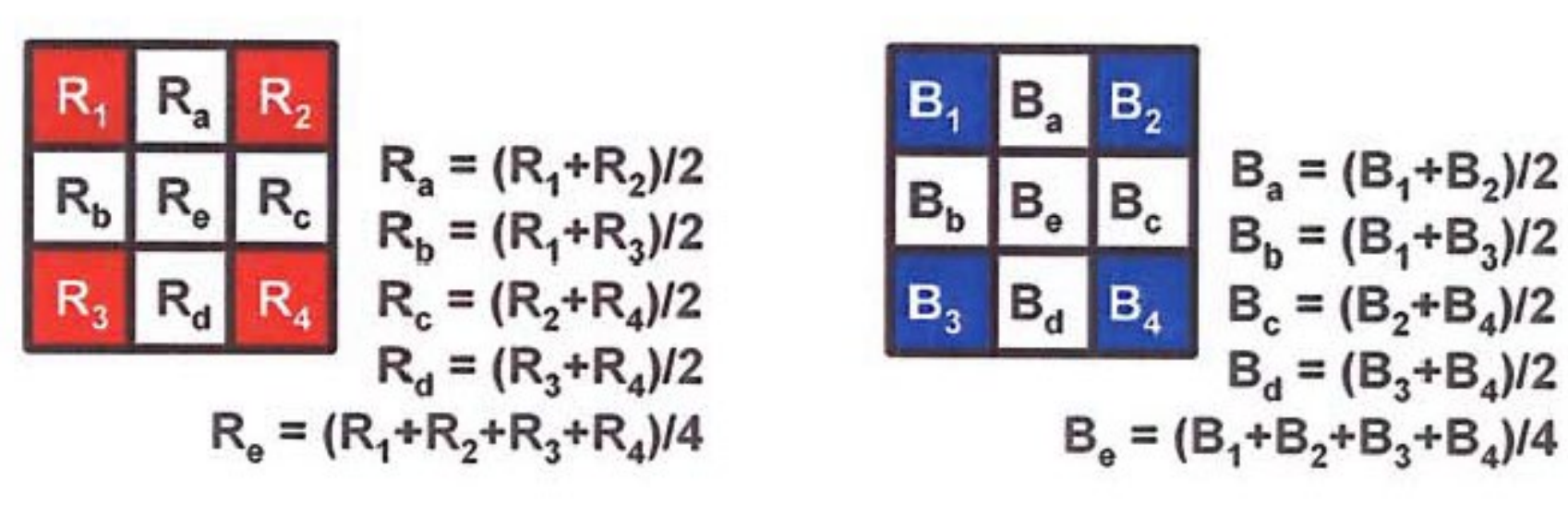

More sophisticated channel-wise interpolation include bicubic/spline interpolation, Lanczos resampling

### Demosaicing

### Color-independent algorithms typically present artifacts in regions containing edges and textures

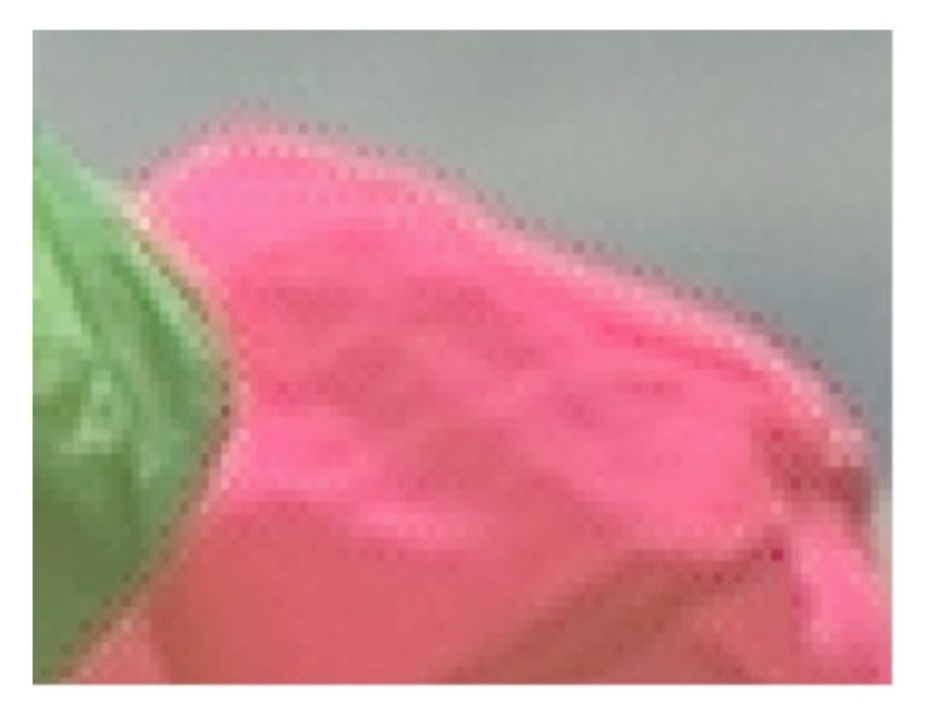

*Zipper effects* are unnatural changes of intensities over a number of neighboring pixels, manifesting as an "on-off" pattern in regions around edges

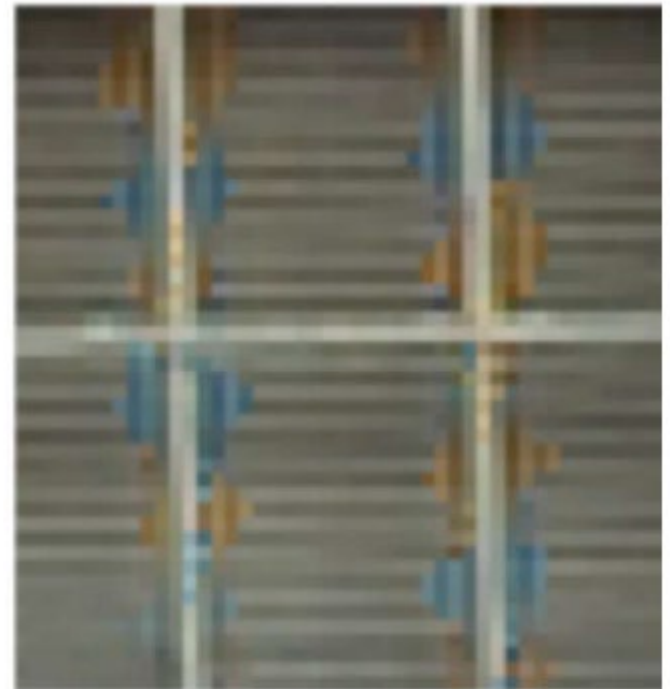

*False colors* are spurious colors which are not present in the original image scene […] They appear as sudden hue changes due to inconsistency among the three color planes and usually around fine image details and edges

**Lanlan Chang and Yap-Peng Tan "***Hybrid color filter array demosaicking for effective artifact suppression***" JEI 2006**

### False Colors

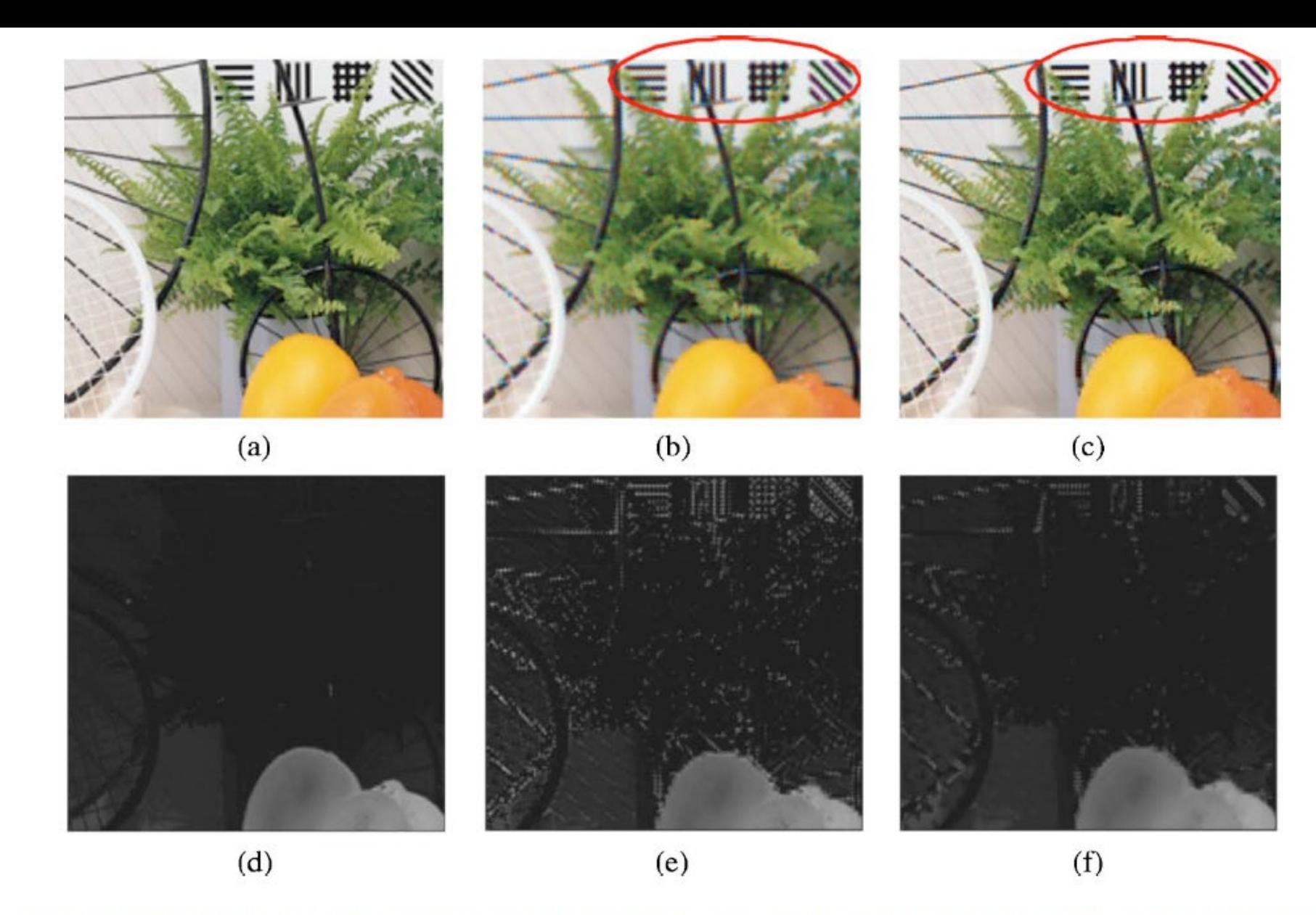

Fig. 10 Original image region (from image 27 in Fig. 15) and its demosaicked results obtained by (b) bilinear interpolation and (c) Freeman's method. The corresponding color difference planes (green minus red) are shown in (d), (e), and (f), respectively.

#### **Lanlan Chang and Yap-Peng Tan "***Hybrid color filter array demosaicking for effective artifact suppression***" JEI 2006**

### Demosaicing

Examples of priors to be exploited to improve demosaicing quality

- Channel-wise similarity / consistency (colour differences, colour ratio)
- Spatial correlation, the structure of images
- Spectral correlation

Post-processing can be employed to suppress typical demosaicing artifacts

### When we work channel-wise…

### Think of an image as a 2D, real-valued function

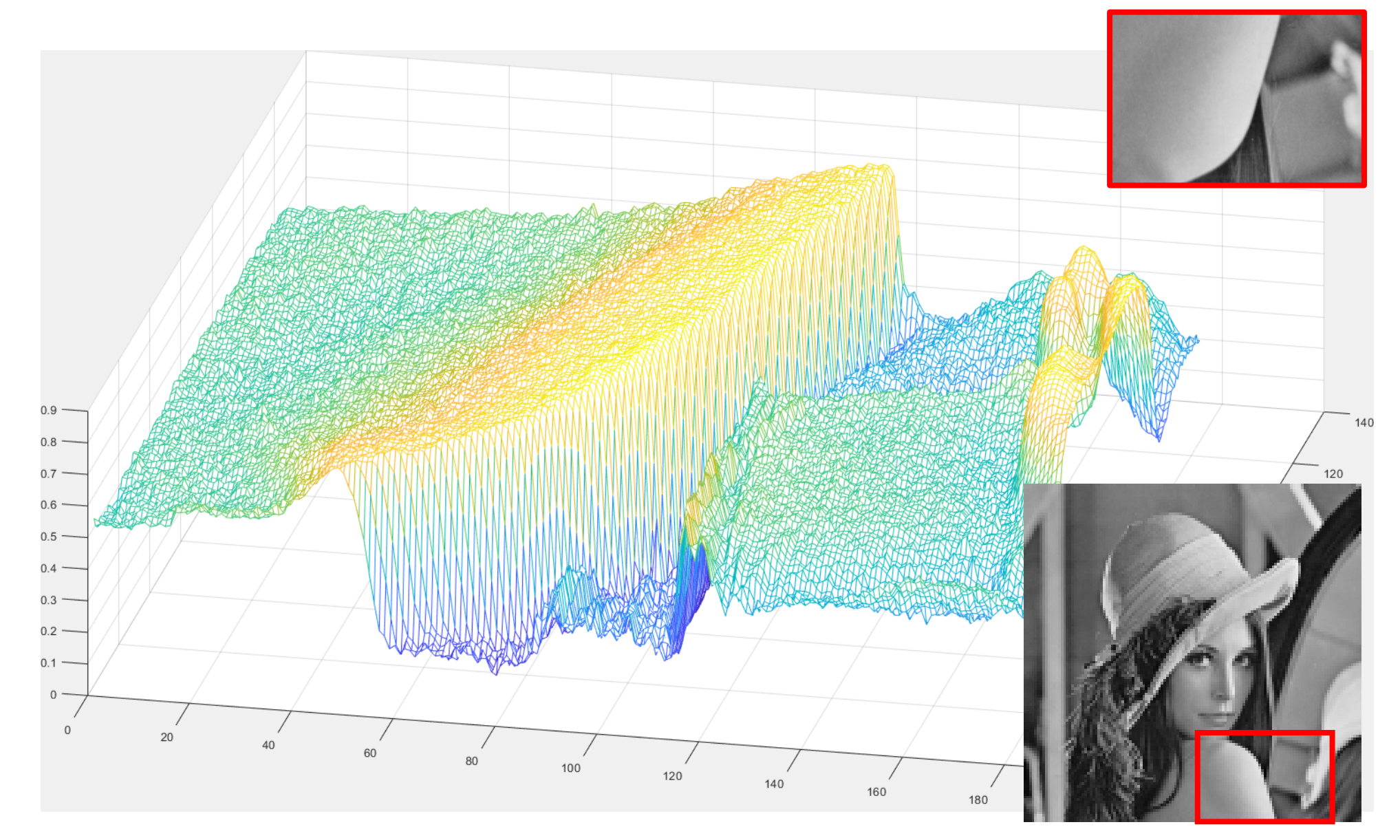

### Spatial-Domain Methods in Image Processing

A survey of most important operations in image processing:

- Spatial Intensity Transformations
- Spatial Local Transformations: **convolution**

**Spatial transformations** (intensity or local) are direct manipulation of pixel intensities. Relevant examples of convolutional filters:

- Smoothing Filters (denoising)
- Differentiating Filters (edge detector)

### Bibliography

### "Digital Image Processing", 4th Edition Rafael C. Gonzalez, Richard E. Woods, Pearson 2017

# Intensity Transformations

Transformations that operate on each single pixels of an image

### Intensity Transformations

In general, these can be written as

 $G(r, c) = T[I(r, c)]$ 

Where

- I is the input image to be transformed
- $G$  is the output
- $T$  is a function, for instance
	- $T: \mathbb{R}^3 \to \mathbb{R}$  (e.g. colour to grayscale conversion)
	- $T: \mathbb{R}^3 \to \mathbb{R}^3$  (e.g. changing the colour encoding)
	- $T: \mathbb{R} \to \mathbb{R}$  (many channel-wise intensity transformation)

T operates independently on each single pixel.

### $RGB \rightarrow$  Grayscale Conversion

A linear transformation of pixel intensities  $T: \mathbb{R}^3 \to \mathbb{R}$  $Gray(r, c) = [0.299, 0.587, 0.114] * [R(r, c), G(r, c), B(r, c)]'$ 

which corresponds to a linear combination of the 3 channels  $Gray(r, c) = 0.299 * R(r, c) + 0.587 * G(r, c) + 0.114 * B(r, c)$ 

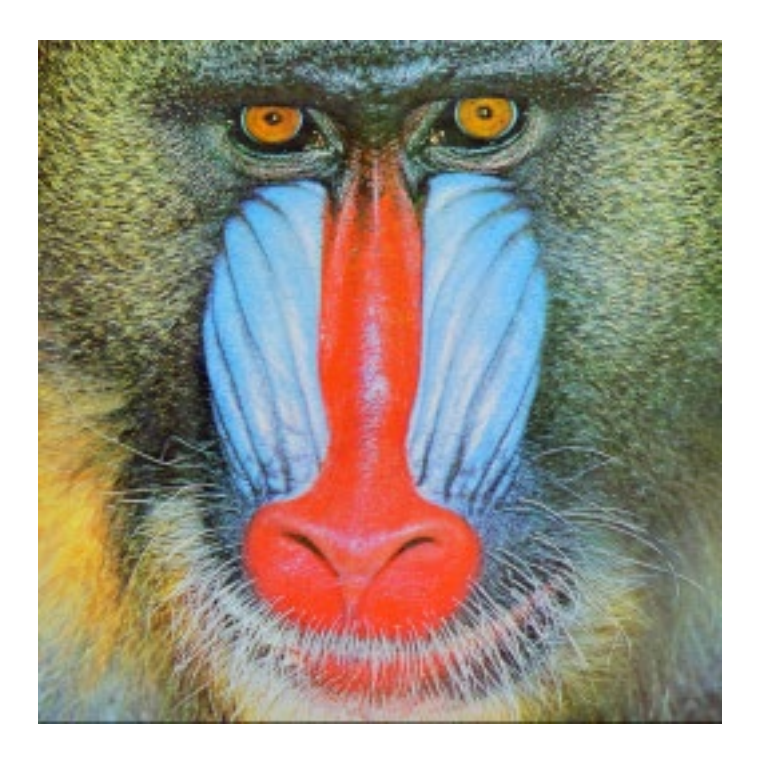

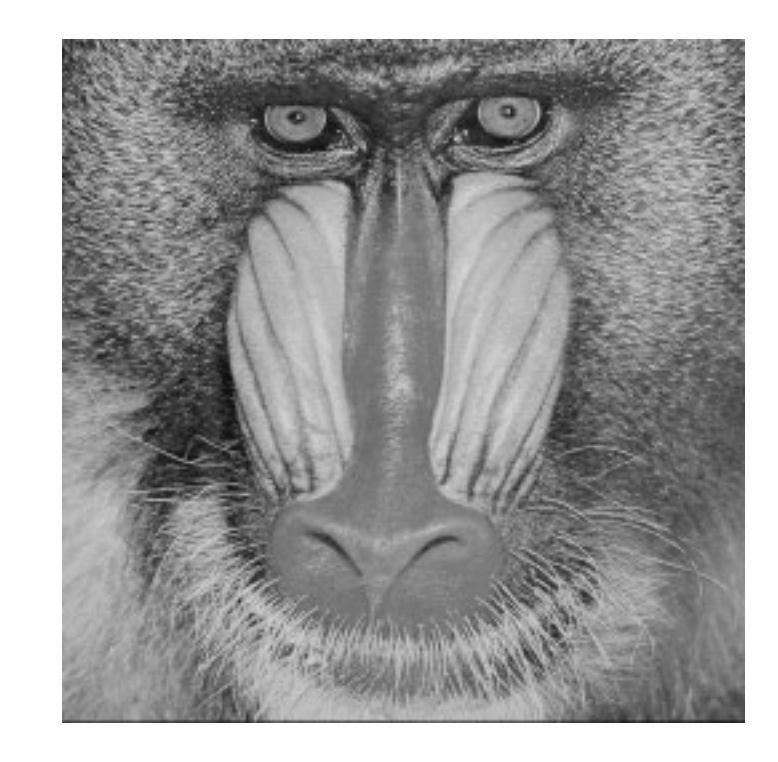

### YCbCr color space

Color space conversion  $T: \mathbb{R}^3 \to \mathbb{R}^3$  to map RBG to YCbCr

- $Y$  is the *luma* signal, similar to grayscale
- $Cb$  and  $Cr$  are the *chroma* components

Human eye is less sensitive to color changes than luminance variations. Thus,

- $Y$  can be stored / transmitted at high resolution
- *Cb* and *Cr* can be subsampled, compressed, or otherwise treated separately for improved system efficiency

(e.g. in JPEG compression the chromatic components are encoded at a coarser level than luminance)

### $RGB \rightarrow YCbCr$

There are many variants

$$
\begin{bmatrix} Y' \\ P_B \\ P_R \end{bmatrix} = \begin{bmatrix} K_R & K_G & K_B \\ -\frac{1}{2} \cdot \frac{K_R}{1-K_B} & -\frac{1}{2} \cdot \frac{K_G}{1-K_B} & \frac{1}{2} \\ \frac{1}{2} & -\frac{1}{2} \cdot \frac{K_G}{1-K_R} & -\frac{1}{2} \cdot \frac{K_B}{1-K_R} \end{bmatrix} \begin{bmatrix} R' \\ G' \\ B' \end{bmatrix}
$$

Where  $'$  denotes the intensities are in the  $[0,1]$  range

### Negative Transformation

Simple transformation that maps black to white and white to black, and all the intensity levels in between as:

$$
I(r,c) \rightarrow 255 - I(r,c)
$$

This is a linear transformation of intensities

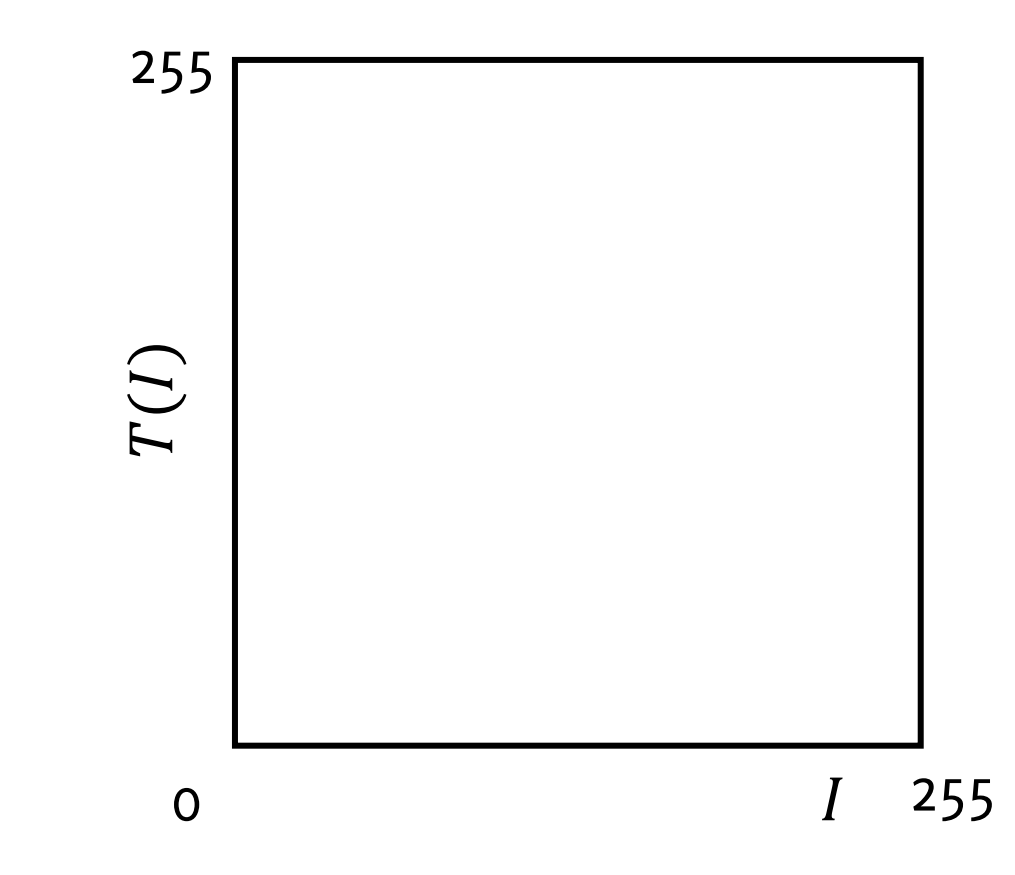

### Negative Transformation

Simple transformation that maps black to white and white to black, and all the intensity levels in between as:

$$
I(r,c) \rightarrow 255 - I(r,c)
$$

This is a linear transformation of intensities

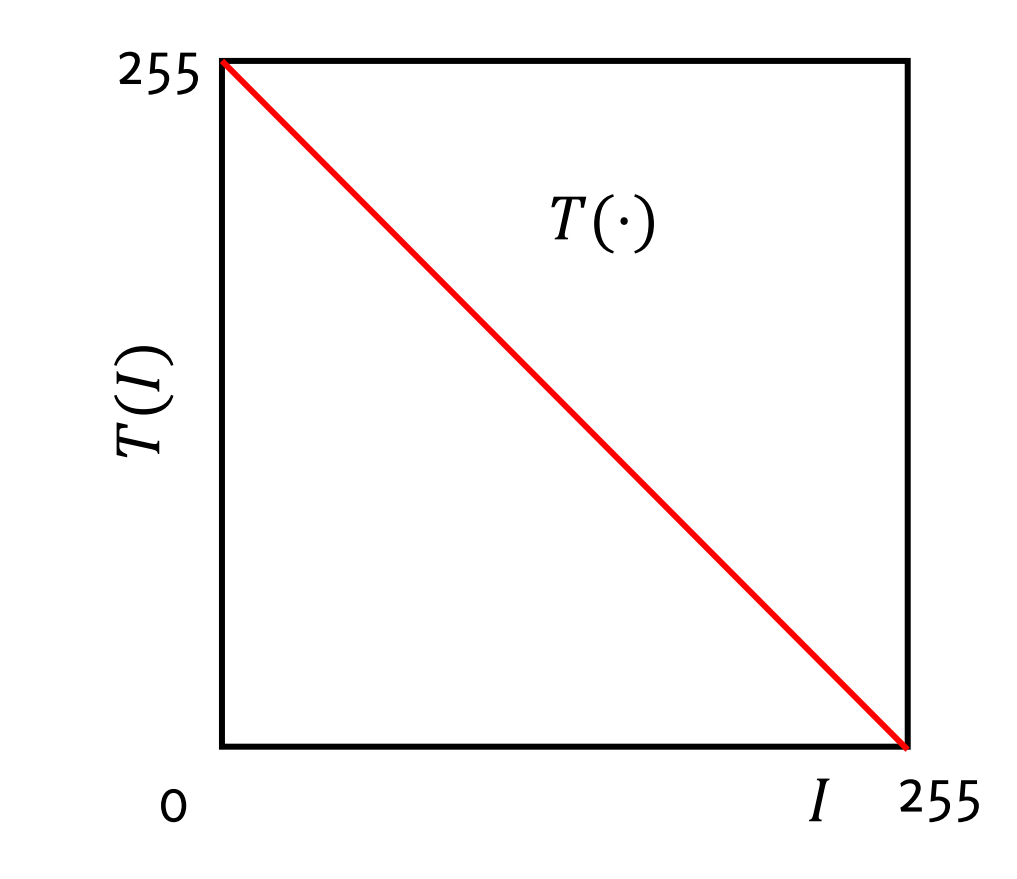

### Intensity Rescaling

In some cases images are conveniently mapped in the  $[0,255]$  range, covering such that

•  $min(T(I)) = 0$ 

• 
$$
\max(T(I)) = 255
$$
  
\n $I(r, c) \to 255 * \frac{I(r, c) - \min(I)}{\max(I) - \min(I)}$ 

This is a linear transformation of

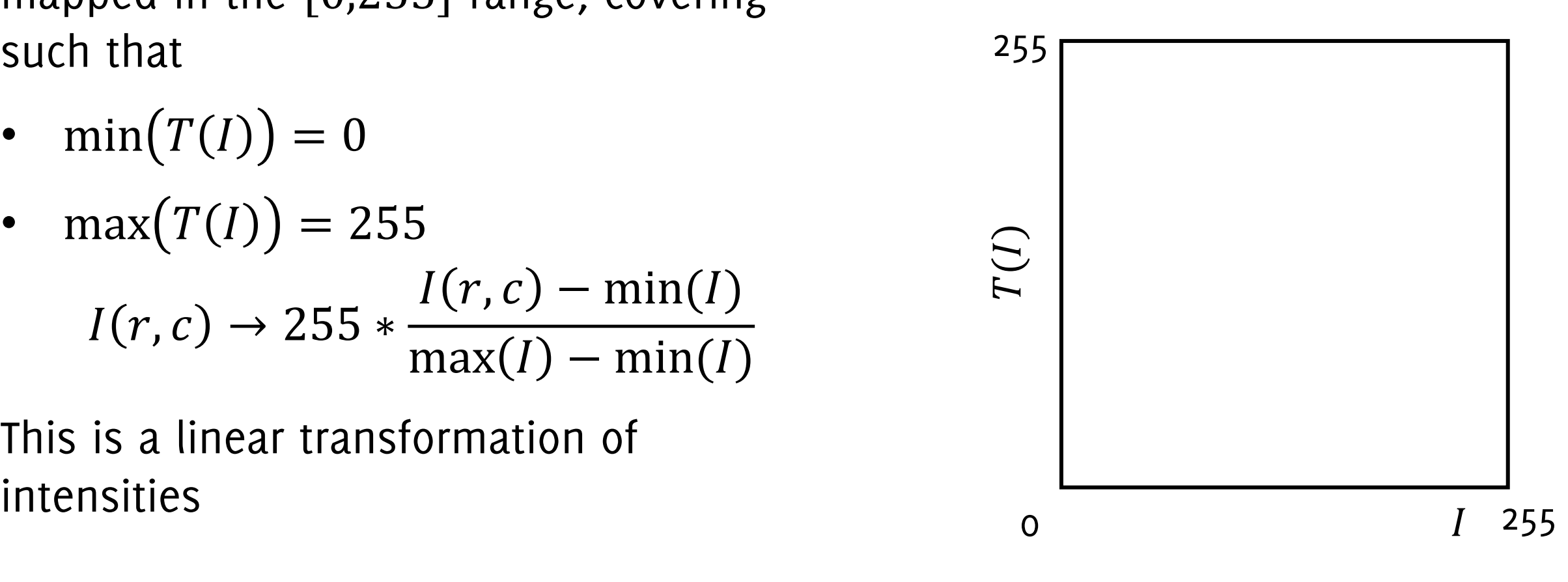

### Intensity Rescaling

In some cases images are conveniently mapped in the  $[0,255]$  range, covering such that

•  $min(T(I)) = 0$ 

• 
$$
\max(T(I)) = 255
$$
  
\n $I(r, c) \to 255 * \frac{I(r, c) - \min(I)}{\max(I) - \min(I)}$ 

This is a linear transformation of intensities

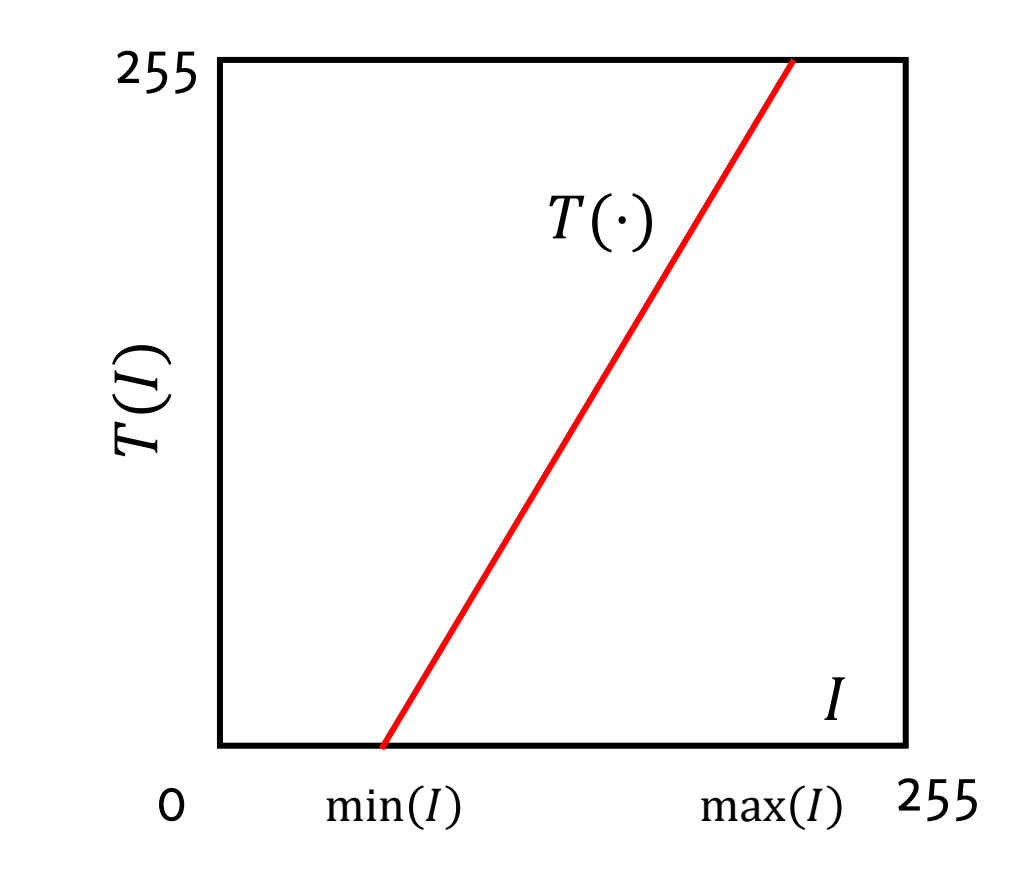
### Gray-level mapping

A transformation  $T: \mathbb{R} \to \mathbb{R}$  that operates on gray-scale images or on each color-plane separately

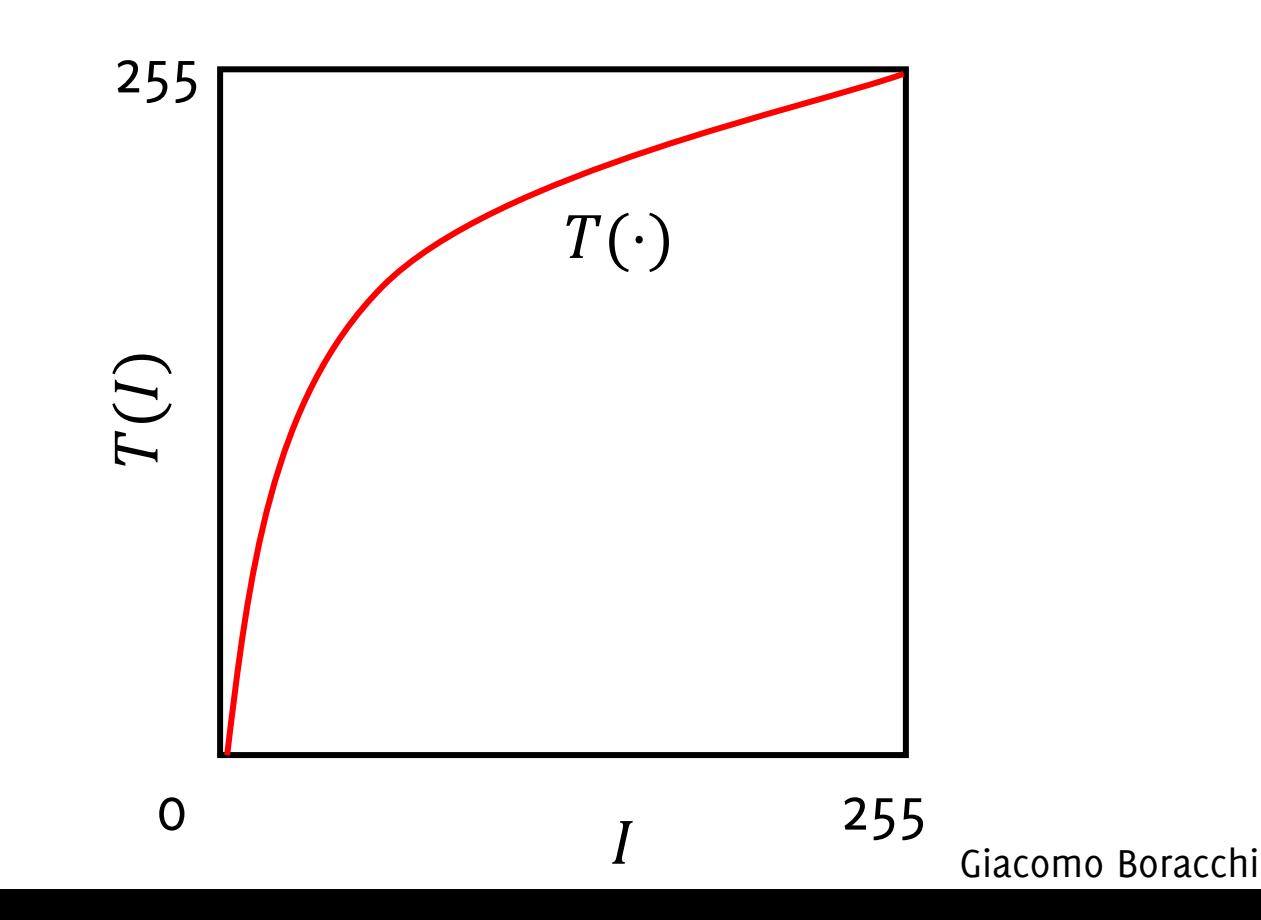

### Gray-level mapping

A transformation  $T: \mathbb{R} \to \mathbb{R}$  that operates on gray-scale images or on each color-plane separately

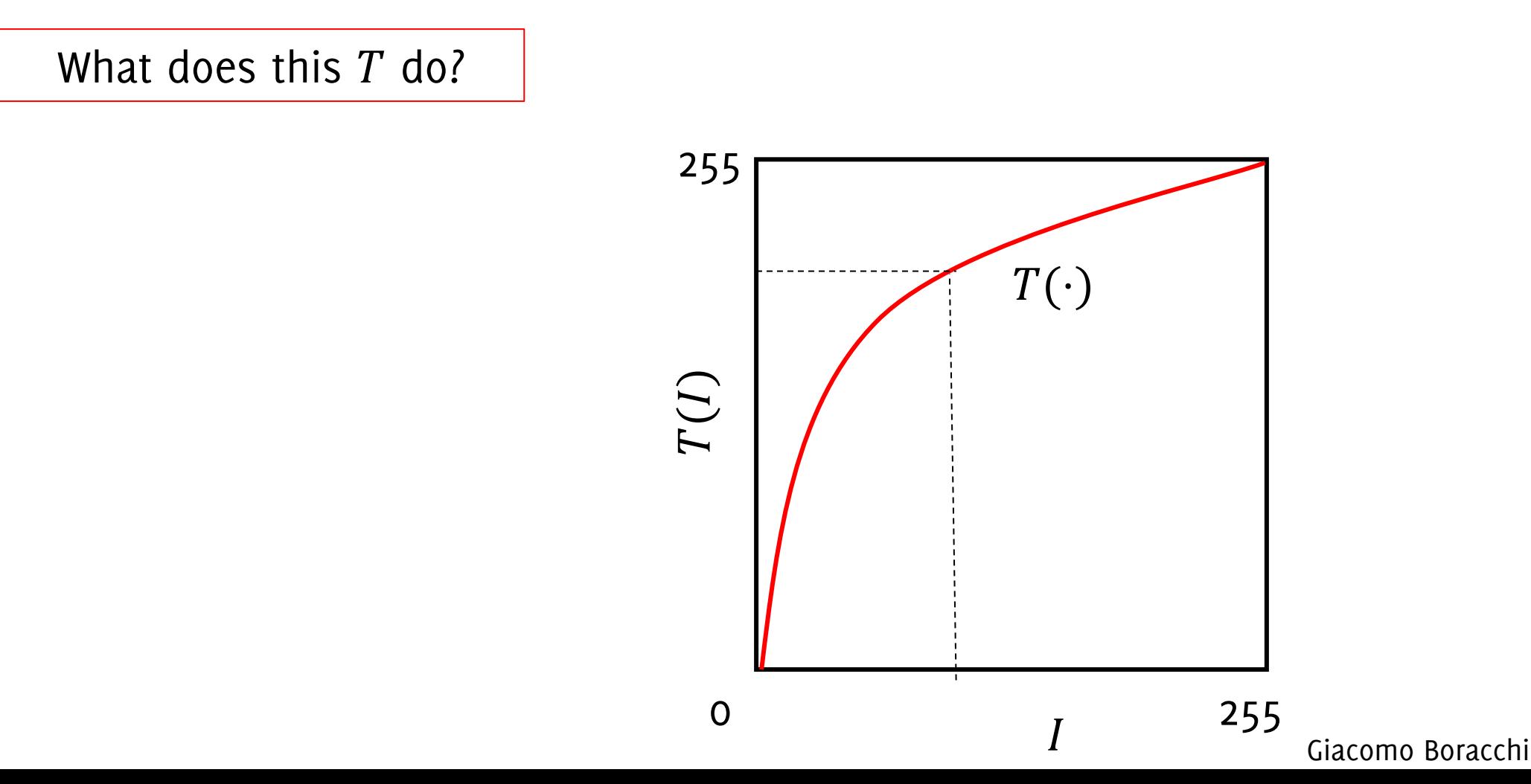

### Contrast increases in dark, decreases in bright

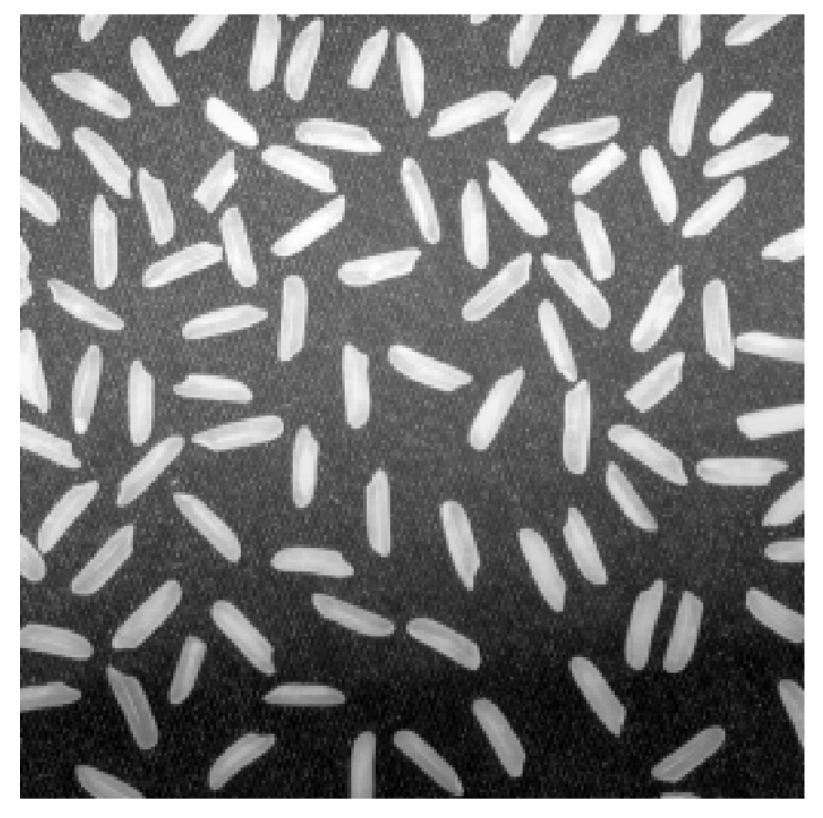

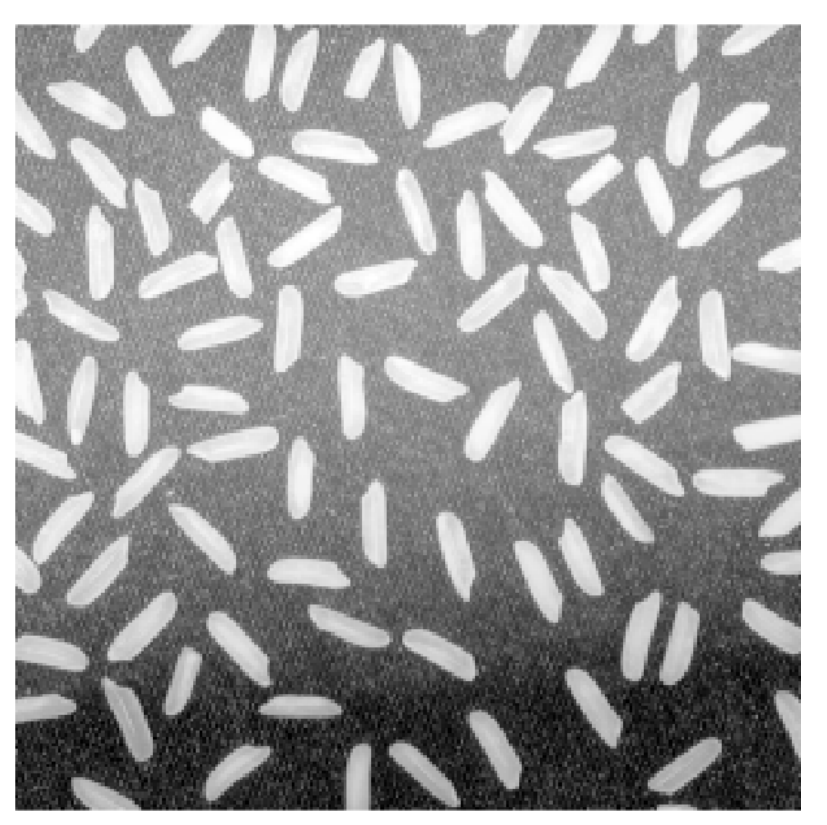

Input  $I$  Output  $G = T(I)$ 

### Gray-level mapping

A transformation  $T: \mathbb{R} \to \mathbb{R}$  that operates on gray-scale images or on each color-plane separately

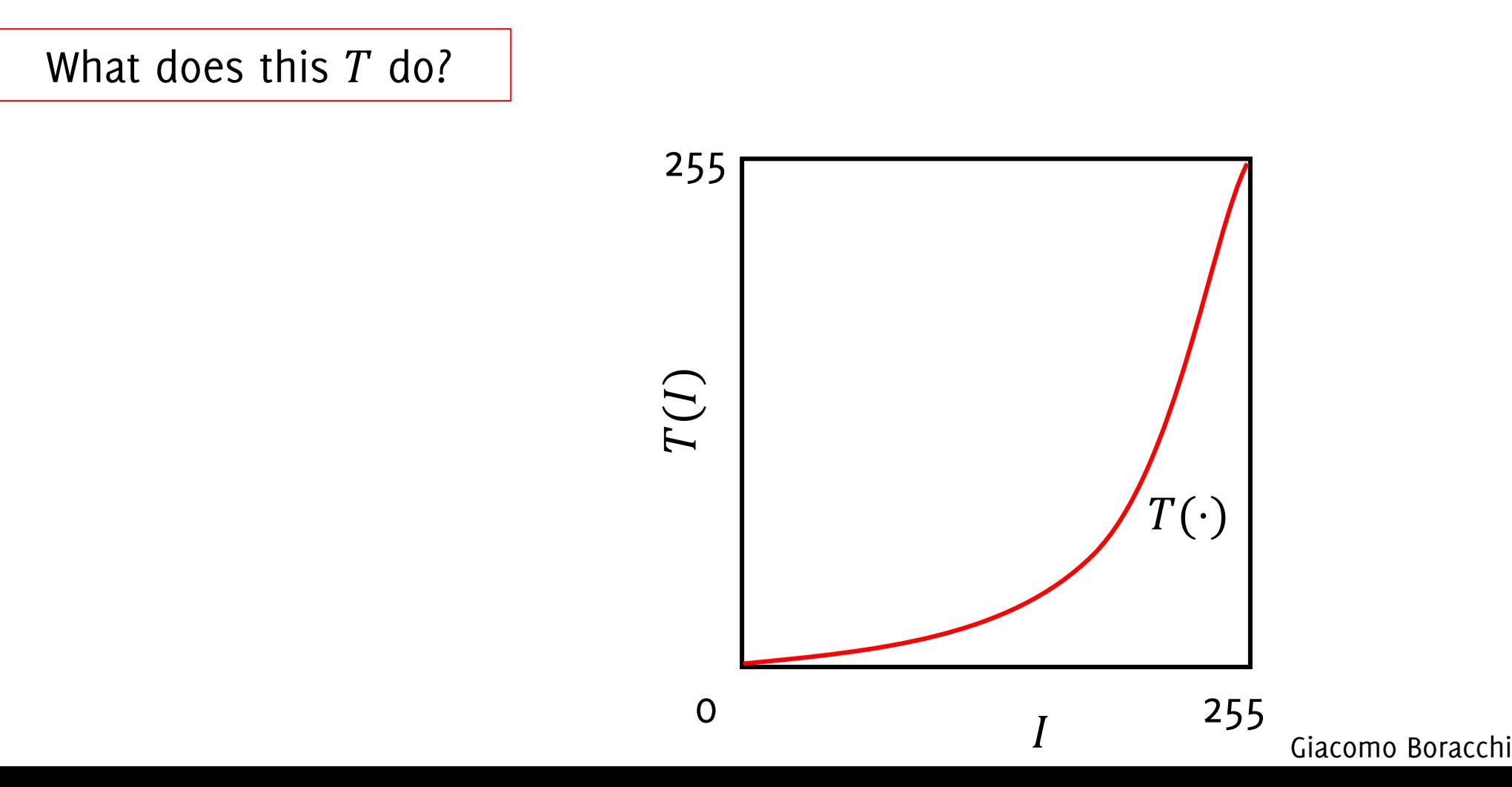

### Contrast increases in bright, decreases in dark

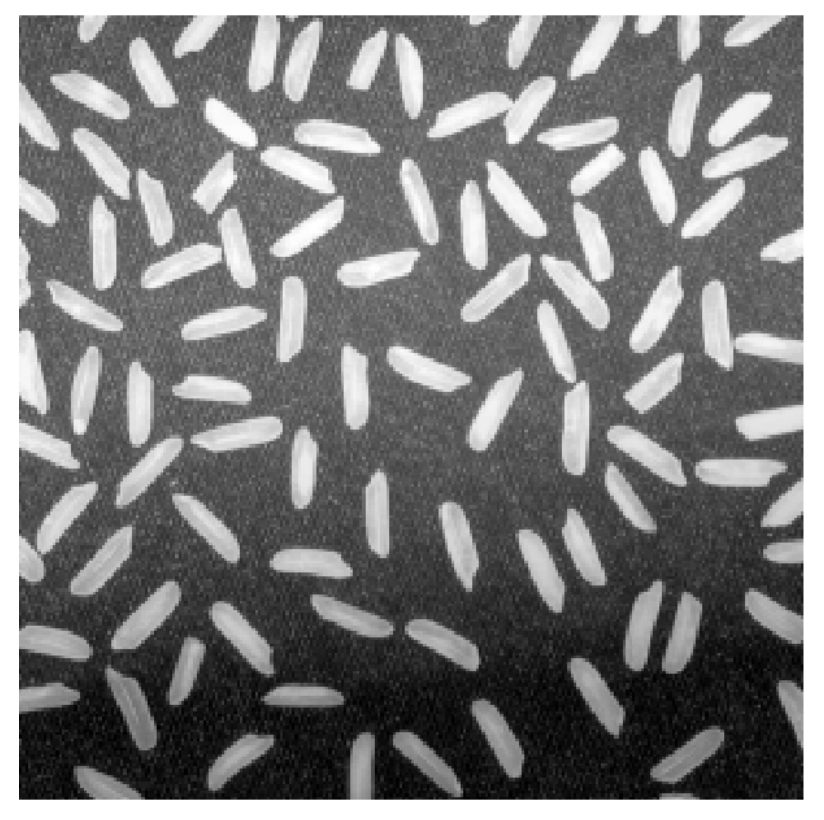

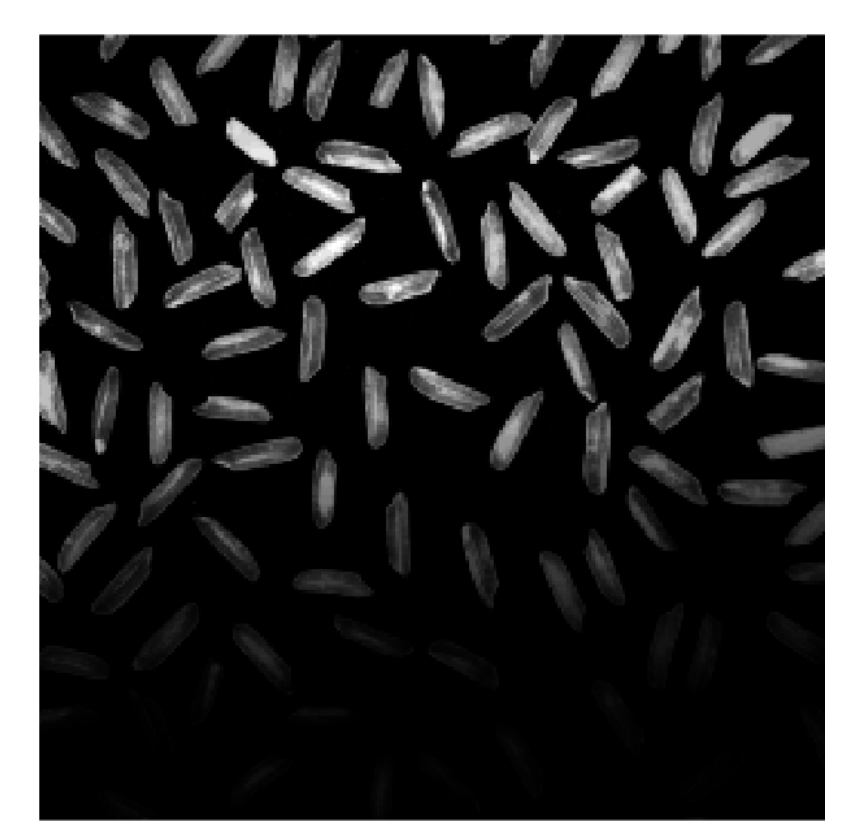

Input  $I$  Output  $G = T(I)$ 

### Gamma Correction

Power-low transformation that can be written as

$$
G(r,c)=I(r,c)^{\gamma}
$$

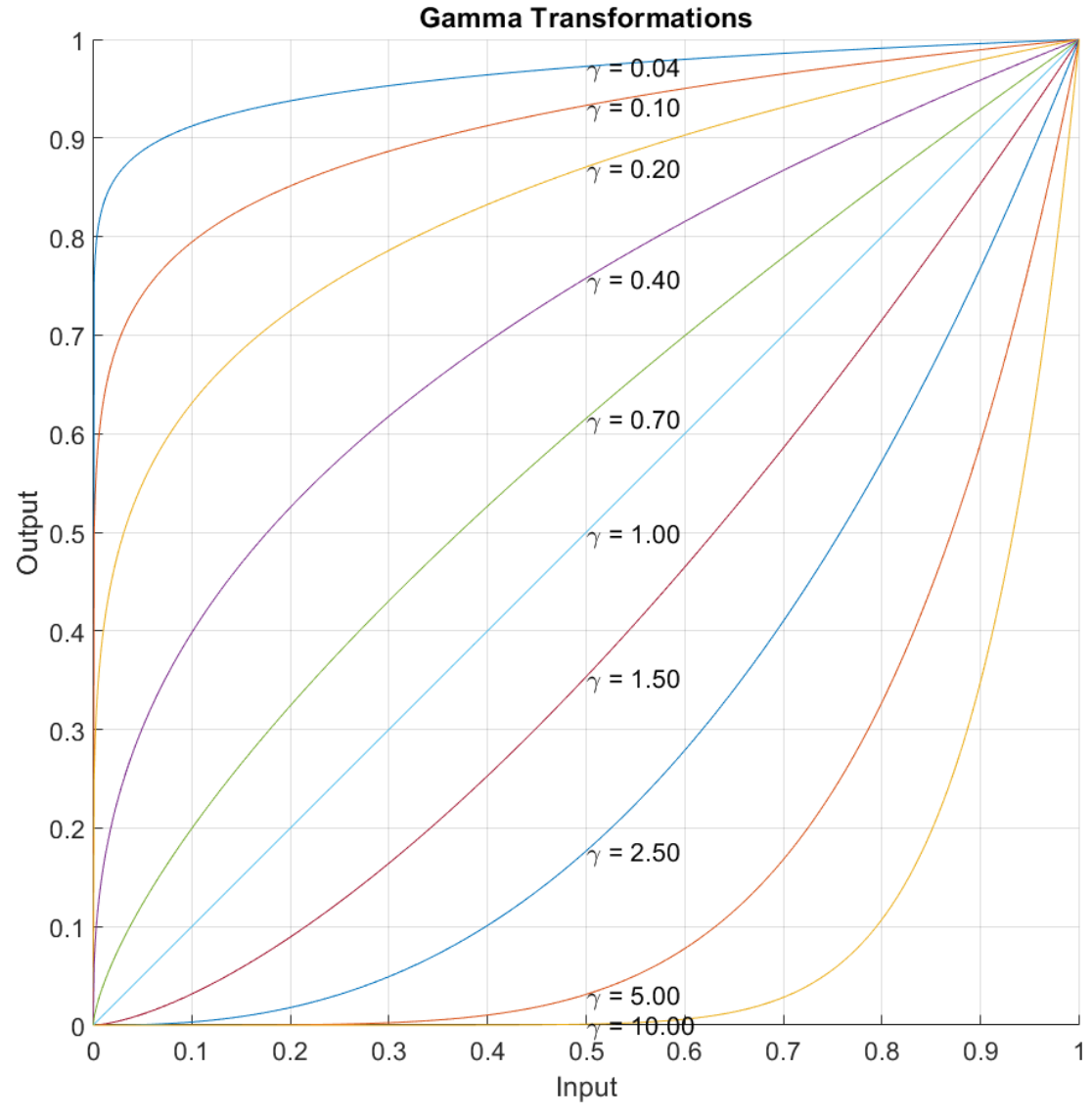

### Gamma Correction

Power-low transformation that can be written as

 $G(r, c) = I(r, c)^{\gamma}$ 

### **Contrast Enhancement:**

• Low values of  $\gamma$  stretch the intensity range at high-values

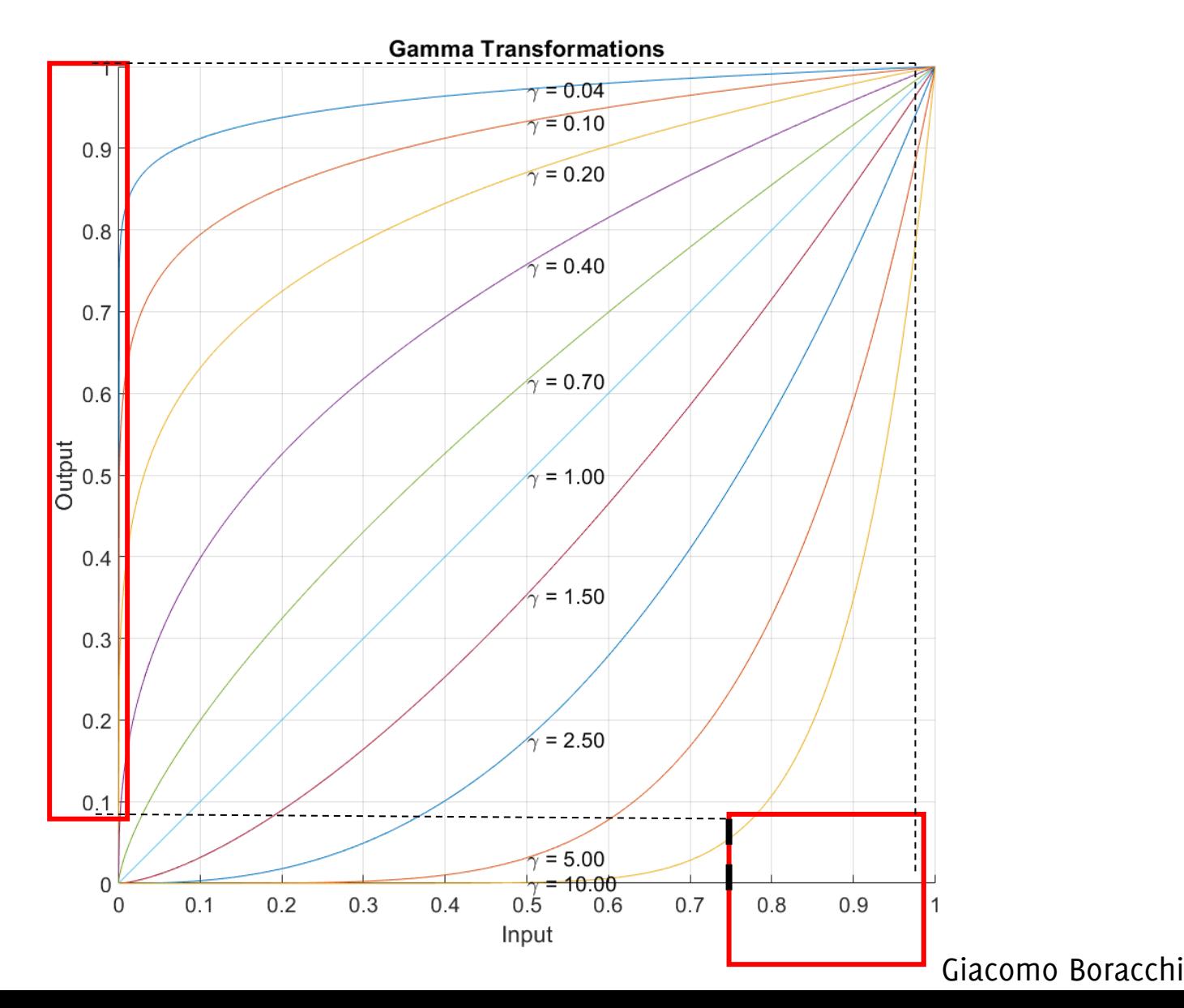

### Gamma Correction

Power-low transformation that can be written as

 $G(r, c) = I(r, c)^{\gamma}$ 

### **Contrast Enhancement:**

- Low values of  $\gamma$  stretch the intensity range at high-values
- High values of  $\gamma$  stretch the intensity range at low values

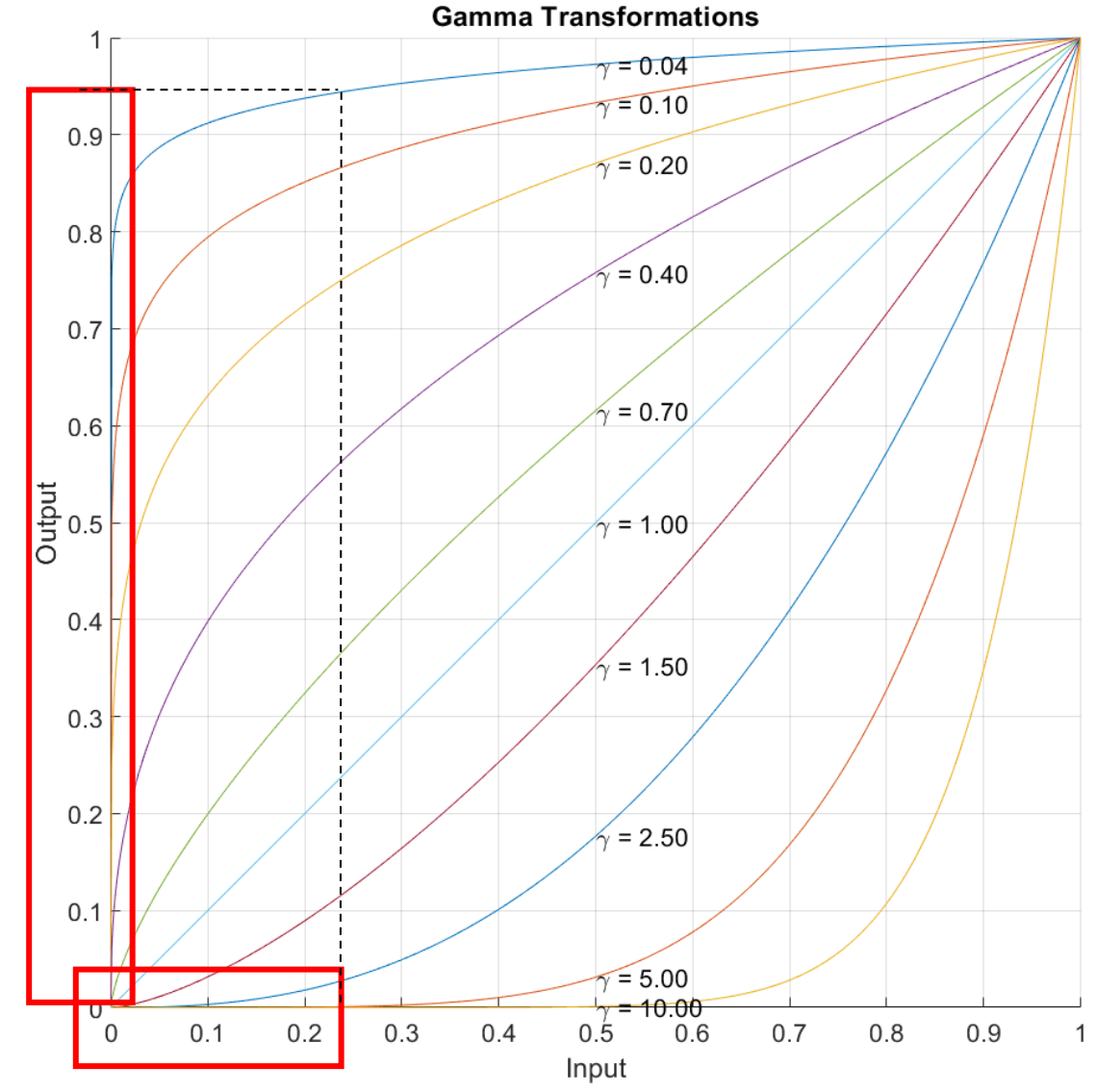

### Gray Level Mapping

A transformation  $T: \mathbb{R} \to \mathbb{R}$  that operates on gray-scale images or on each color-plane separately

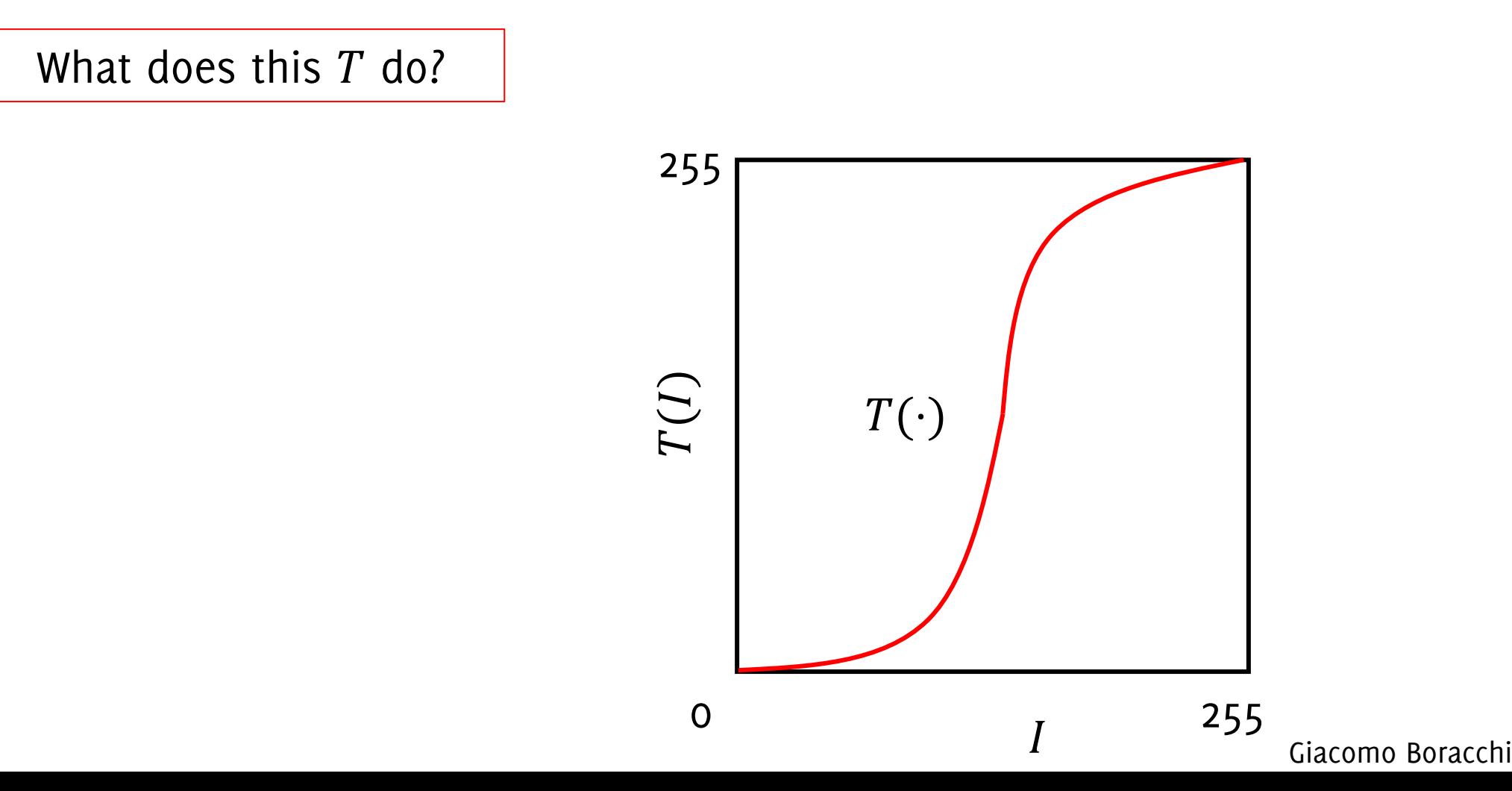

A transformation  $T: \mathbb{R} \to \mathbb{R}$  that operates on gray-scale images or on each color-plane separately

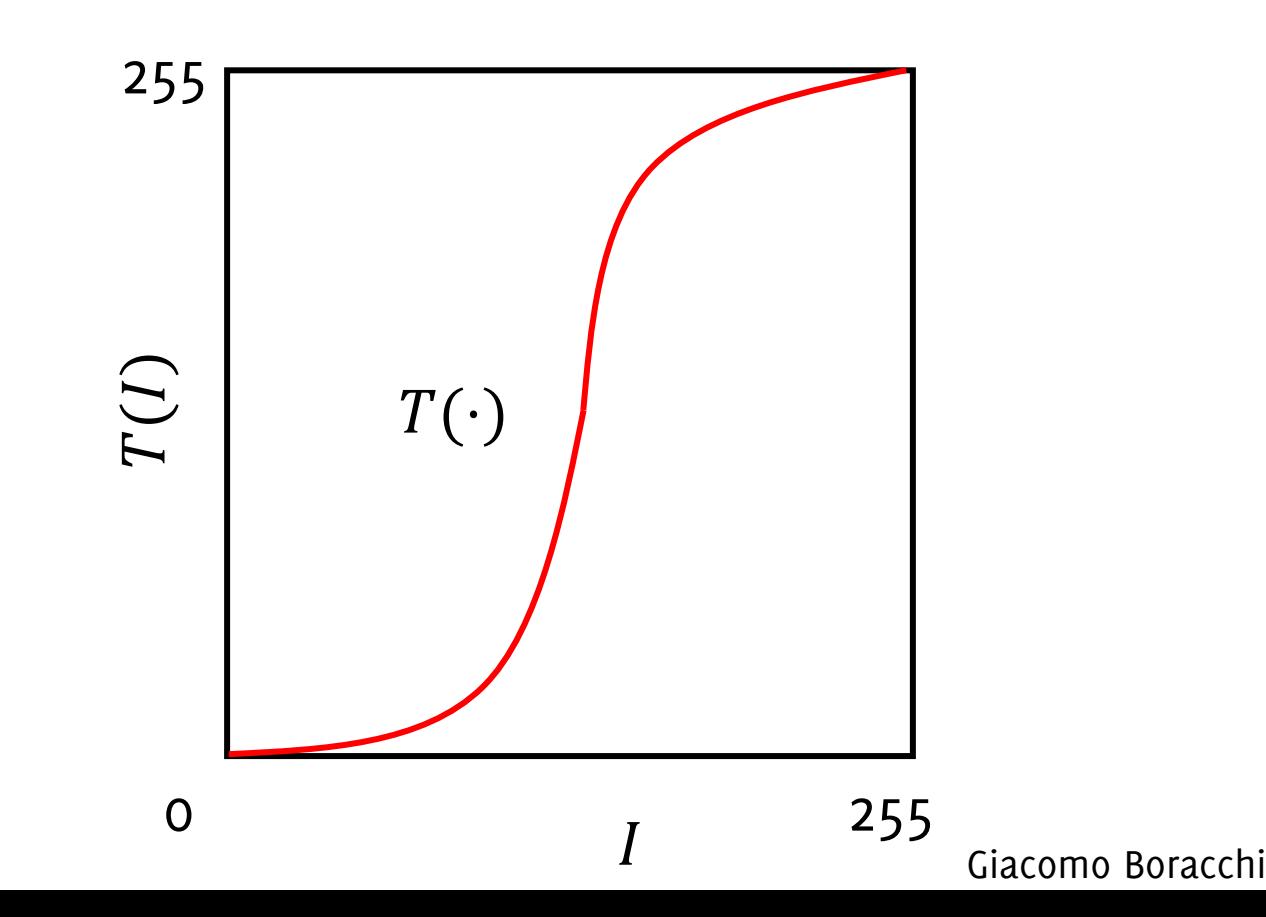

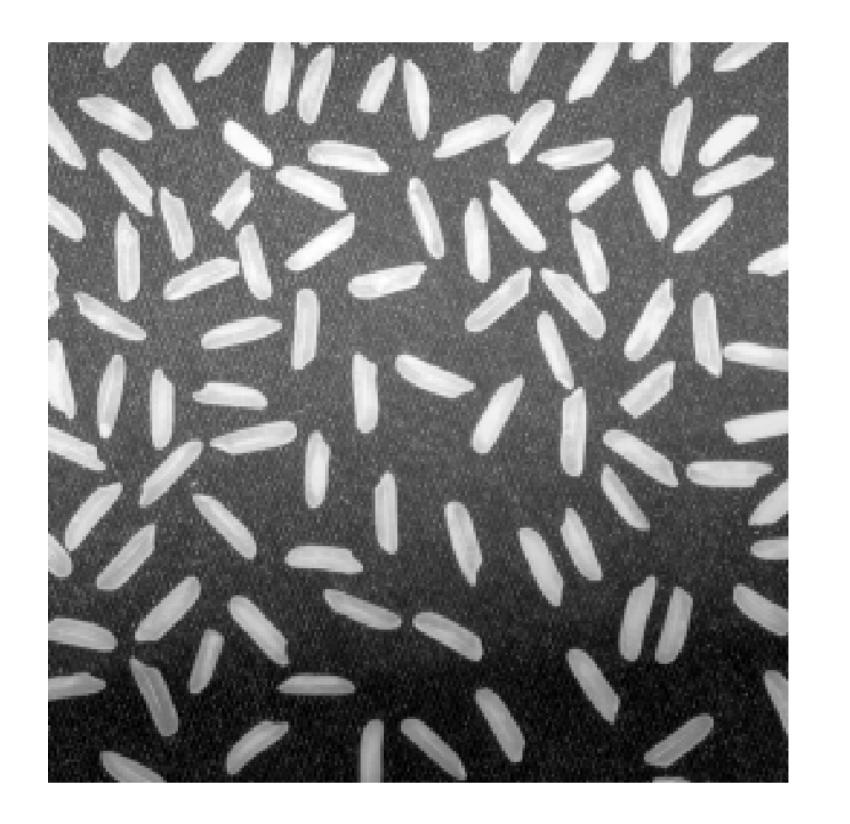

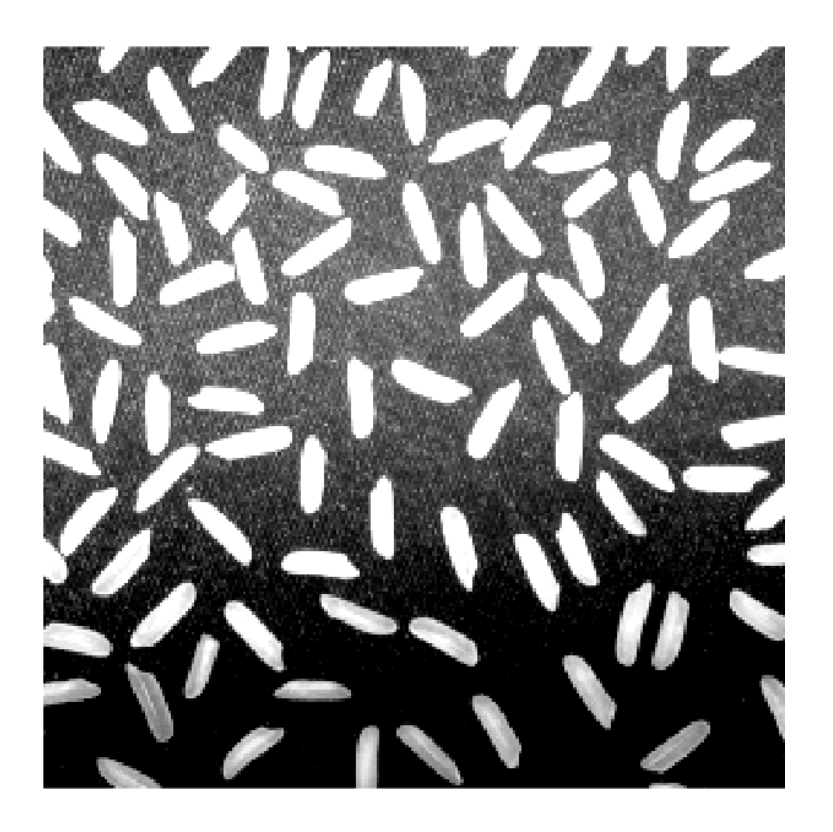

Contrast stretching: increases the constant at values in the middle of intensity range, decreases contrast at bright and dark regions.

It is implemented by piecewise or parametric transformations

Can be defined by piecewise linear mapping…

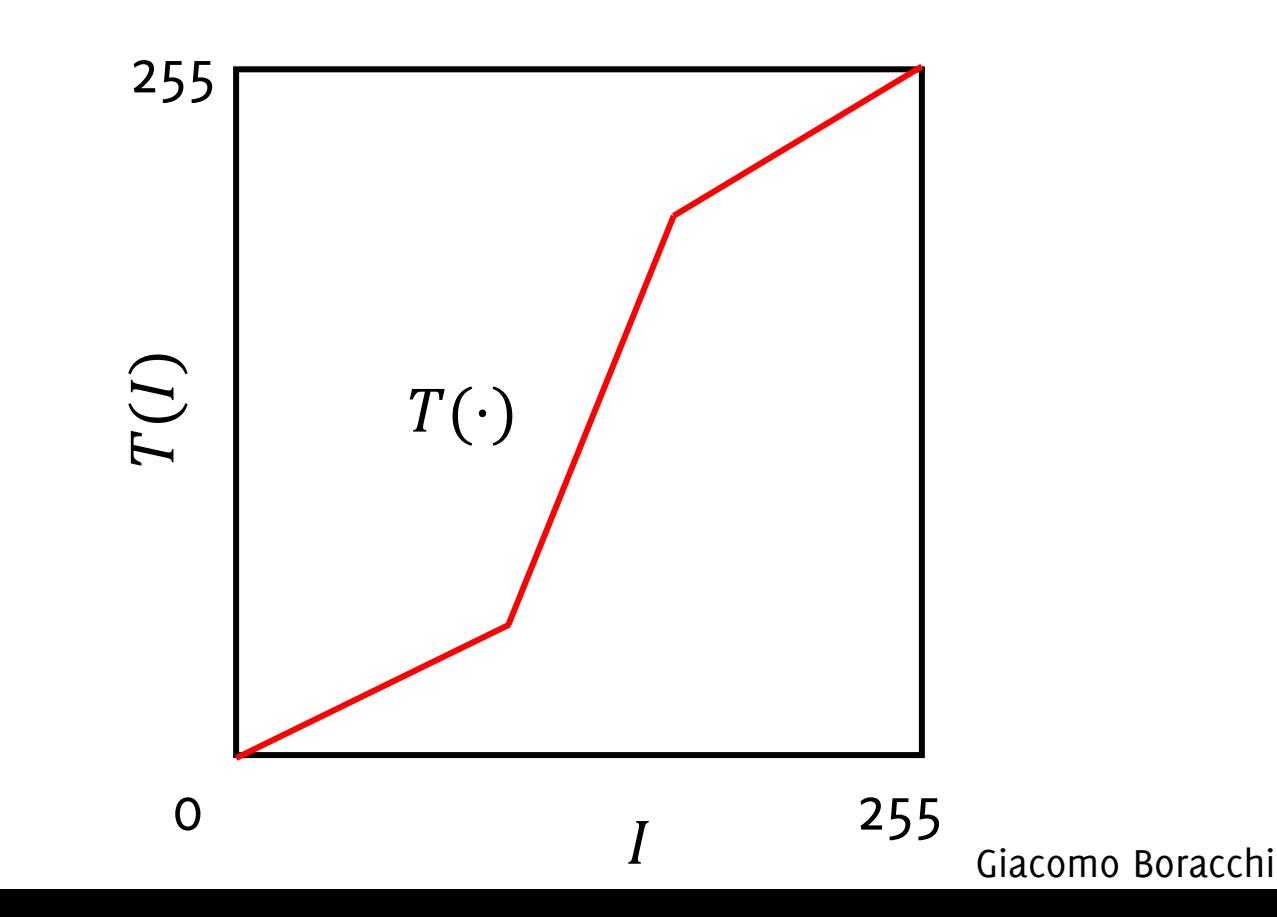

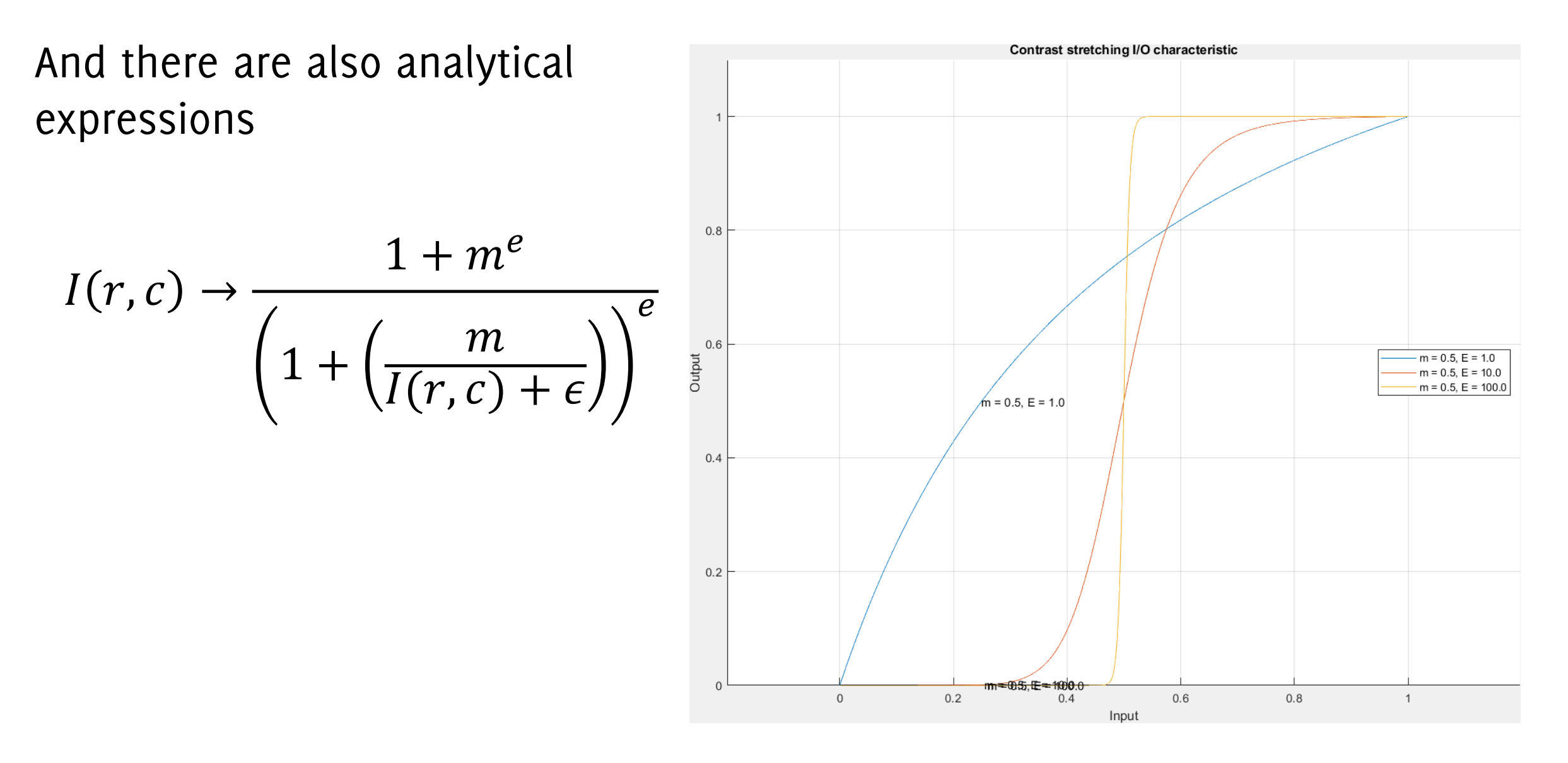

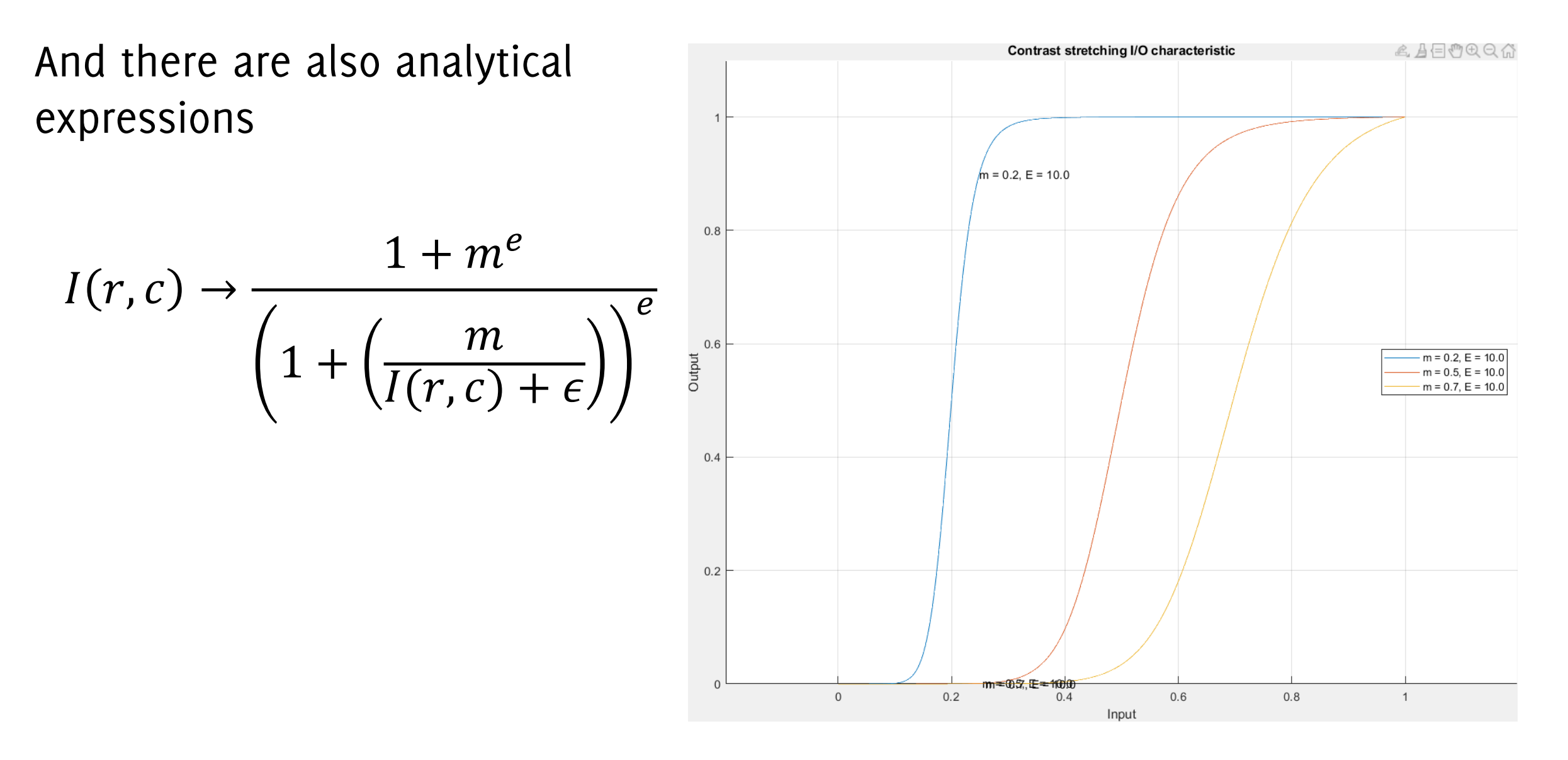

## Gray-level mapping

A transformation  $T: \mathbb{R} \to \mathbb{R}$  that operates on gray-scale images or on each color-plane separately

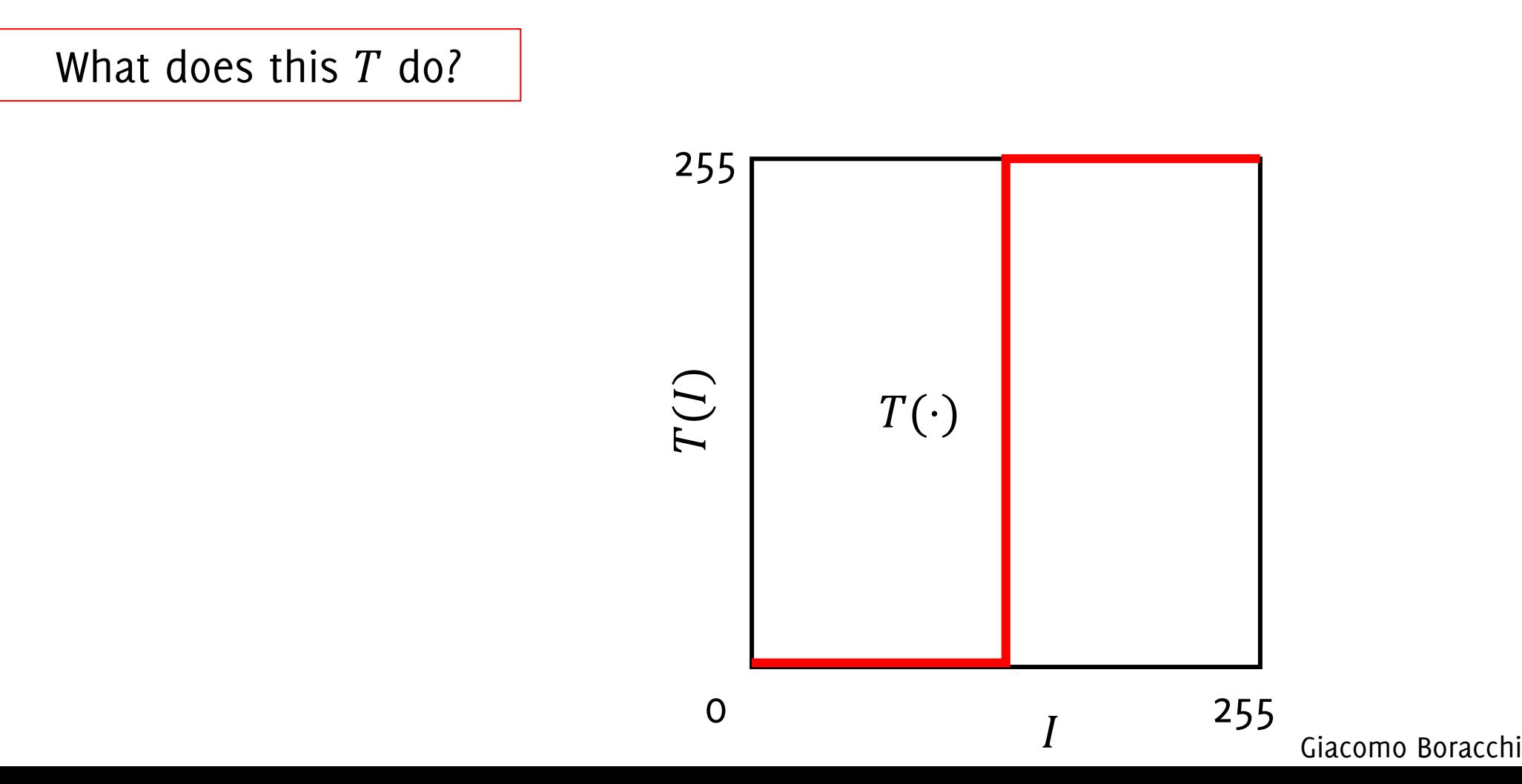

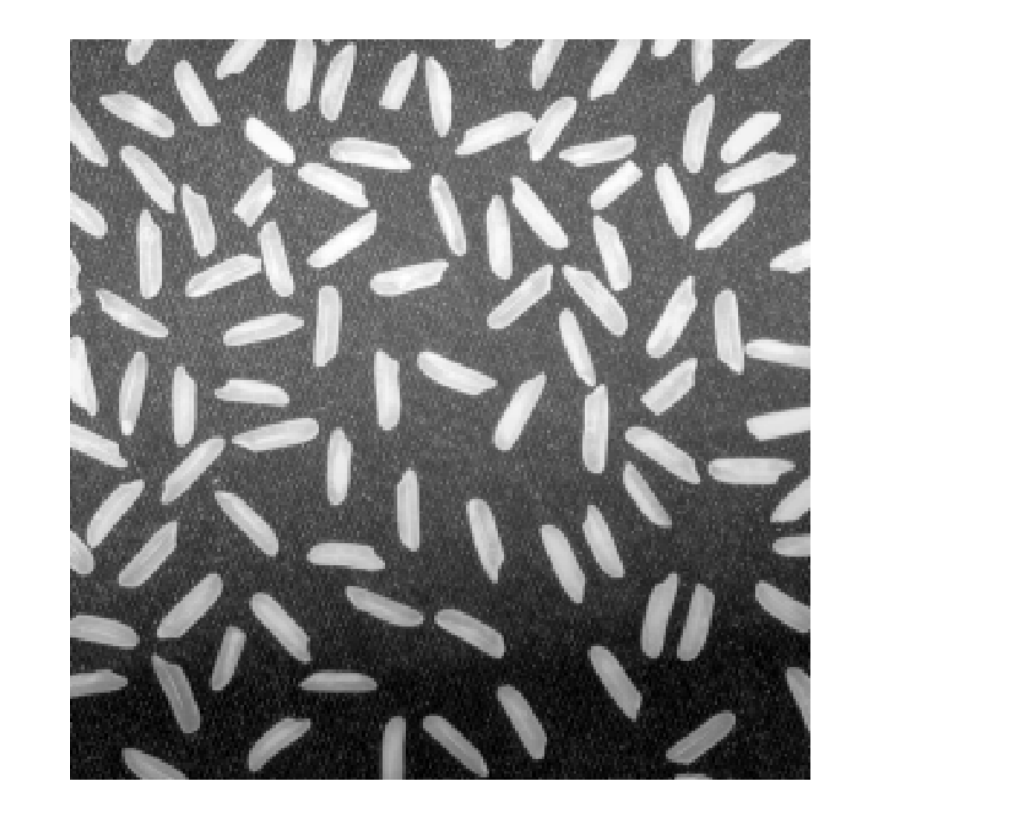

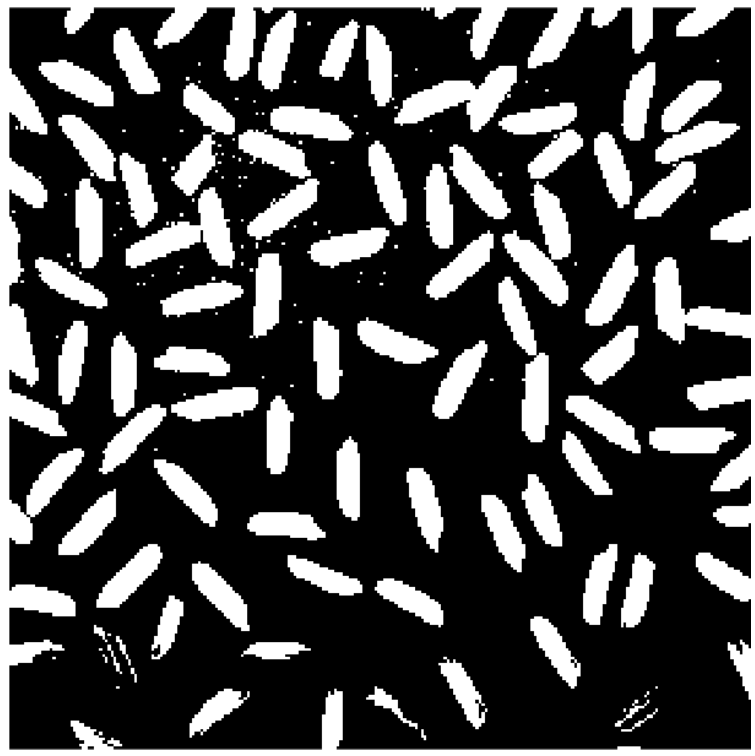

#### Thresholding binarizes images

A transformation  $T: \mathbb{R} \to \mathbb{R}$  that operates on gray-scale images or on each color-plane separately

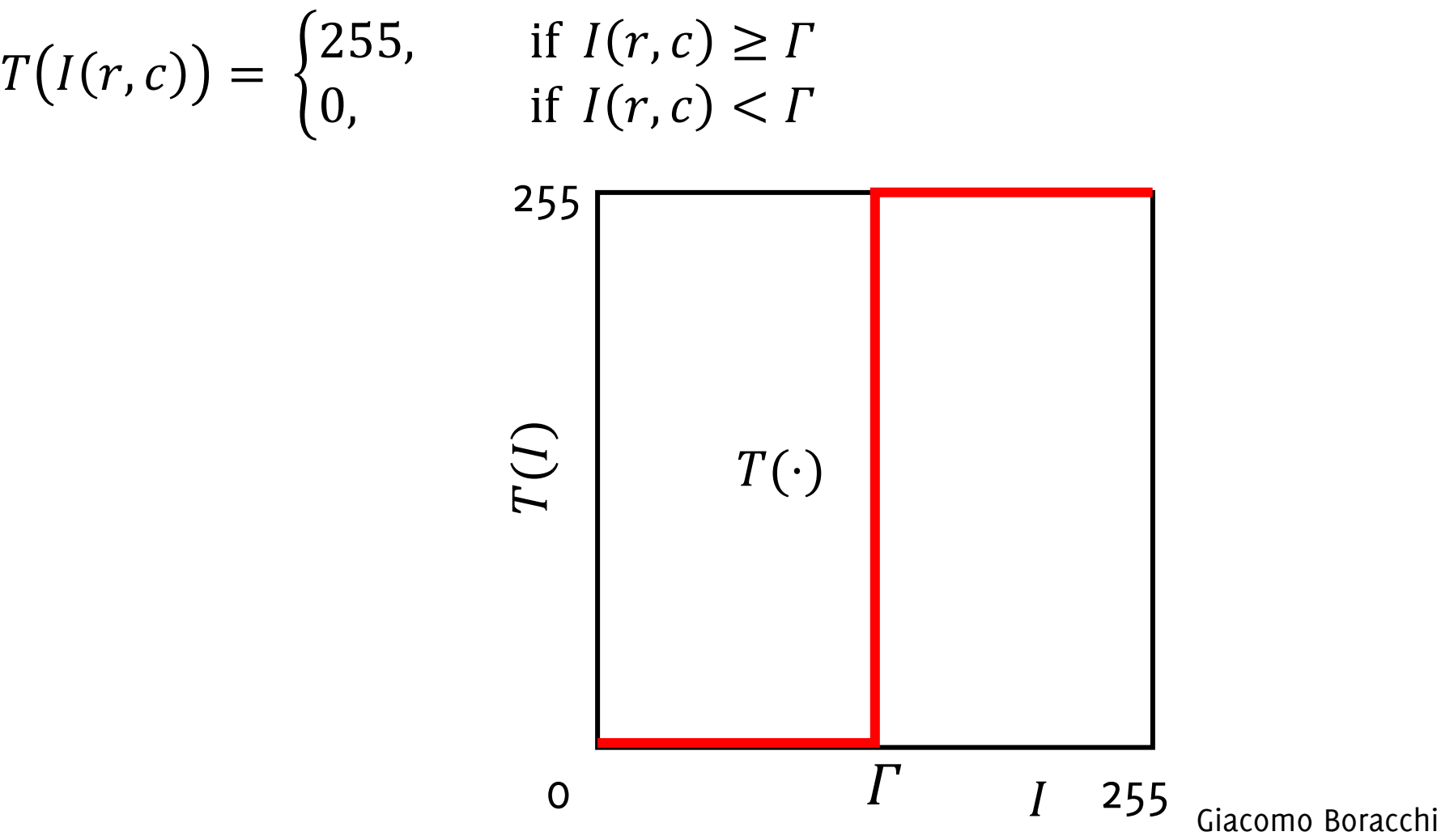

A transformation  $T: \mathbb{R} \to \mathbb{R}$  that operates on gray-scale images or on each color-plane separately

What does this  $T$  do?

Giacomo Boracchi  $\boldsymbol{I}$  $\mathbf{\Gamma}$  $\smash\smile$  $\overline{}$  $\curvearrowright$ 255 0  $\qquad \qquad \Gamma$   $\qquad$  1 255  $T(\cdot)$  $\boldsymbol{\Gamma}$  $\Gamma$ 

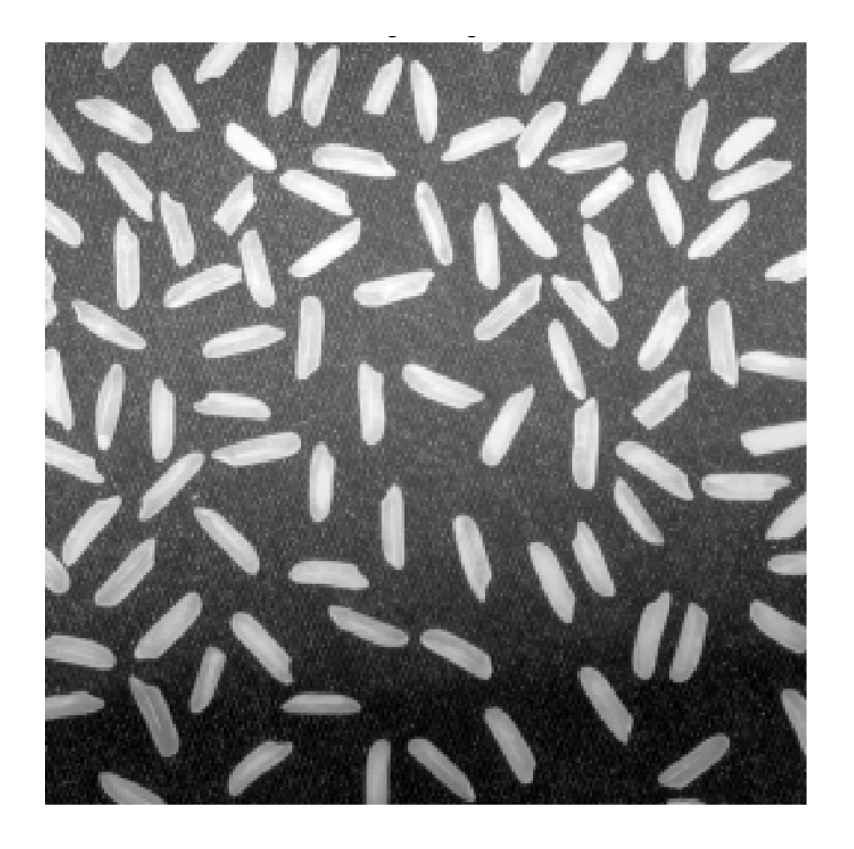

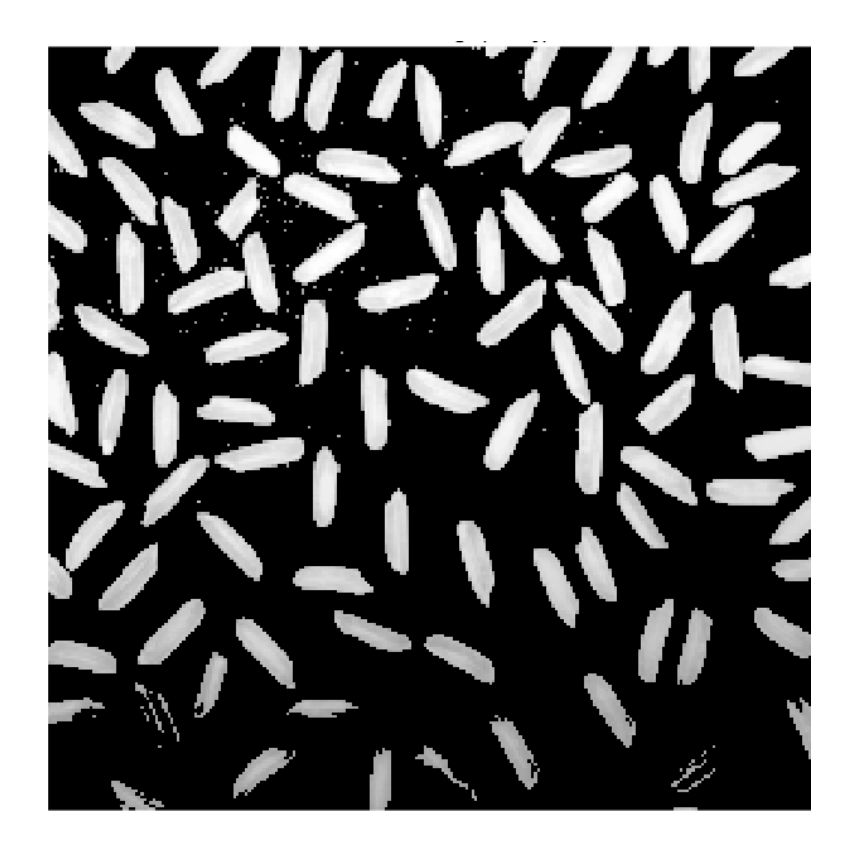

A transformation  $T: \mathbb{R} \to \mathbb{R}$  that operates on gray-scale images or on each color-plane separately

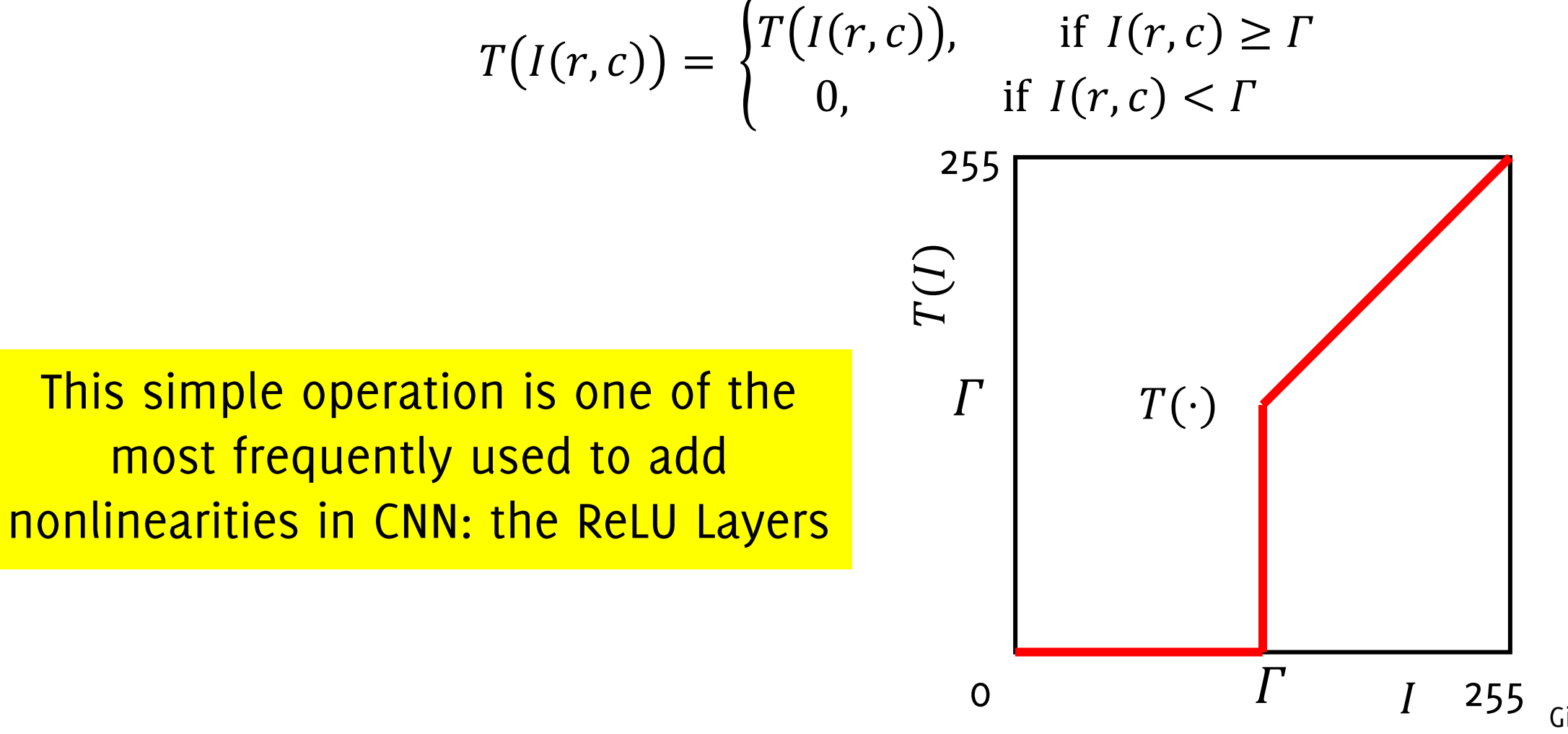

# Local (Spatial) Transformations: Correlation and Convolution

## Local (Spatial) Transformation

In general, these can be written as

 $G(r, c) = T_{II}[I](r, c)$ 

Where

- I is the input image to be transformed
- $\hat{G}$  is the output
- $U$  is a neighbourhood, identifies a region of the image that will concur in the output definition
- $T_{II}$ :  $\mathbb{R}^3 \to \mathbb{R}^3$  or  $T_{II}$ :  $\mathbb{R}^3 \to \mathbb{R}$  is a function

T operates on I "around" the pixel  $(r, c)$  on a specific neighborhood U. In particular,  $T_U[I](r, c)$  is computed from all the intensity values:  $\{I(u, v),\}$  $u-r, v-c) \in U$ 

### Local (Spatial) Filters

The dashed square represents  $\{I(u, v), (u - r, v - c) \in U\}$ 

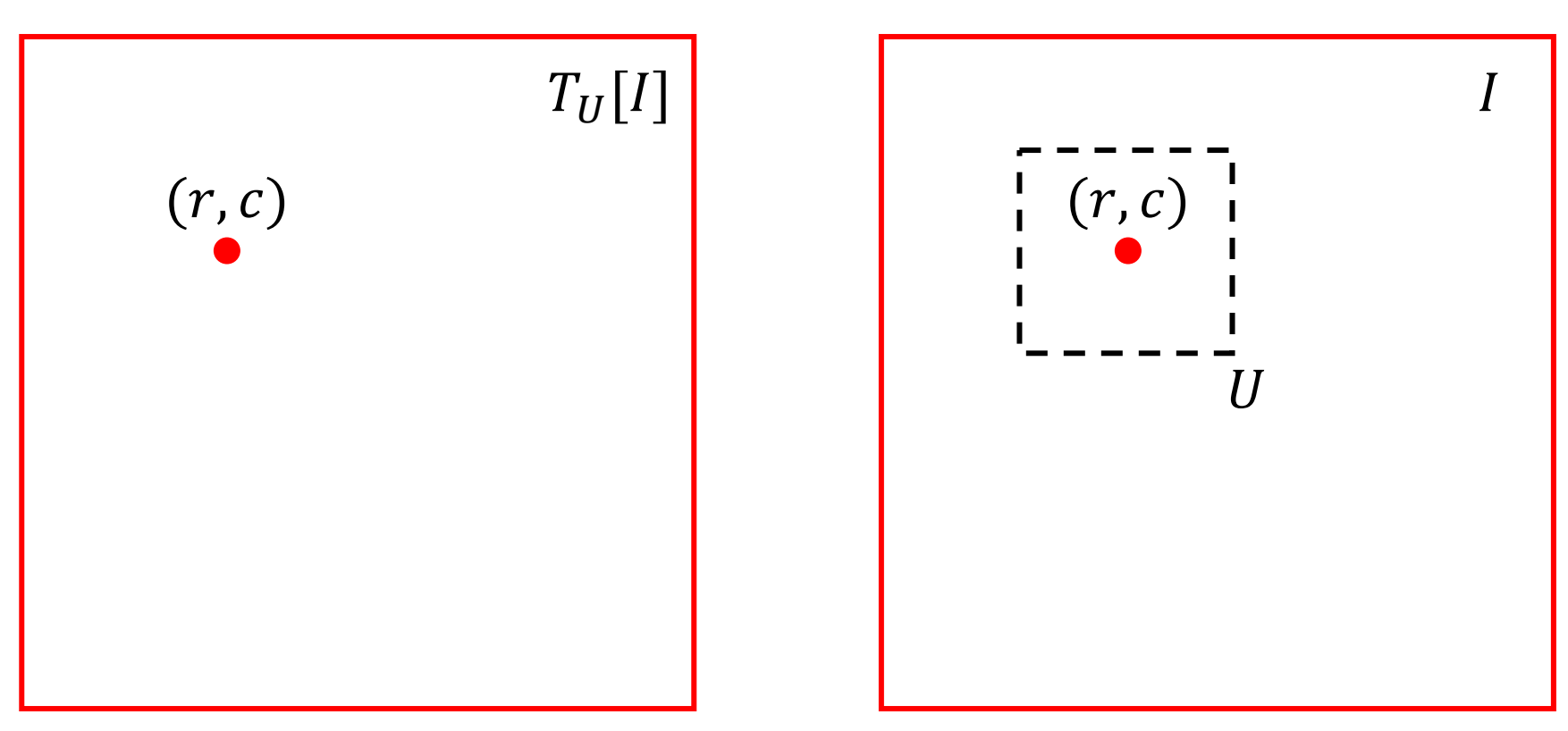

### Local (Spatial) Filters

The dashed square represents  $\{I(u, v), (u - r, v - c) \in U\}$ 

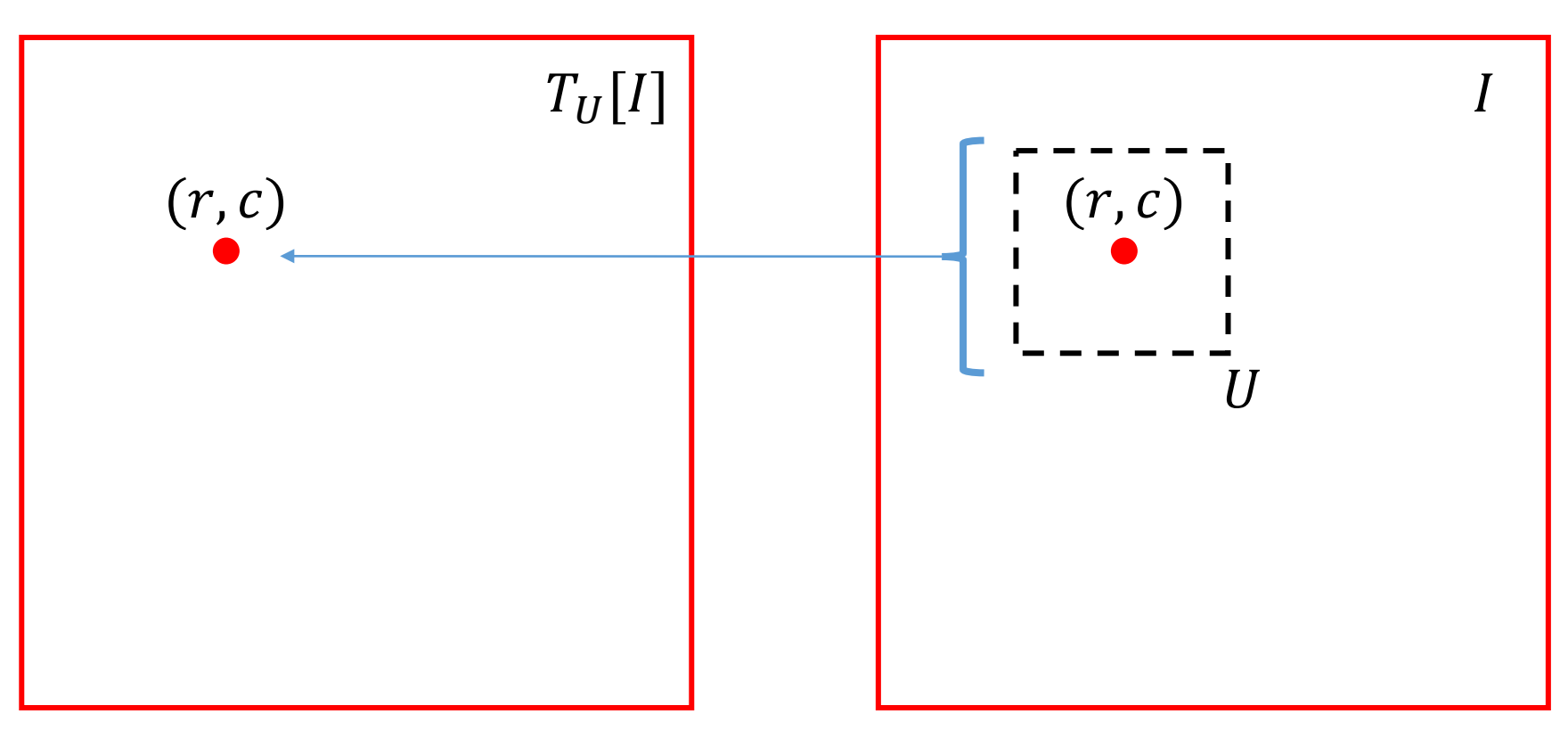

## Local (Spatial) Filters

The dashed square represents  $\{I(u, v), (u - r, v - c) \in U\}$ 

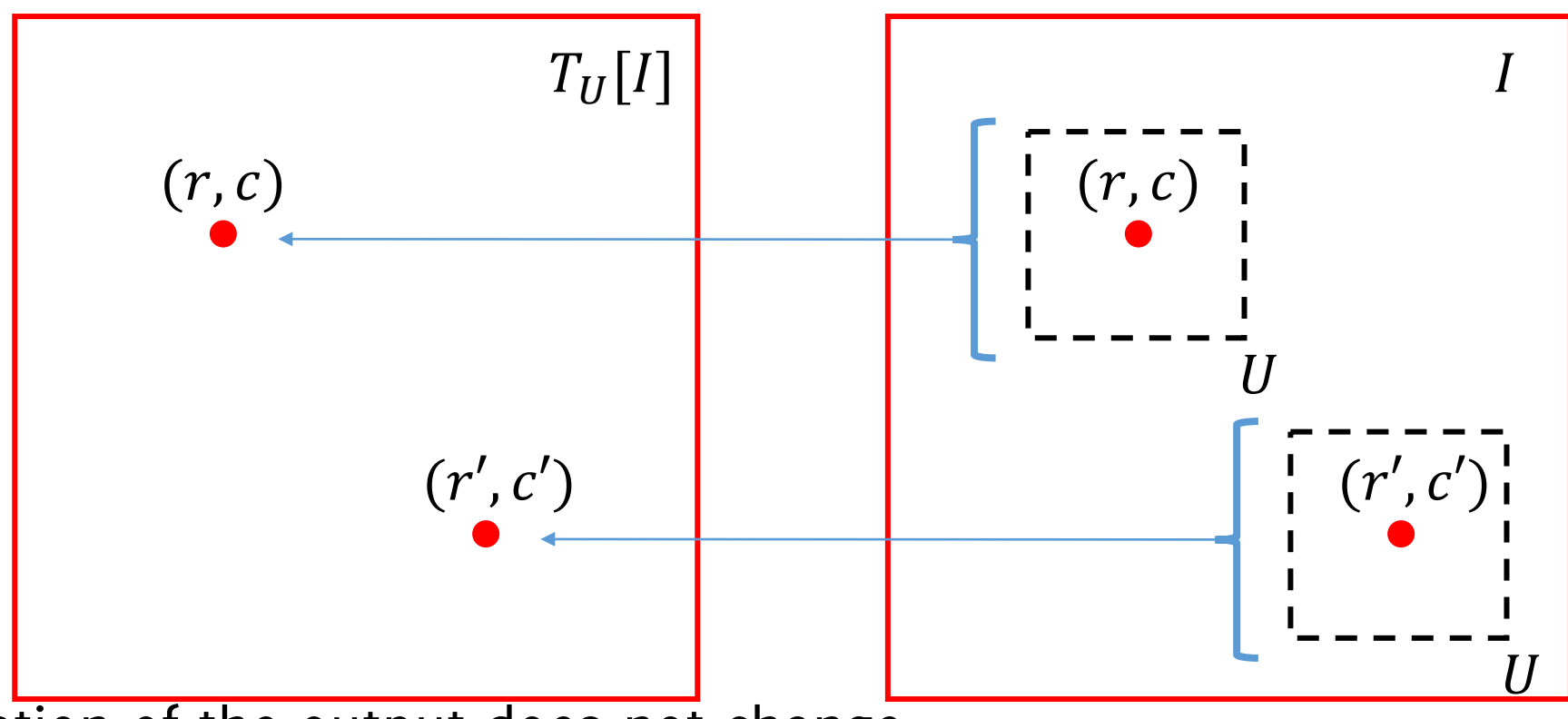

- The location of the output does not change
- **Space invariant transformations** are repeated for each pixel
- $\bullet$  T can be either linear or nonlinear

**Linear Transformation:** Linearity implies that

$$
T[I](r,c) = \sum_{(u,v)\in U} w_i(u,v) * I(r+u,c+v)
$$

Considering *some weights*  $\{w_i\}$ and  $(u, v)$  has to be interpreted as a "displacement vector" w.r.t. the neighborhood center  $(r, c)$ , e.g.,  $\boldsymbol{r}$ 

 $(u, v) \in \{ (1, -1), (1,0), (1, -1) \dots \}$ 

We can now think the neighborhood  $U$  as set of displacement vectors.

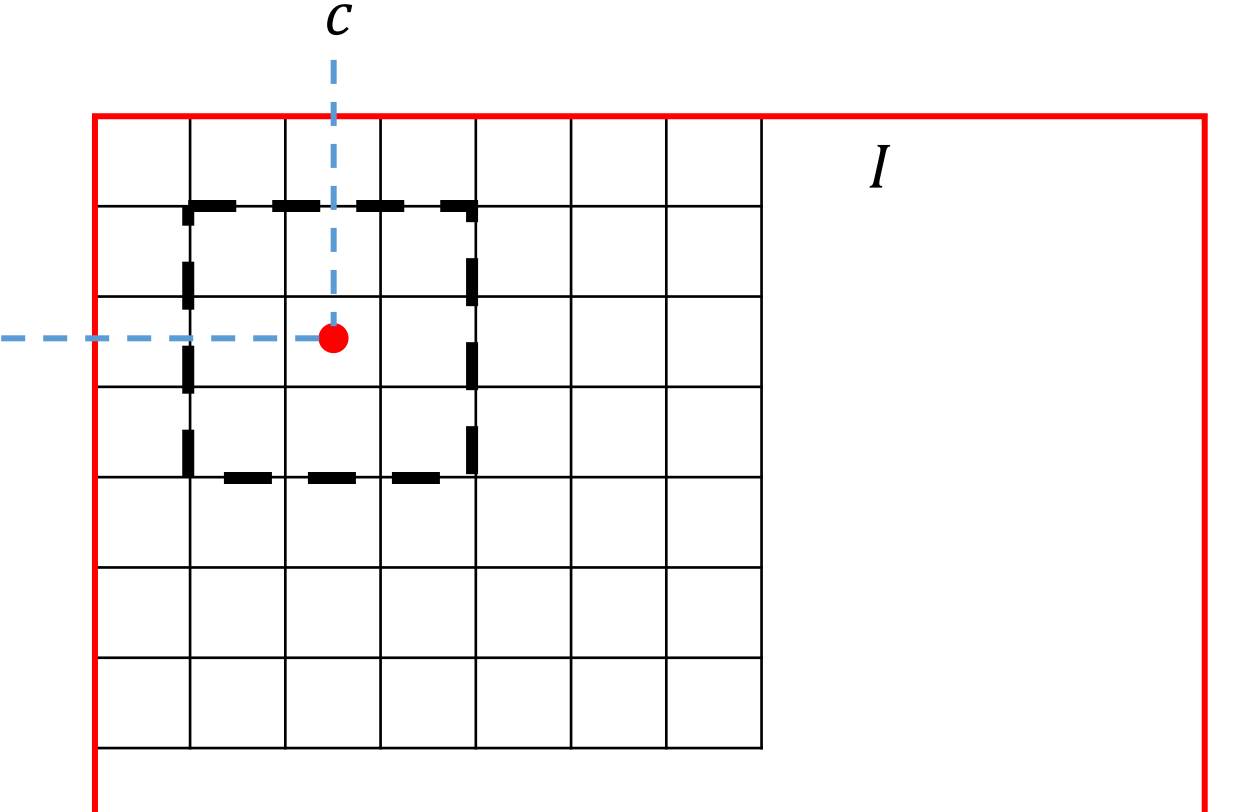

Linear Transformation: the filter weights can be assoicated to a matrix w

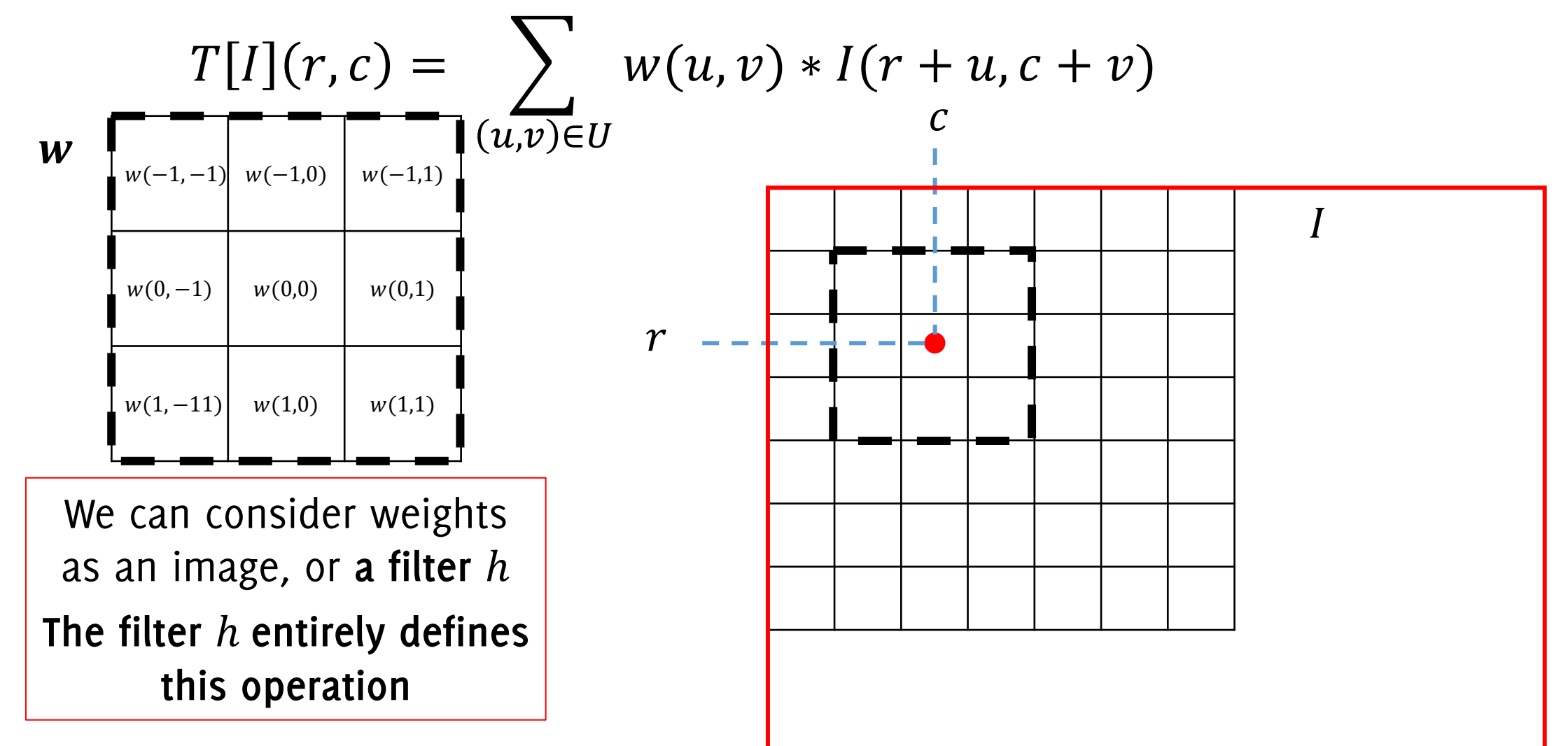

**Linear Transformation:** the filter weights can be assoicated to a matrix w

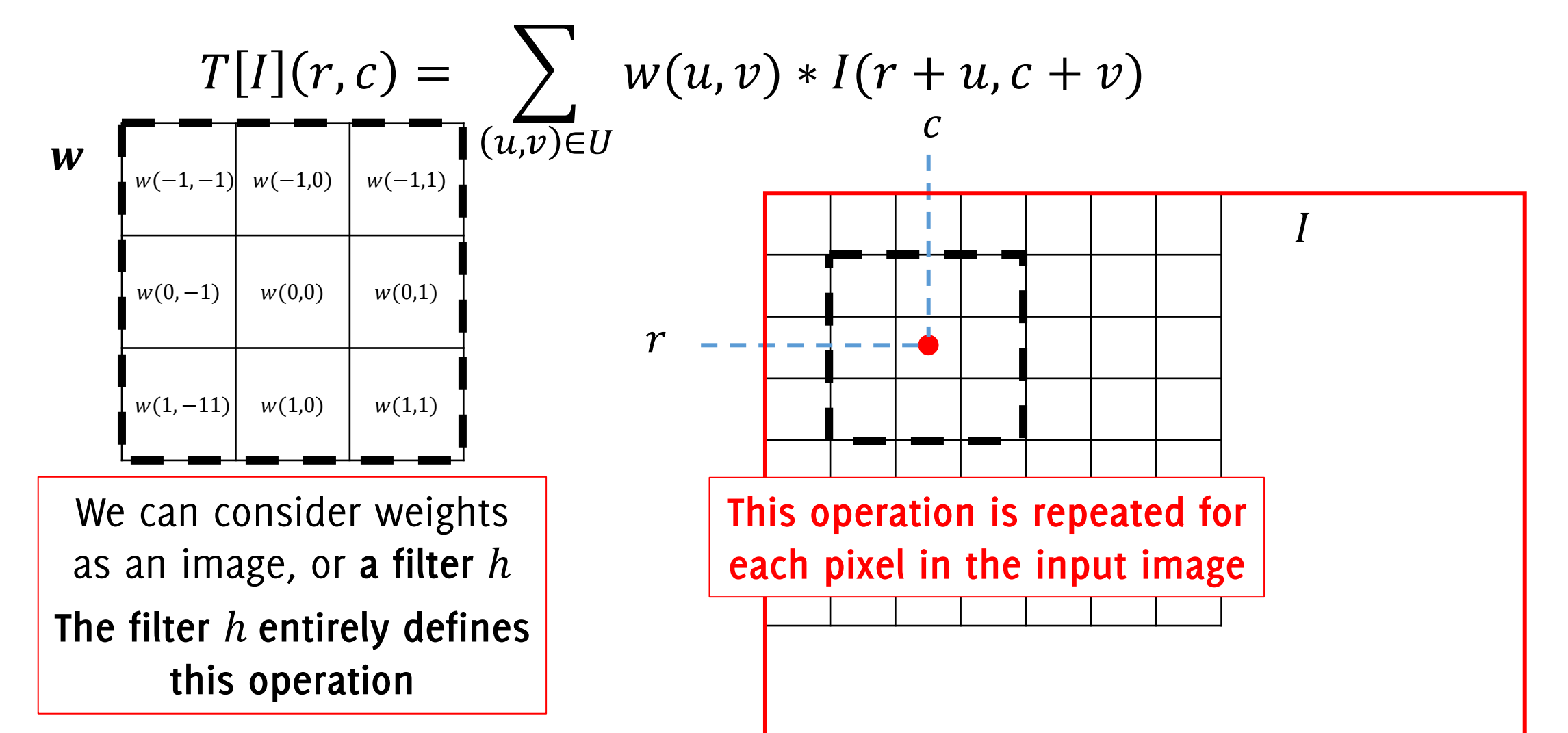

**Linear Transformation:** Linearity implies that the output  $T[I](r, c)$  is a linear combination of the pixels in  $U$ :

 $W_l[1](r, c) = \sum_{i=1}^N W_i(u, v) * I(r + u, c + v)$  $(u,v) \in U$ Considering *some weights*  $\{w_i\}$  $\boldsymbol{r}$  $\frac{c}{2}$ We can consider weights as an image, or **a filter** h **The filter** ℎ **entirely defines this operation** ℎ

**Linear Transformation:** the filter weights can be assoicated to a matrix w

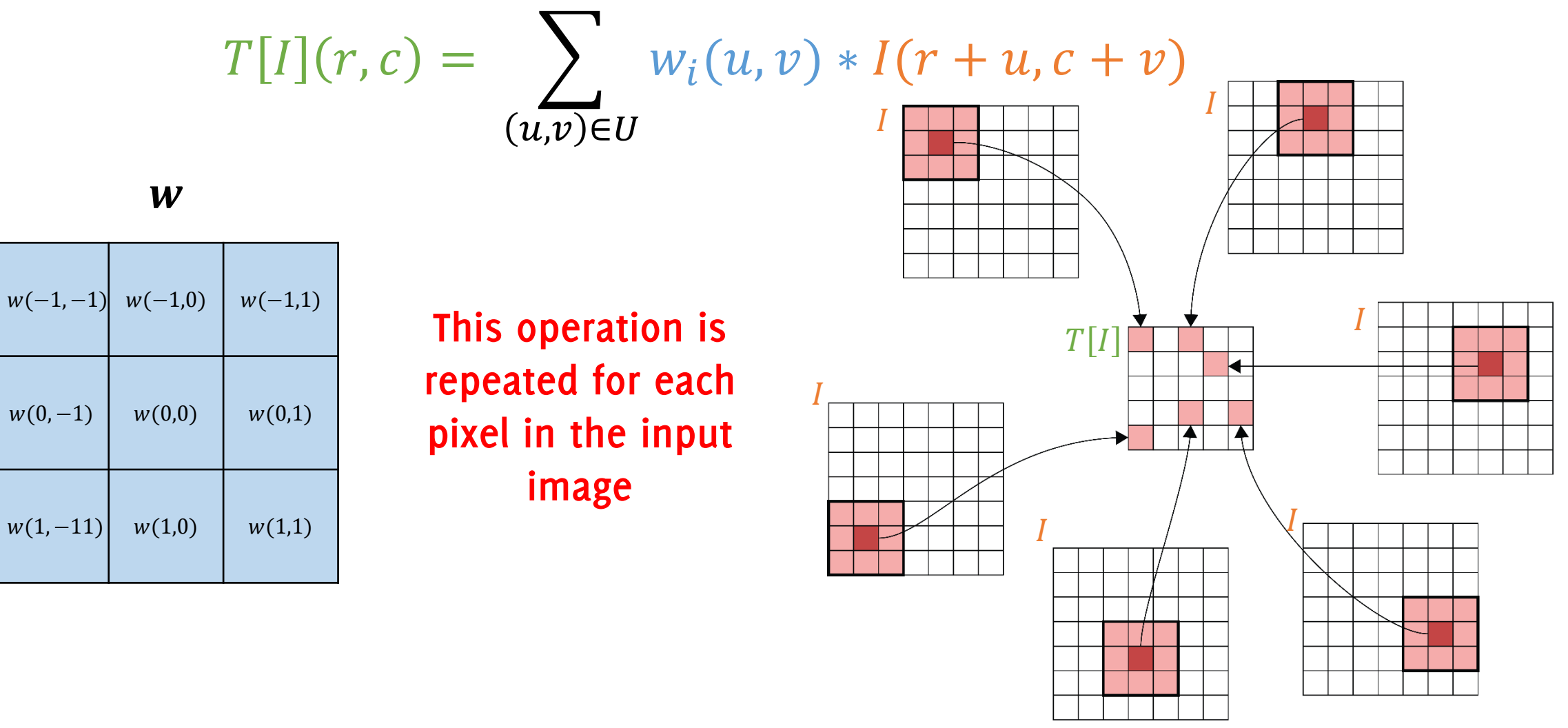

### Correlation

The **correlation** among a filter  $w = \{w_{ij}\}\$  and an image is defined as

$$
(I \otimes w)(r, c) = \sum_{u=-L}^{L} \sum_{v=-L}^{L} w(u, v) * I(r + u, c + v)
$$

where the filter h is of size  $(2L + 1) \times (2L + 1)$  and contains the weights defined before as w. The filter  $w$  is also sometimes called "kernel"

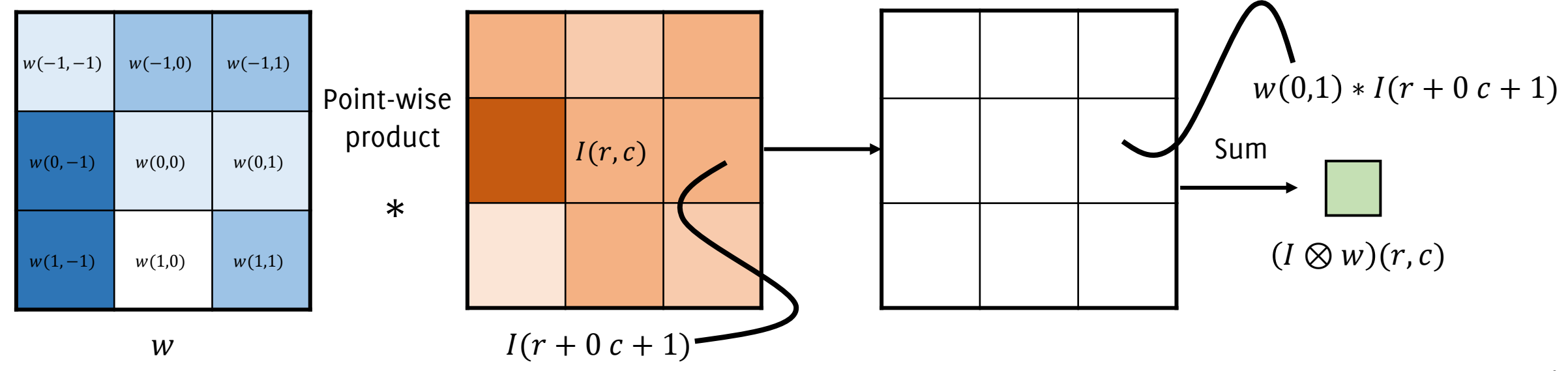

### Correlation

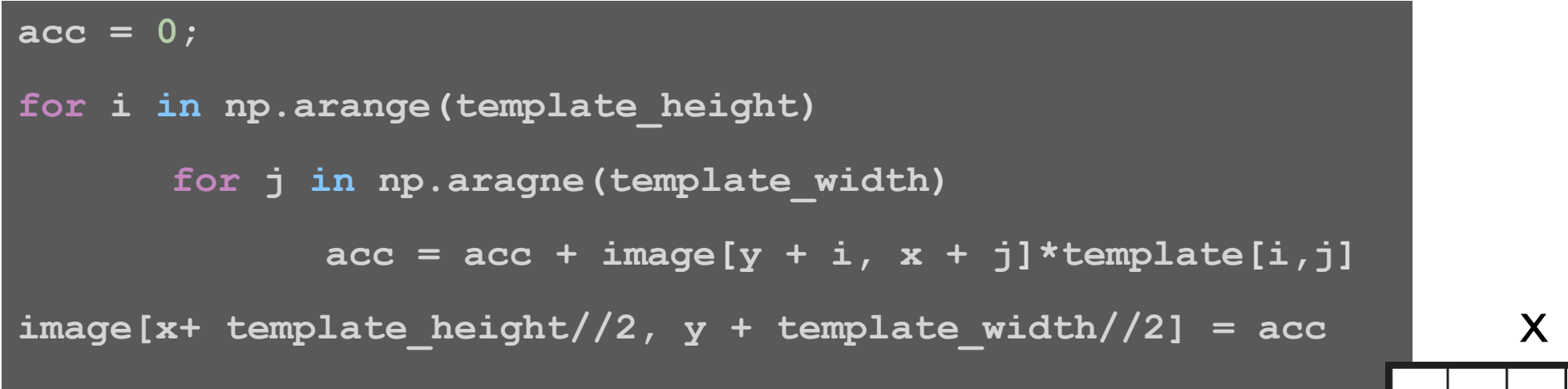

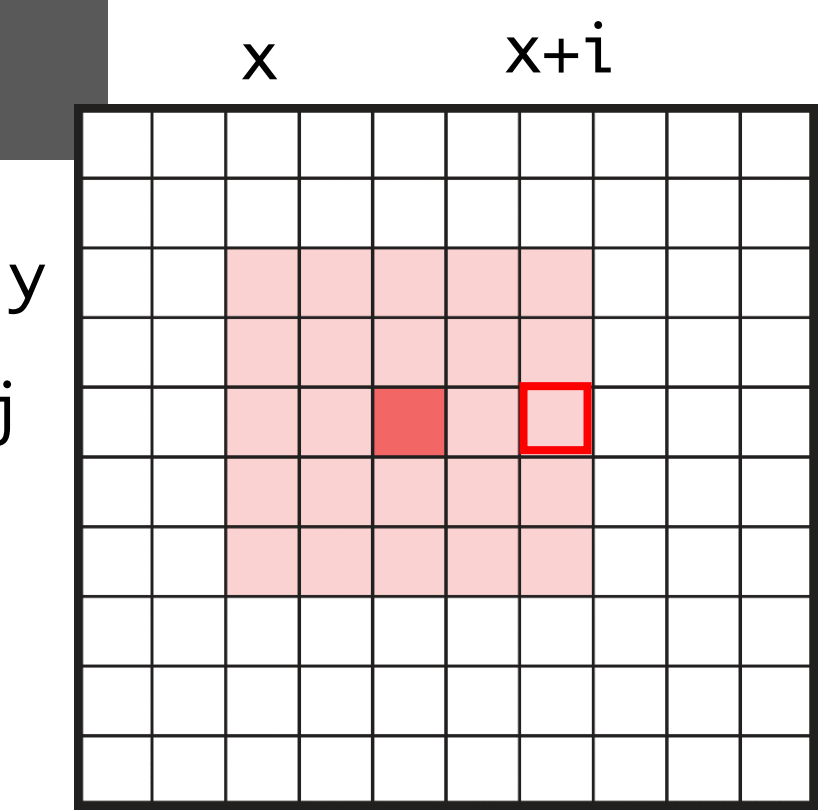

y+j

### Correlation for BINARY target matching

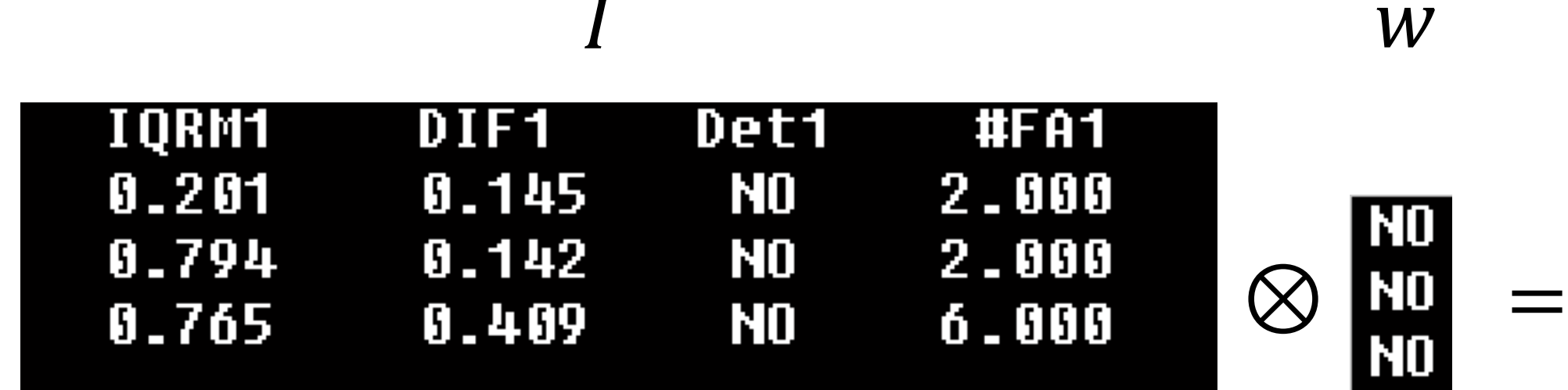

Easy to understand with binary images

Target used as a filter

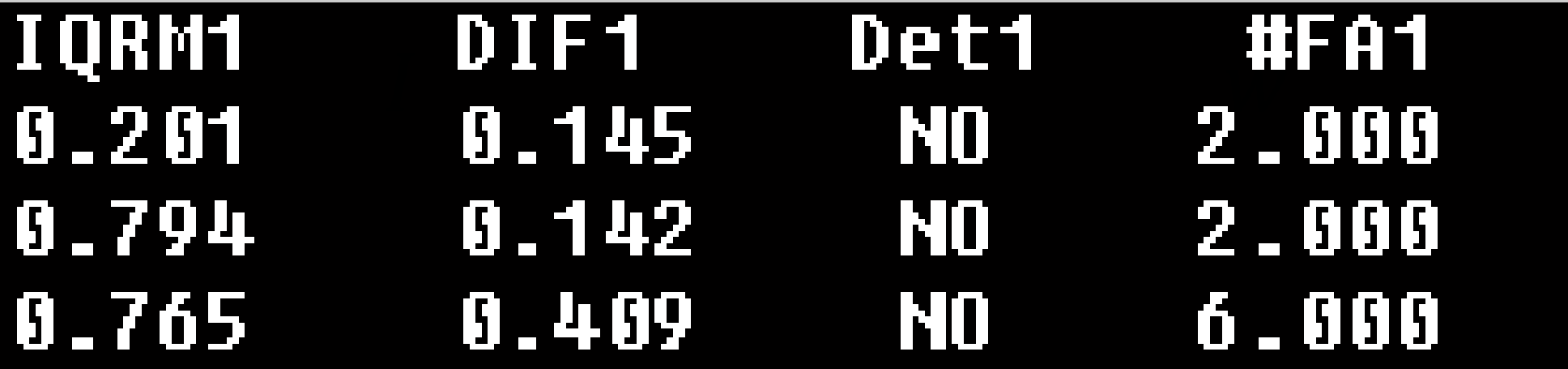

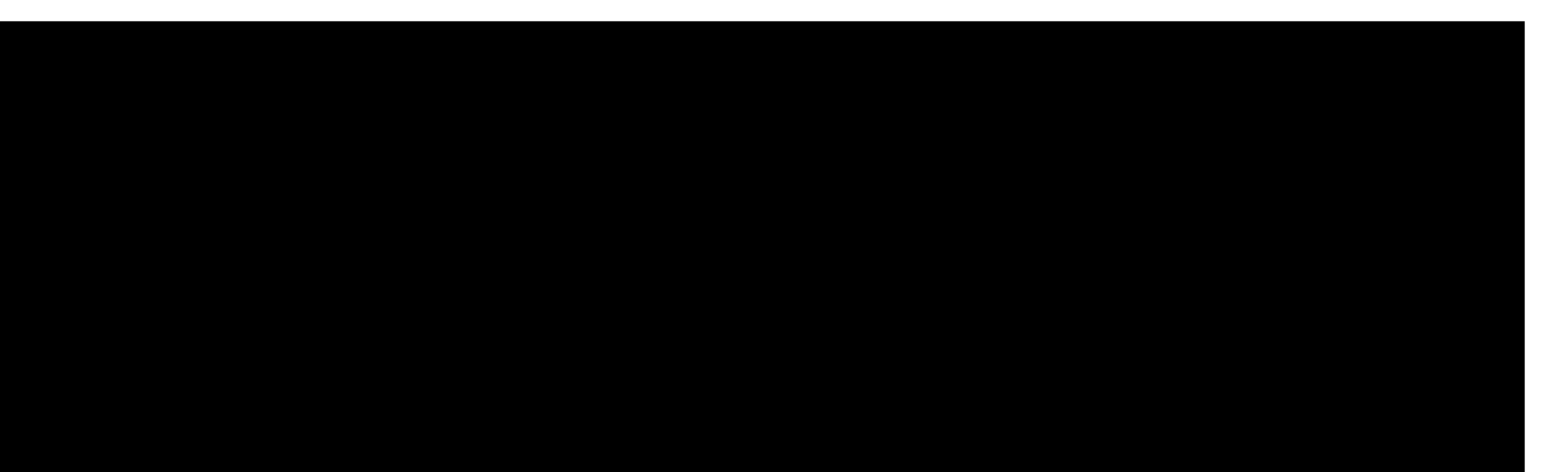

 $\frac{\text{N0}}{\text{N0}}$ ⊗ N<sub>0</sub>

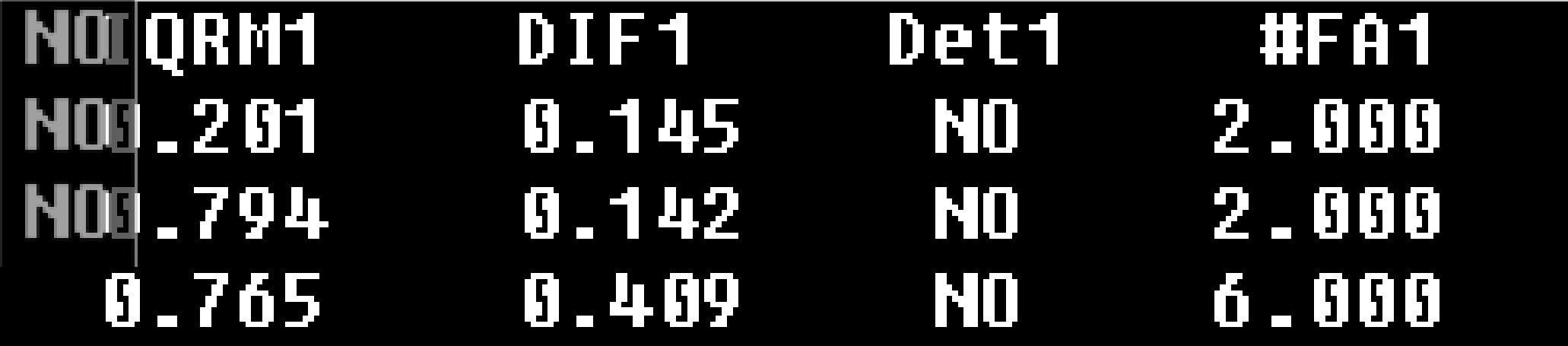

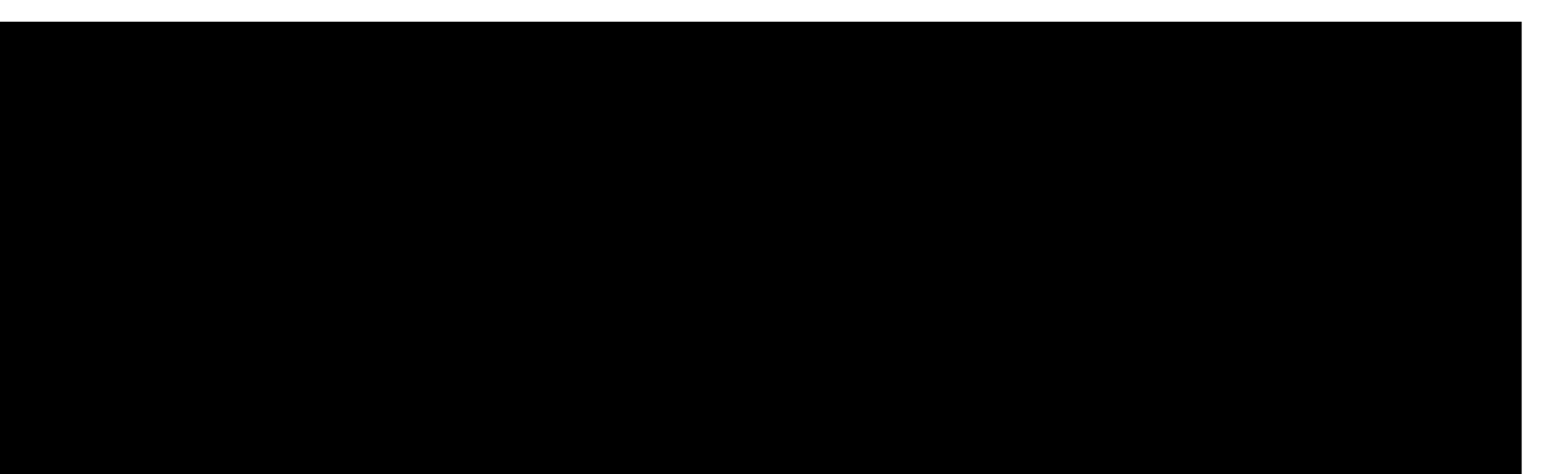

Giacomo Boracchi

⊗

 $\frac{\text{N0}}{\text{N0}}$ 

N<sub>0</sub>

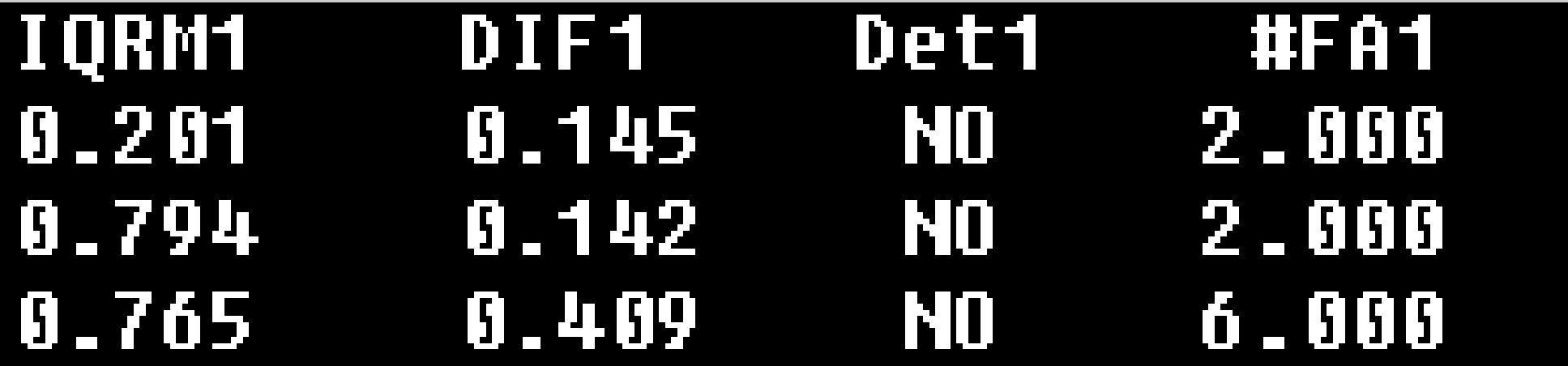

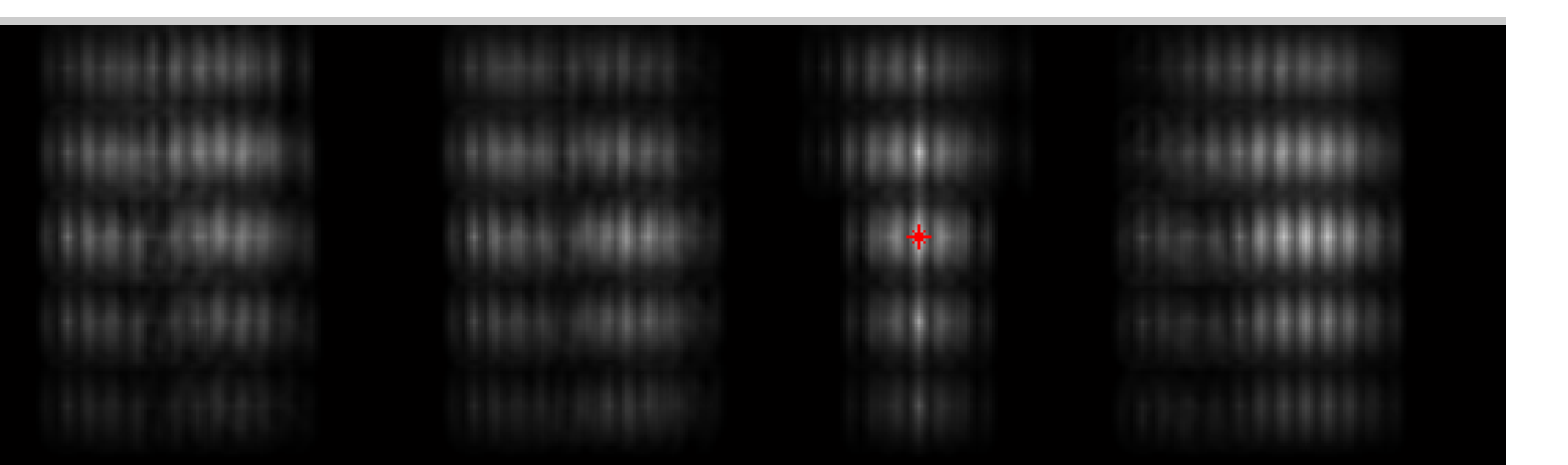

Giacomo Boracchi

⊗

NO<br>NO<br>NO
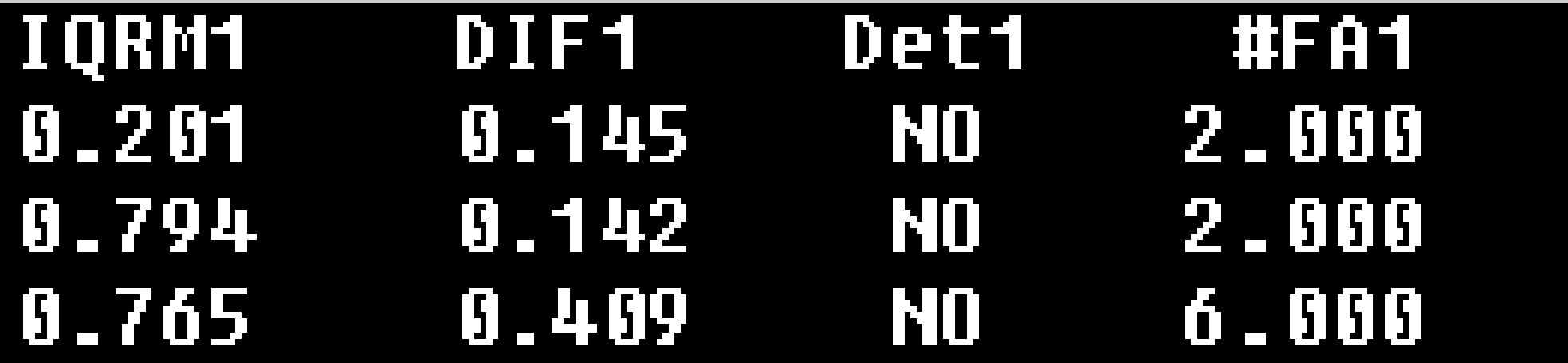

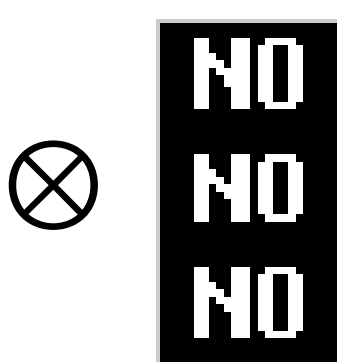

The maximum is here

### However…

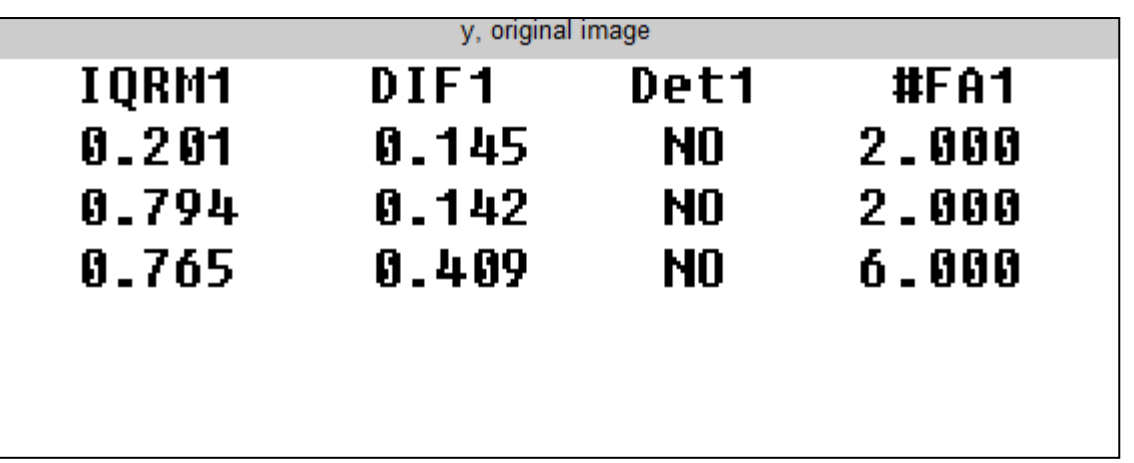

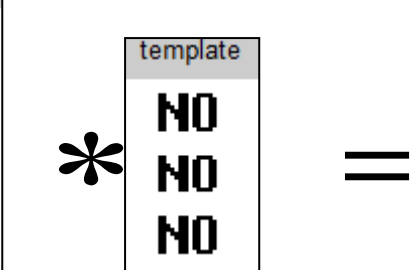

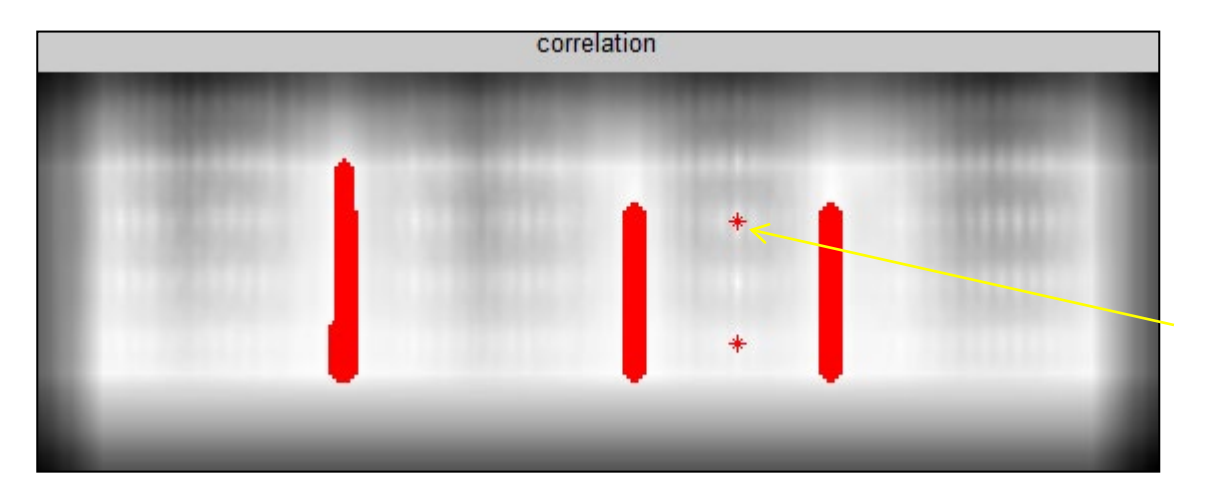

Each point in a white area is as big as the template achieve the maxium value (togheter with the perfect match)

### However…

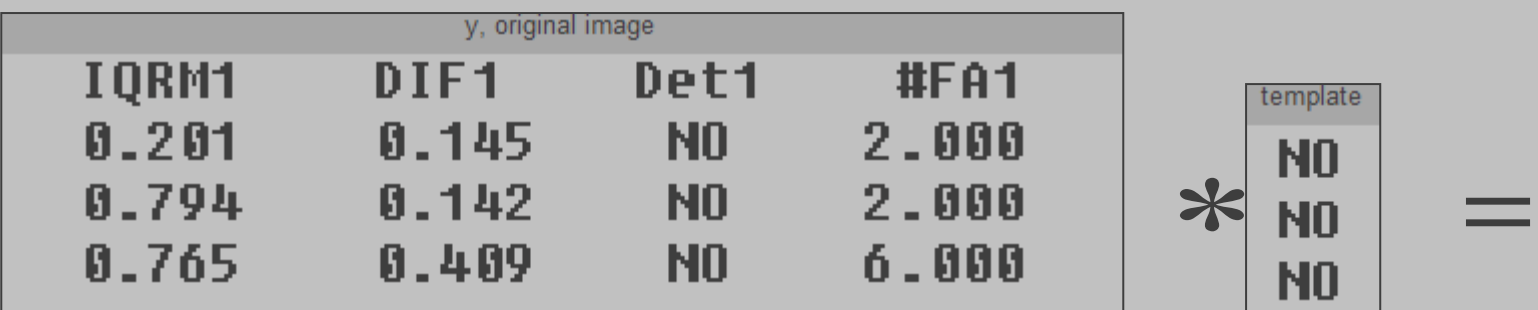

**Normalization is needed when using correlation for template matching!**

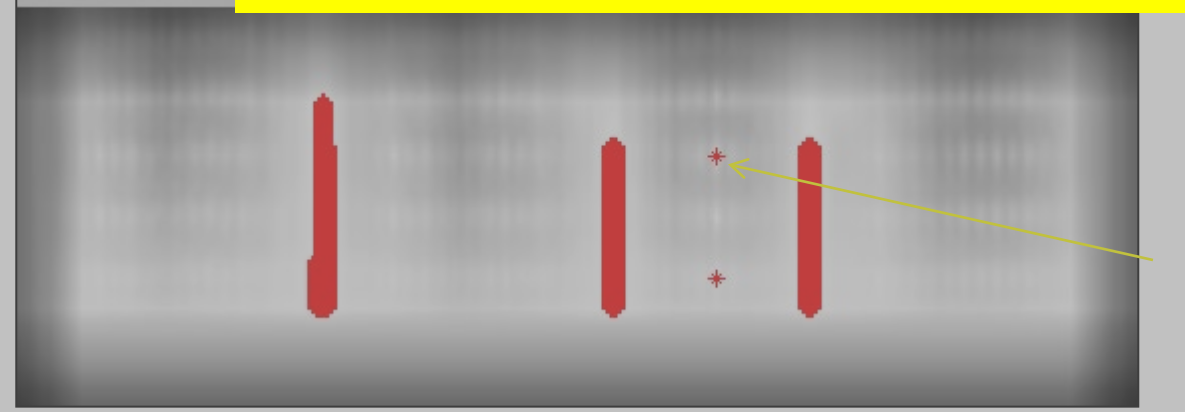

Each point in a white area is as big as the template achieve the maxium value (togheter with the perfect match)

# Normalized Cross Correlation

A very straightforward approach to template matching

## Normalized Cross Correlation

Normalized Cross Correlation  $NCC(A, B) \in [-1, 1]$  is defined as  $NCC(A, B) =$  $N(A, B)$  $N(A, A)N(B, B)$ 

Where in our case,

- $\overline{A}$  is the region in the image,
- $\bullet$  *B* is the filter

and they are comprable in size

where

$$
N(A, B) = \iint\limits_W (A(x, y) - \overline{A})(B(x, y) - \overline{B}) dx dy
$$

and A represents the average image value on patch A, similarly  $\overline{B}$ . W is the support of  $A$  or  $B$ .

## Normalized Cross Correlation

Remarks:

- NCC yields a measure in the range [-1,1],
- NCC is invariant to changes in the average intensity.
- While this seems quite computationally demanding, there exists fast implementations where local averages are computed by running sums (integral image)

## Integral Image

The integral image S is defined from an image I as follows

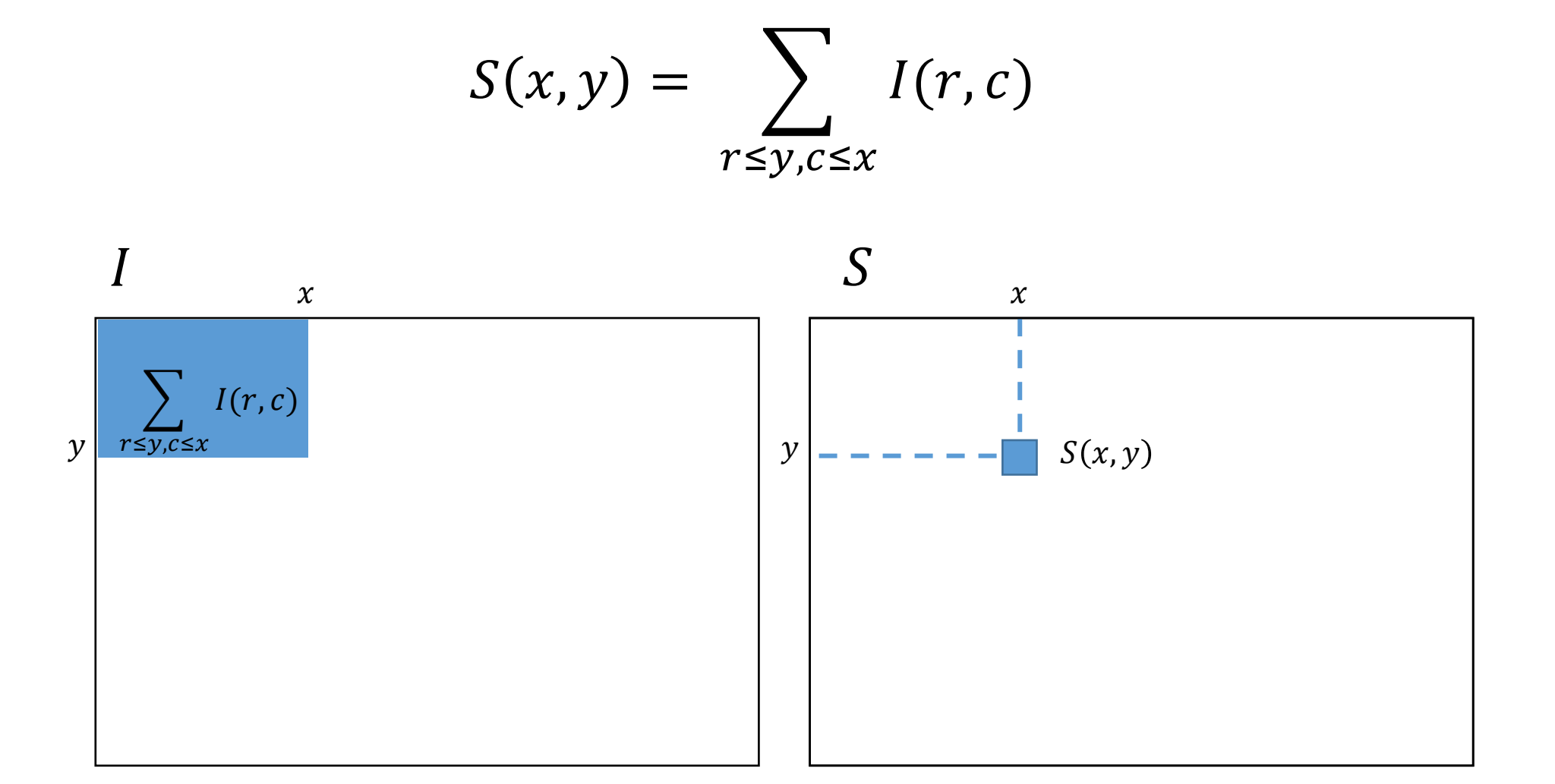

## Using the Integral Image

The integral image allows fast computation of the sum (average) of any rectangular region in the image

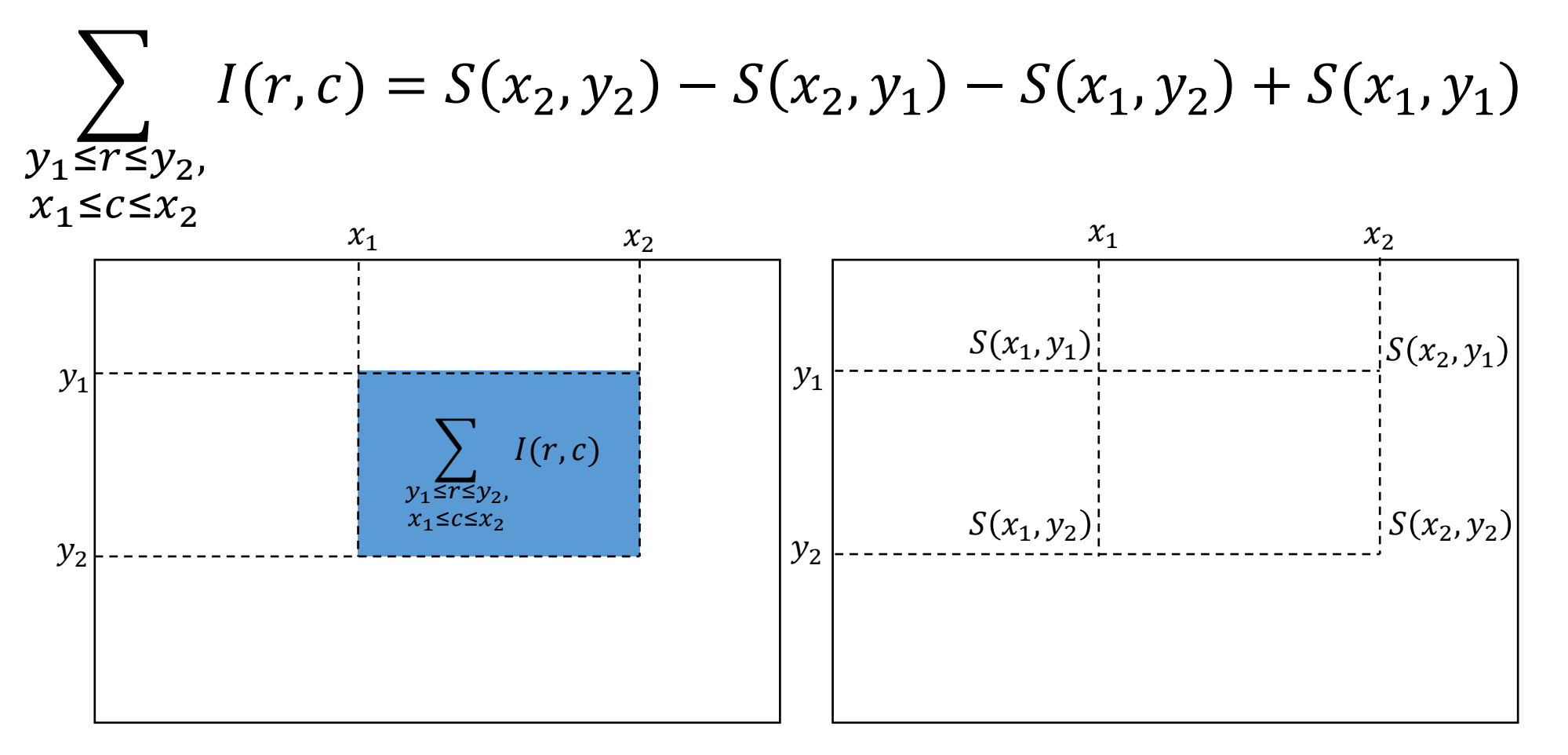

# Disparity Map Estimation

 $\overline{v}$ 

There are different measures to compare a patch in  $I_1$  with all the candidate matches in  $I_2$  $u+d$  $\boldsymbol{u}$  $l_1$  ,  $l_2$  $\boldsymbol{\eta}$ A

Andrea Fusiello, Elaborazione delle Immagini: Visione Computazionale, <u>http://www.diegm.uniud.it/fusiello/index.php/Visione\_Computazionale</u>

## Disparity Map Estimation

There are different measures to compare a patch in  $I_1$  with all the candidate matches in  $I_2$  $\boldsymbol{u}$  $u+d$  $l_1$  ,  $l_2$  $N(A, B)$  $NCC(A, B) =$  $N(A, A)N(B, B)$ Or sum of square differences <u>N</u>  $A_i - B_i^2$  $SSD(A, B) = \sum_{a}$  $\overline{d}$  $i=1$ 

Andrea Fusiello, Elaborazione delle Immagini: Visione Computazionale, <u>http://www.diegm.uniud.it/fusiello/index.php/Visione\_Computazionale</u>

#### Stereo Pairs <http://vision.middlebury.edu/stereo/data/>

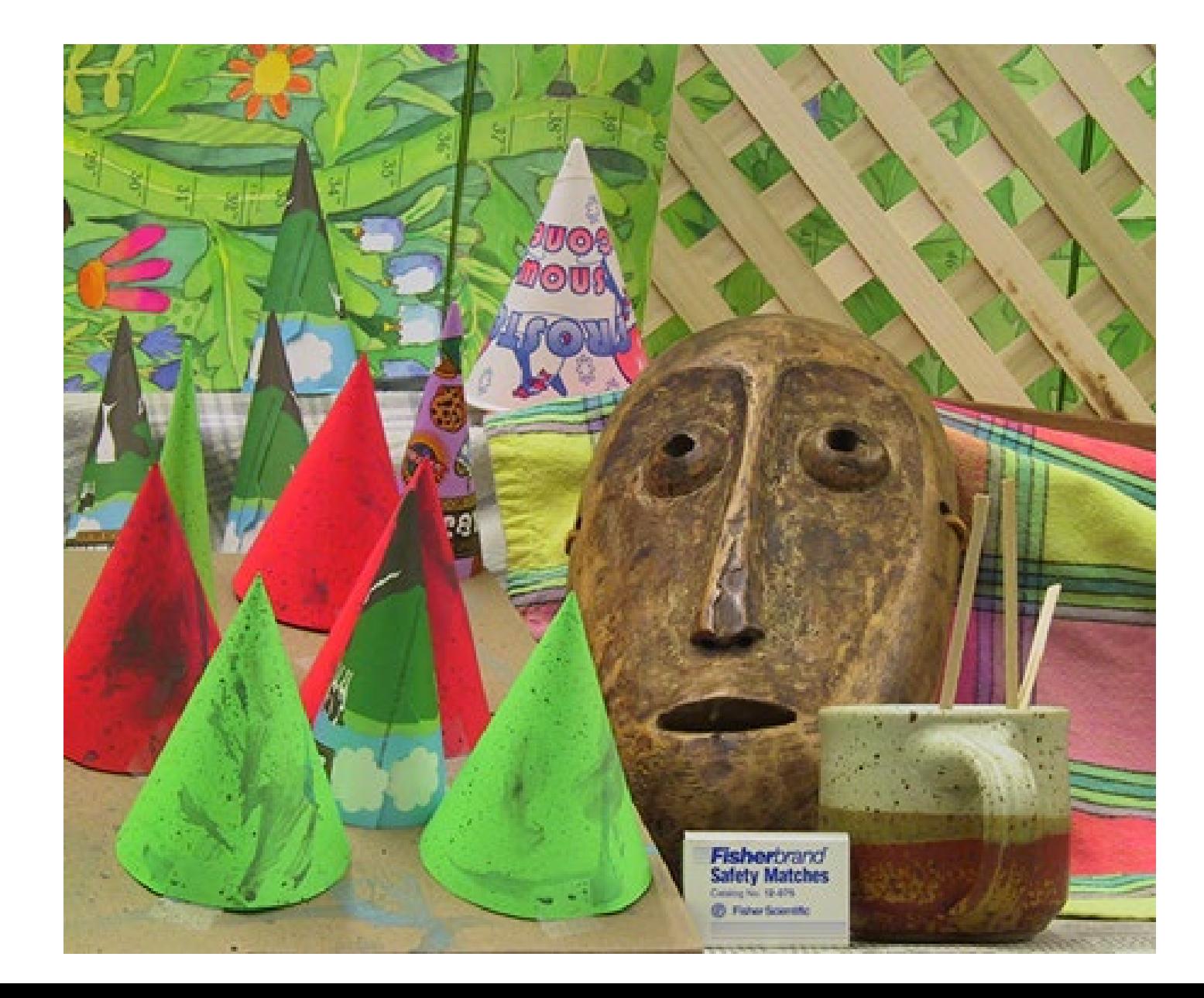

#### Stereo Pairs <http://vision.middlebury.edu/stereo/data/>

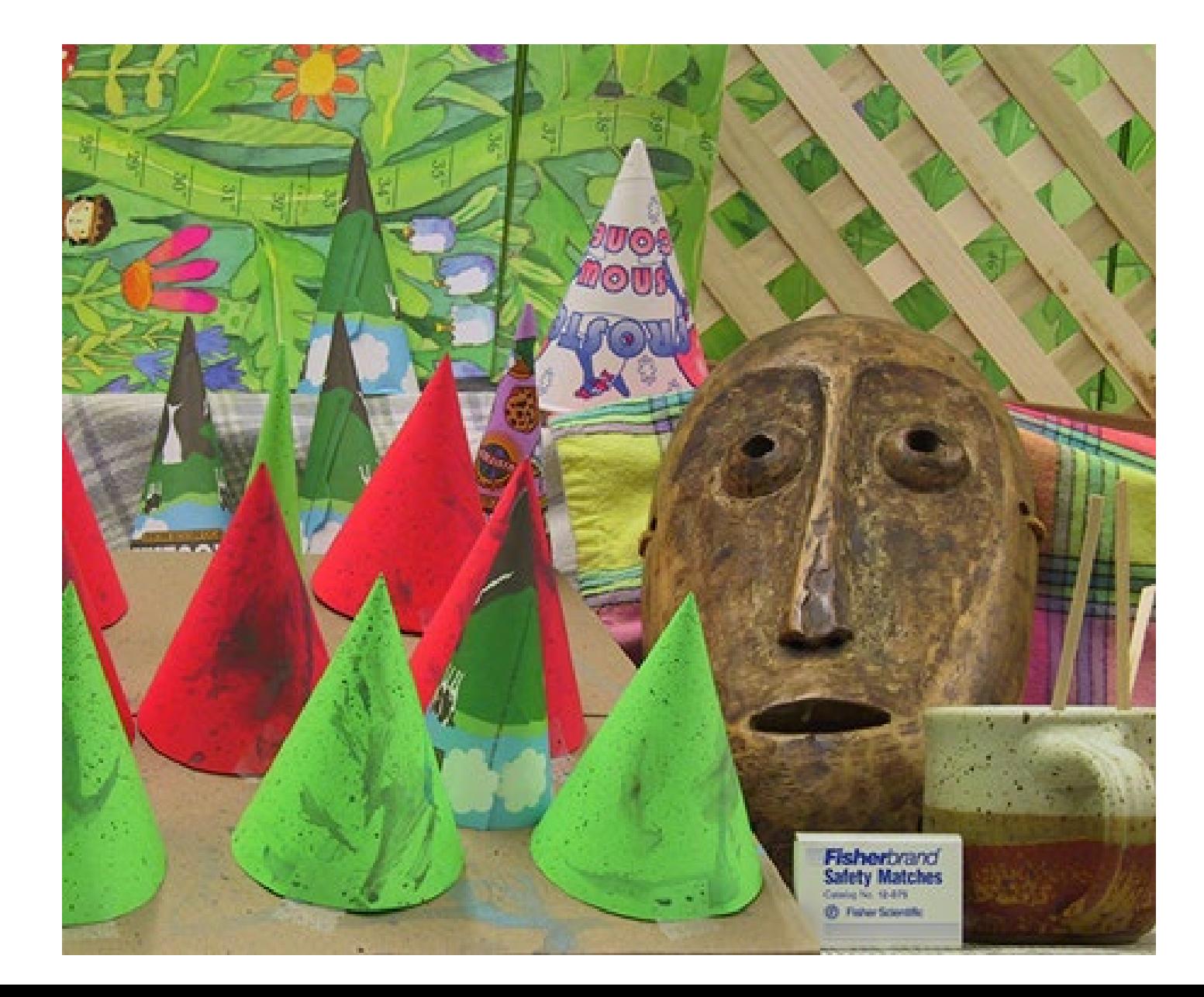

#### Stereo Pairs <http://vision.middlebury.edu/stereo/data/>

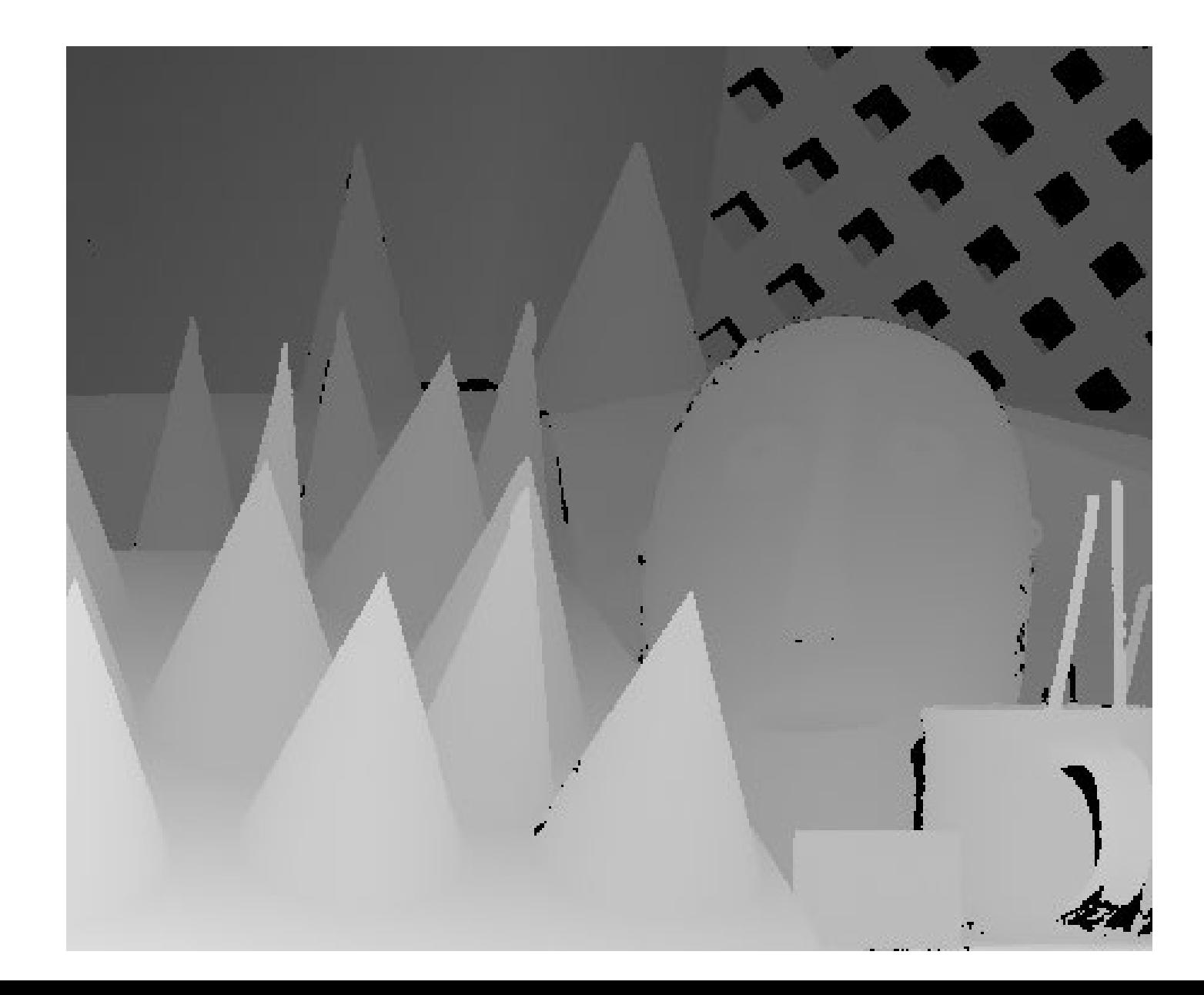

# Convolution

### Correlation and Convolution

The **correlation** among a filter  $w$  and an image is defined as

$$
(I \otimes w)(r, c) = \sum_{u=-L}^{L} \sum_{v=-L}^{L} w(u, v) * I(r + u, c + v)
$$

where the filter w is of size  $(2L + 1) \times (2L + 1)$ 

The **convolution** among a filter  $w$  and an image is defined as

$$
(I \circledast w)(r, c) = \sum_{u=-L}^{L} \sum_{v=-L}^{L} w(u, v) * I(r - u, c - v)
$$

where the filter w is of size  $(2L + 1) \times (2L + 1)$ 

There is just a swap in the filter before computing correlation!

### Convolution – and filter flip

Let I, w be two discrete 2D signals of  $(2L + 1) \times (2L + 1)$ 

$$
G(r, c) = (I \circledast w)(r, c) = \sum_{u=-L}^{L} \sum_{v=-L}^{L} I(r+u, c+v) w(-u, -v)
$$

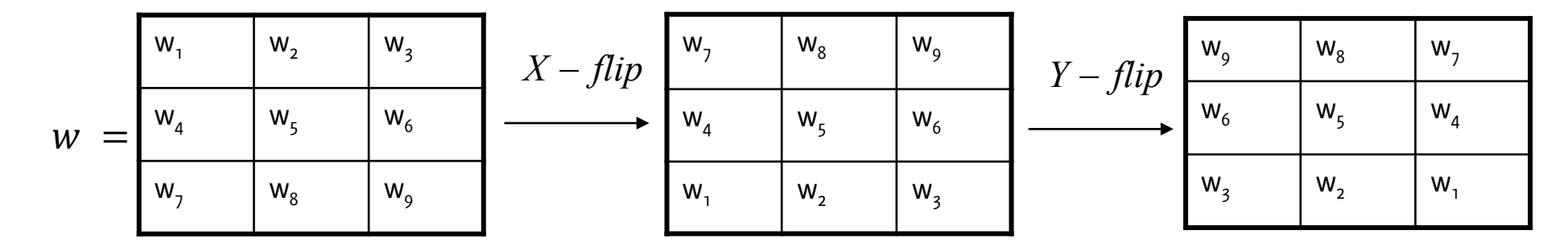

 $\overline{\text{m}}$  this particular case  $L - 1$ In this particular case  $L = 1$  and both the image and The convolution is evaluated at  $(r, c) = (0, 0)$ the filter have size  $3 \times 3$ 

### Convolution – and filter flip

Let *I*, *h* be two discrete 2D signals of  $(2L + 1) \times (2L + 1)$ 

$$
G(r, c) = (I \circledast w)(r, c) = \sum_{u=-L}^{L} \sum_{v=-L}^{L} \boxed{I(r+u, c+v)w(-u, -v)}
$$

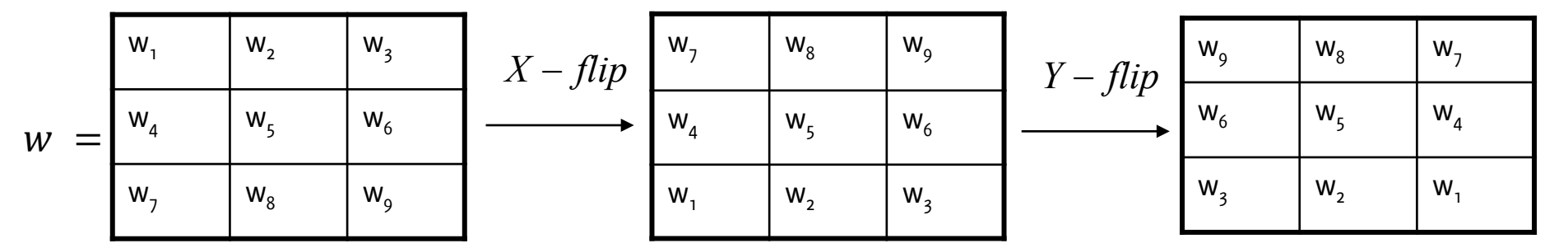

Point-wise product

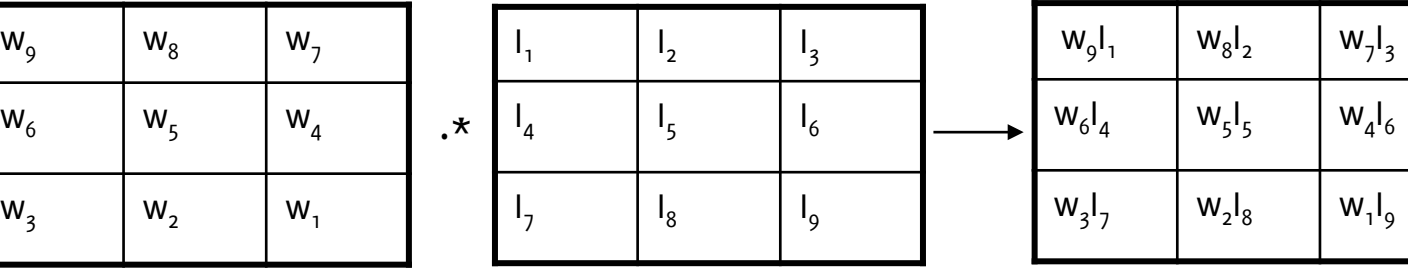

### Convolution

 $\boldsymbol{W}$ 

Let I, w be two discrete 2D signals of  $(2L + 1) \times (2L + 1)$ 

 , = ⊛ , = � � + , + −, − =− =− w7 w8 w9 w1 w2 w3 w9 w8 w7 *X* − *flip*

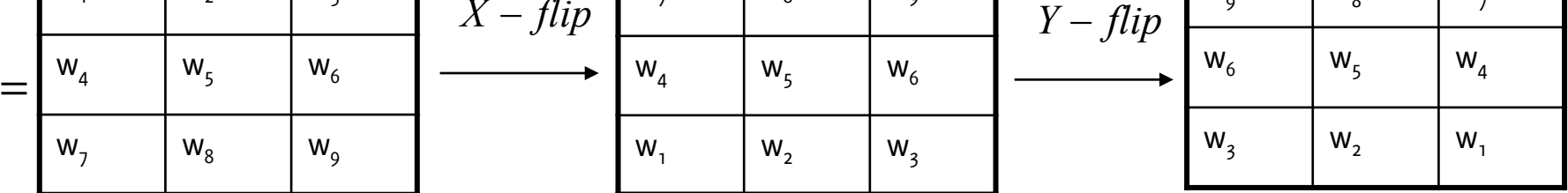

Point-wise product

sum

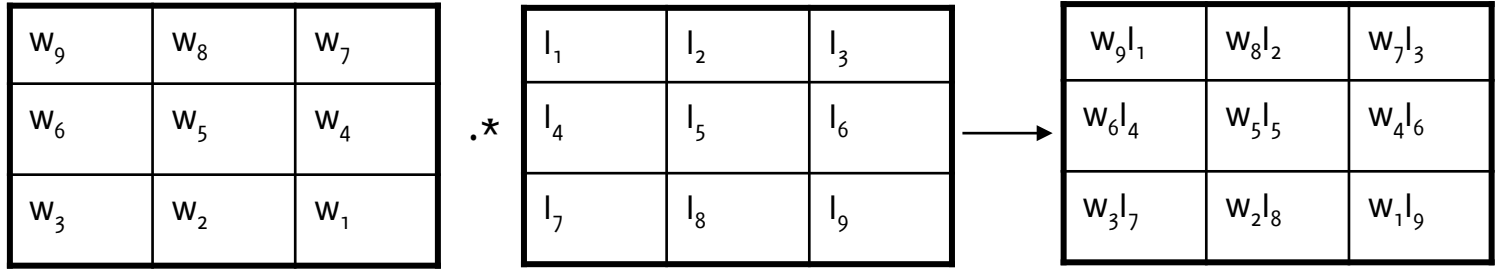

 $G_5 = w_9I_1 + w_8I_2 + w_7I_3 + w_6I_4 + w_5I_5 + w_5I_6 + w_3I_7 + w_2I_8 + w_1I_9$ 

## Question

The filter (a.k.a. the kernel) yields the coefficients used to compute the linear combination of the input to obtain the output

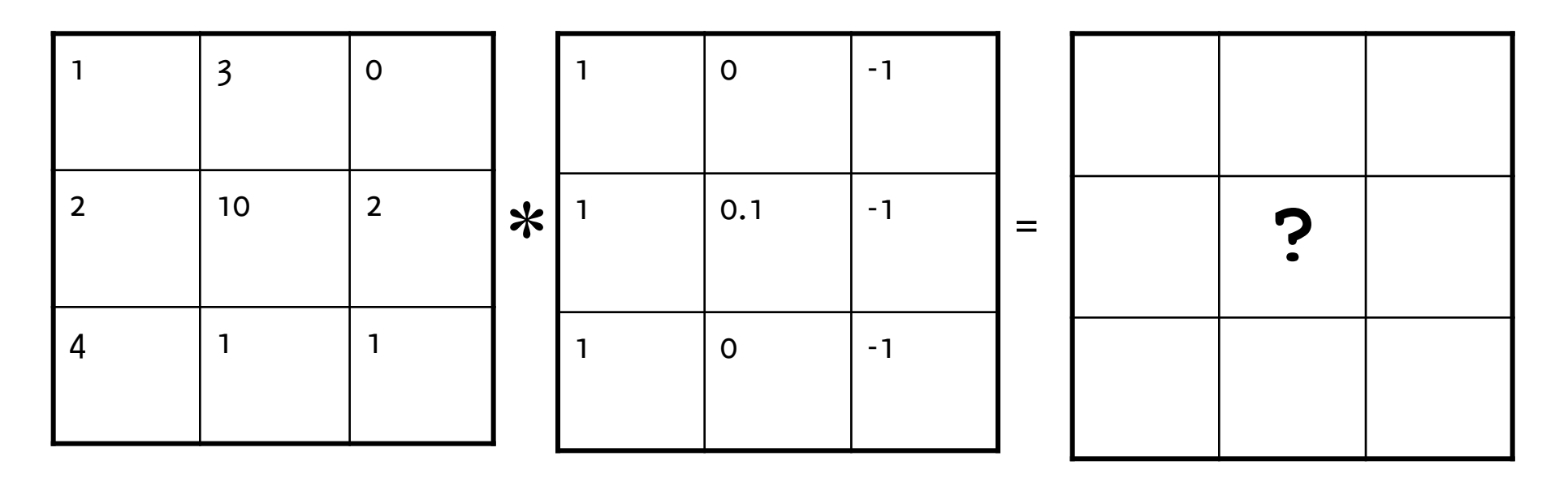

Image

Kernel

Filter Output

# Let's have a look at 1D convolution

### Let's have a look at 1D Convolution

Let us consider a 1d signal  $y$  and a filter  $w$ .

- Their convolution is also a signal  $z = y \otimes w$ .
- For continuous-domain 1D signals and filters

$$
z(\tau) = (y \otimes w)(\tau) = \int_{\mathbb{R}} y(t)w(\tau - t)dt
$$

that is equivalent to

$$
z(\tau) = (h \otimes w)(\tau) = \int_{\mathbb{R}} y(\tau - t)w(t)dt
$$

• For discrete signals and filters

$$
z(n) = (y \otimes w)(n) = \sum_{m=-L}^{L} y(n-m)w(m)
$$

where the filter has  $(2L + 1)$  samples

### 1D Convolution - example

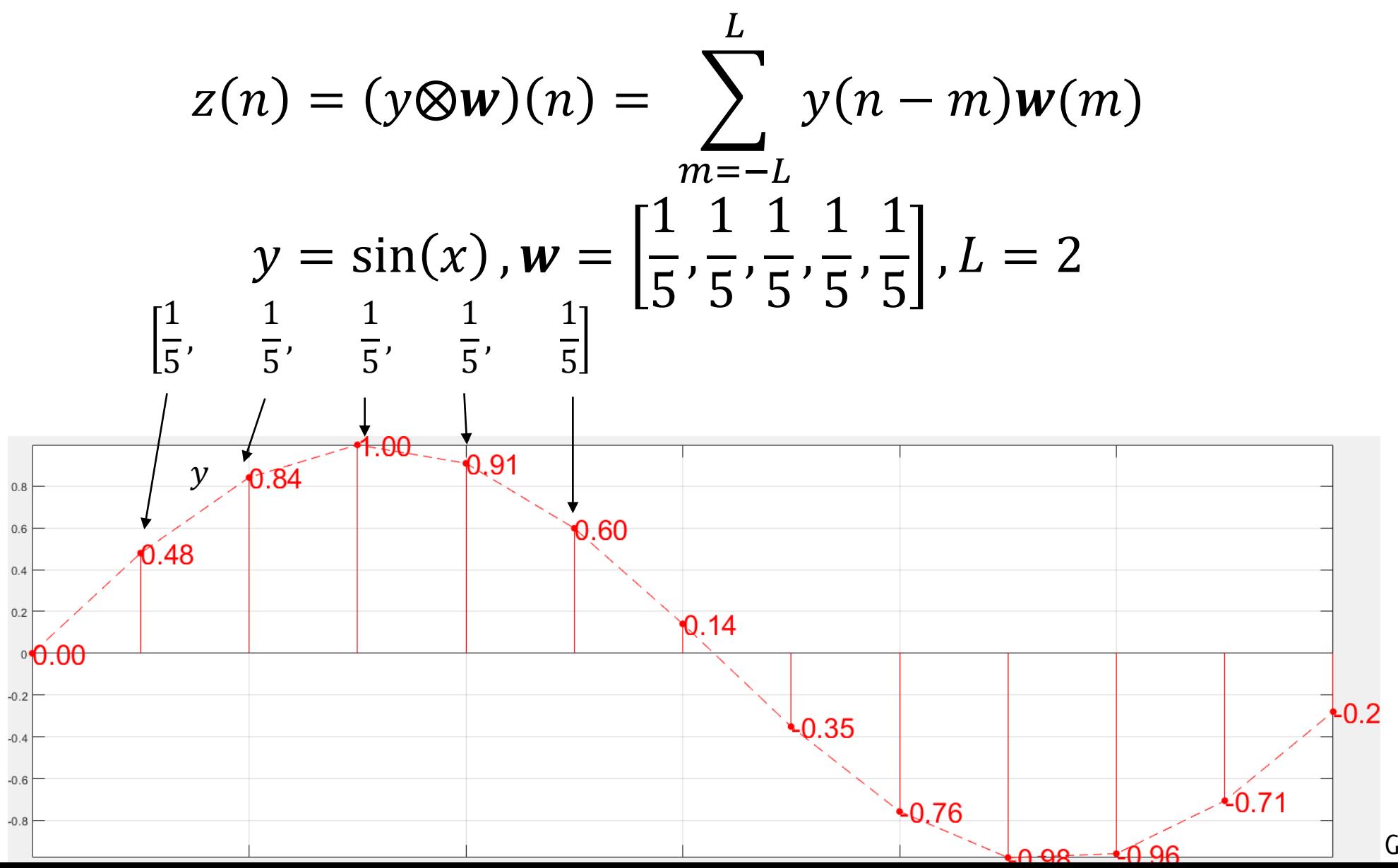

### 1D Convolution - example

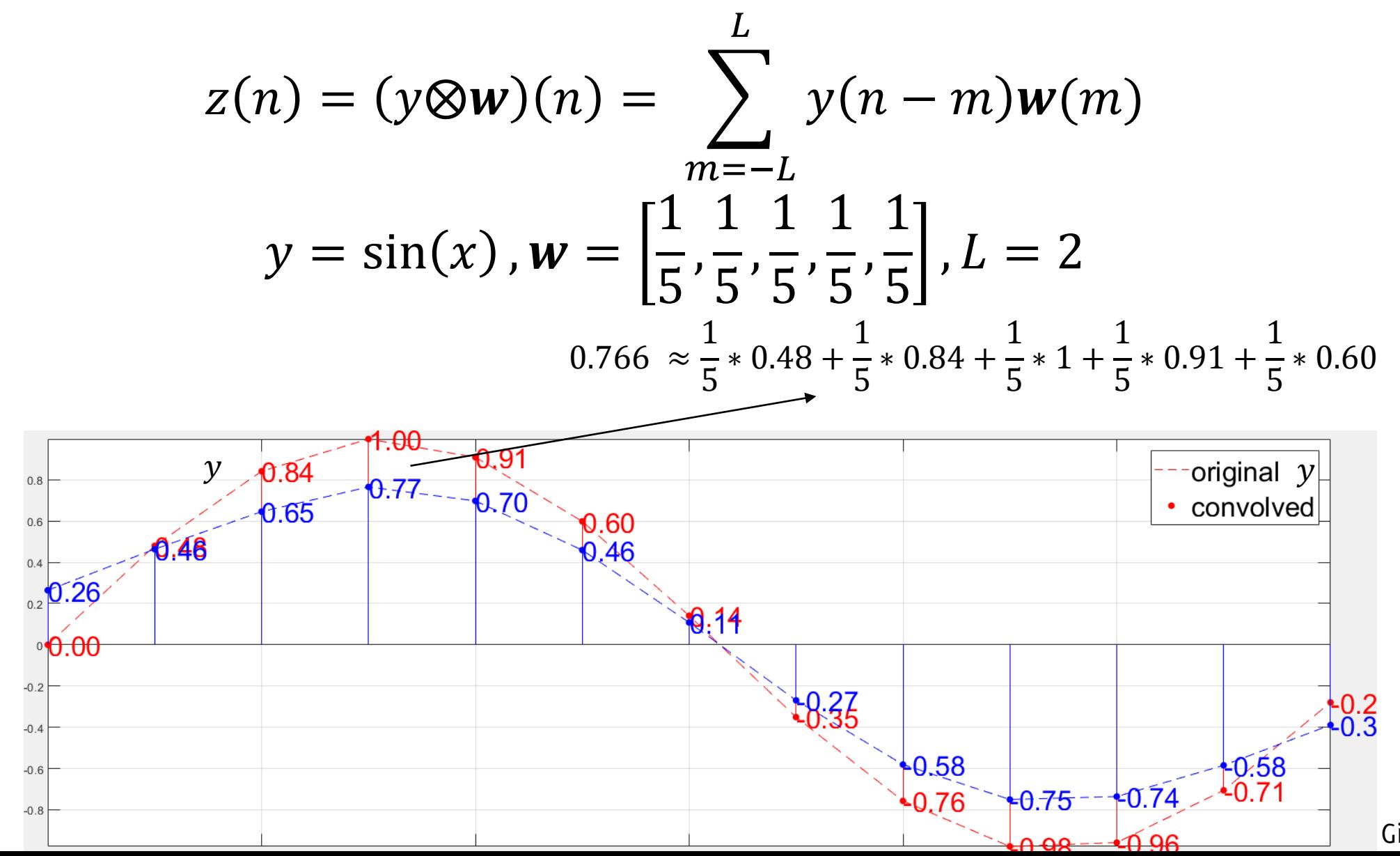

### 1D Convolution - example

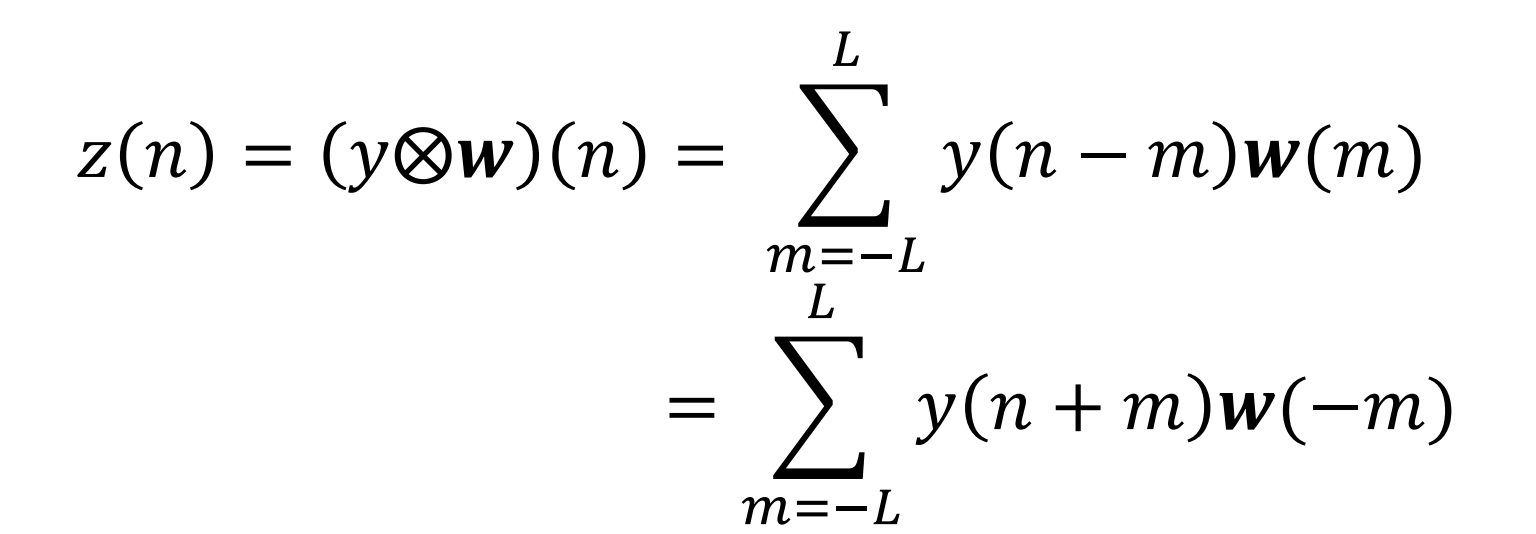

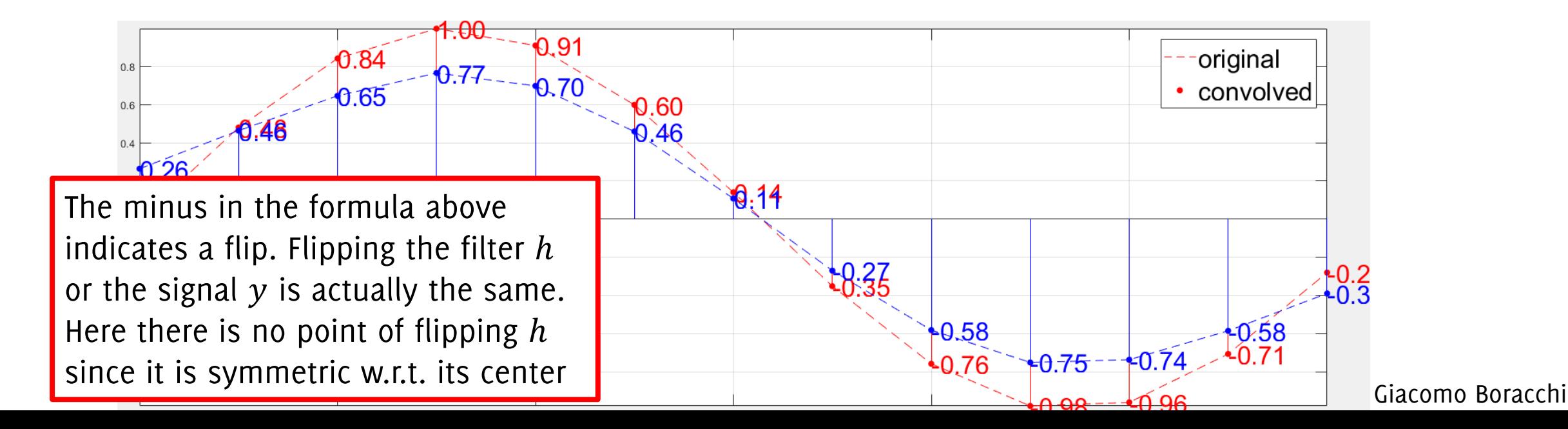

### What about an imupulse?

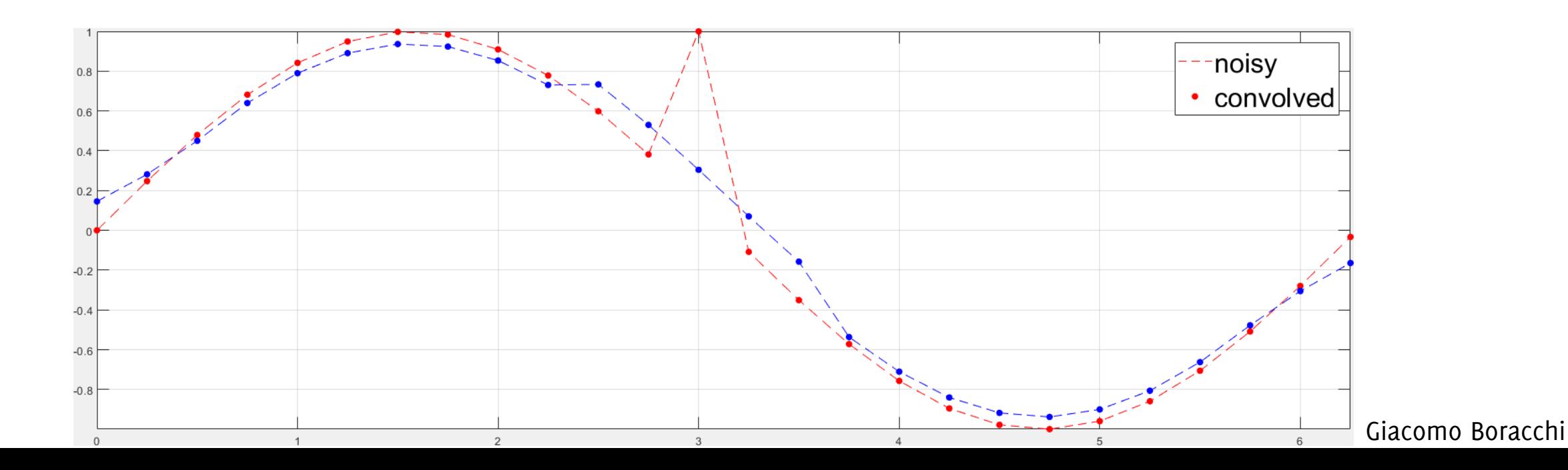

### What about an imupulse?

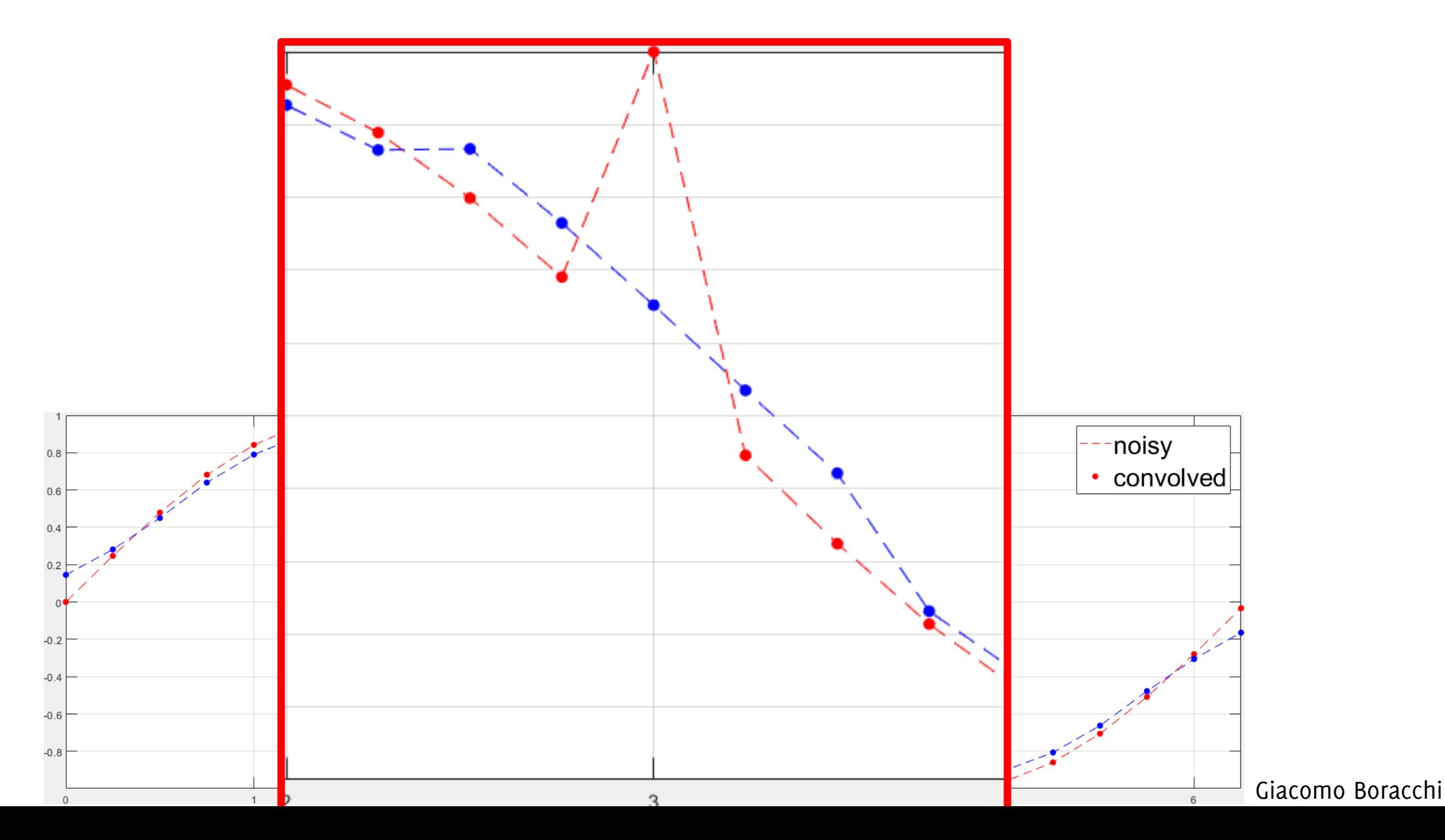

## What about noise?

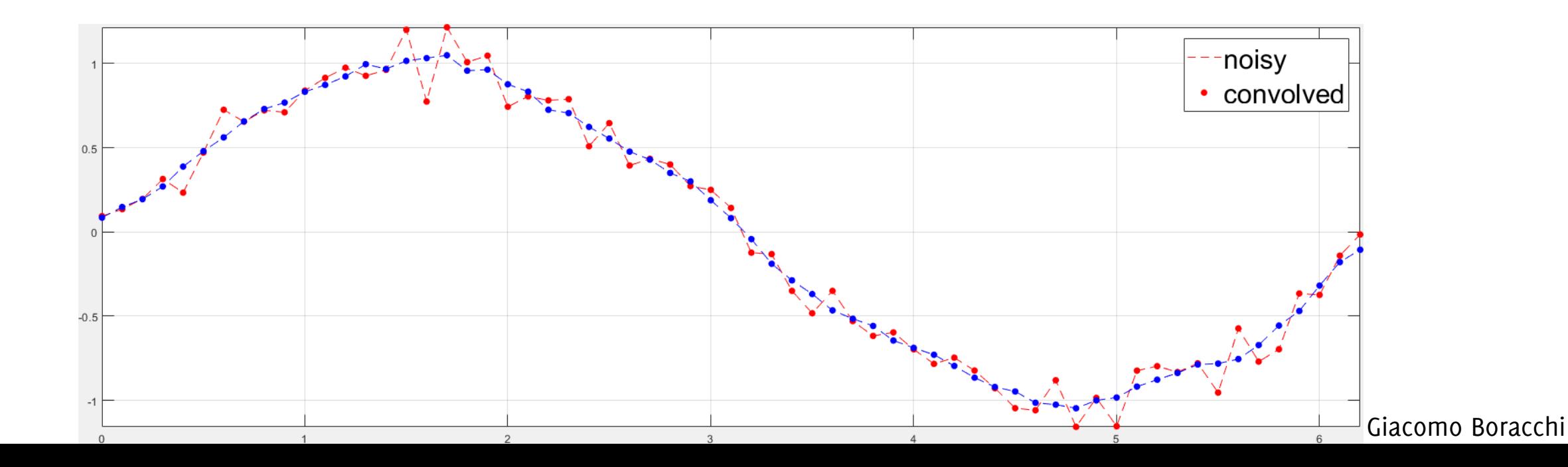

### What about noise?

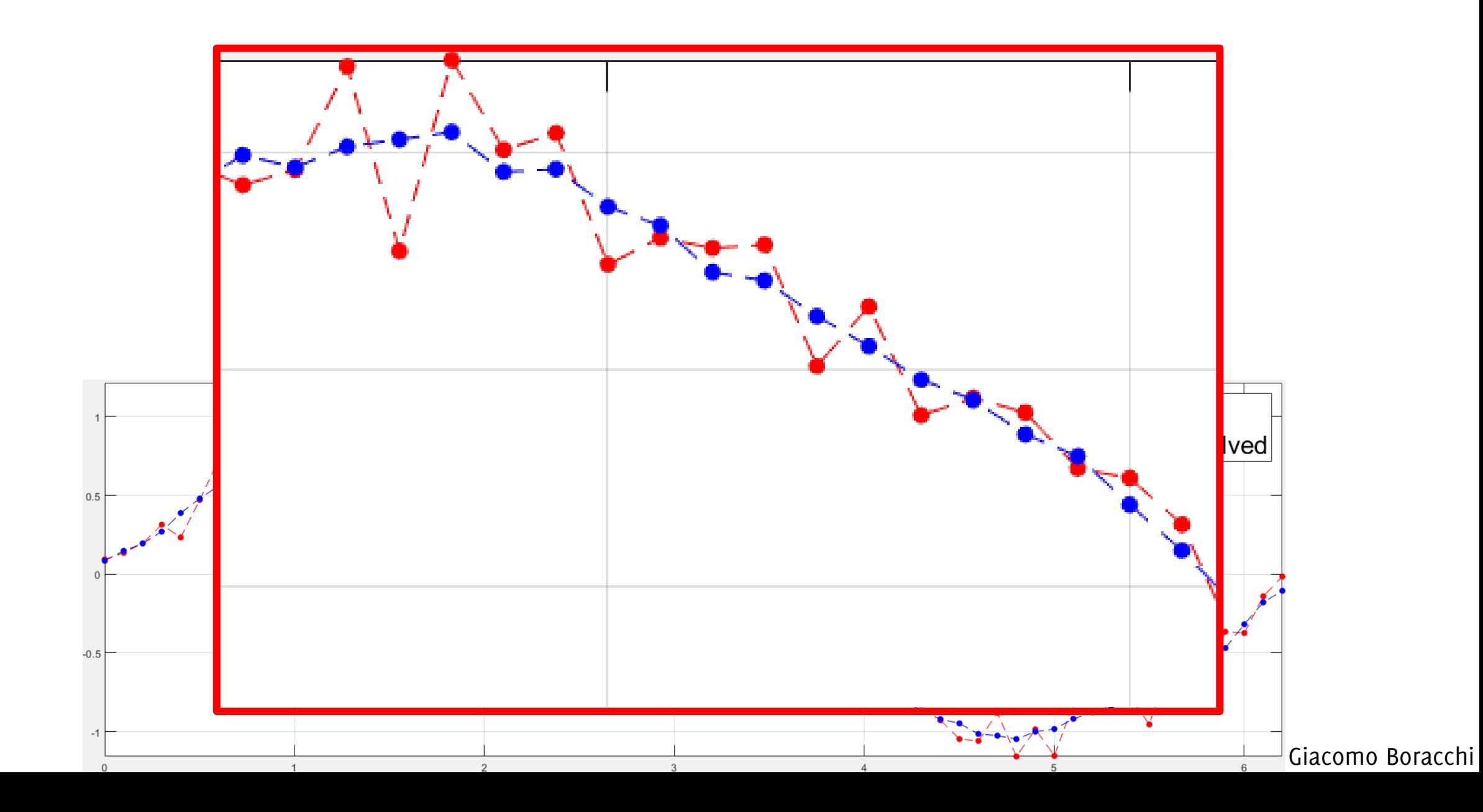

Let's go back to 2D convolution now

### A well-known Test Image - Lena

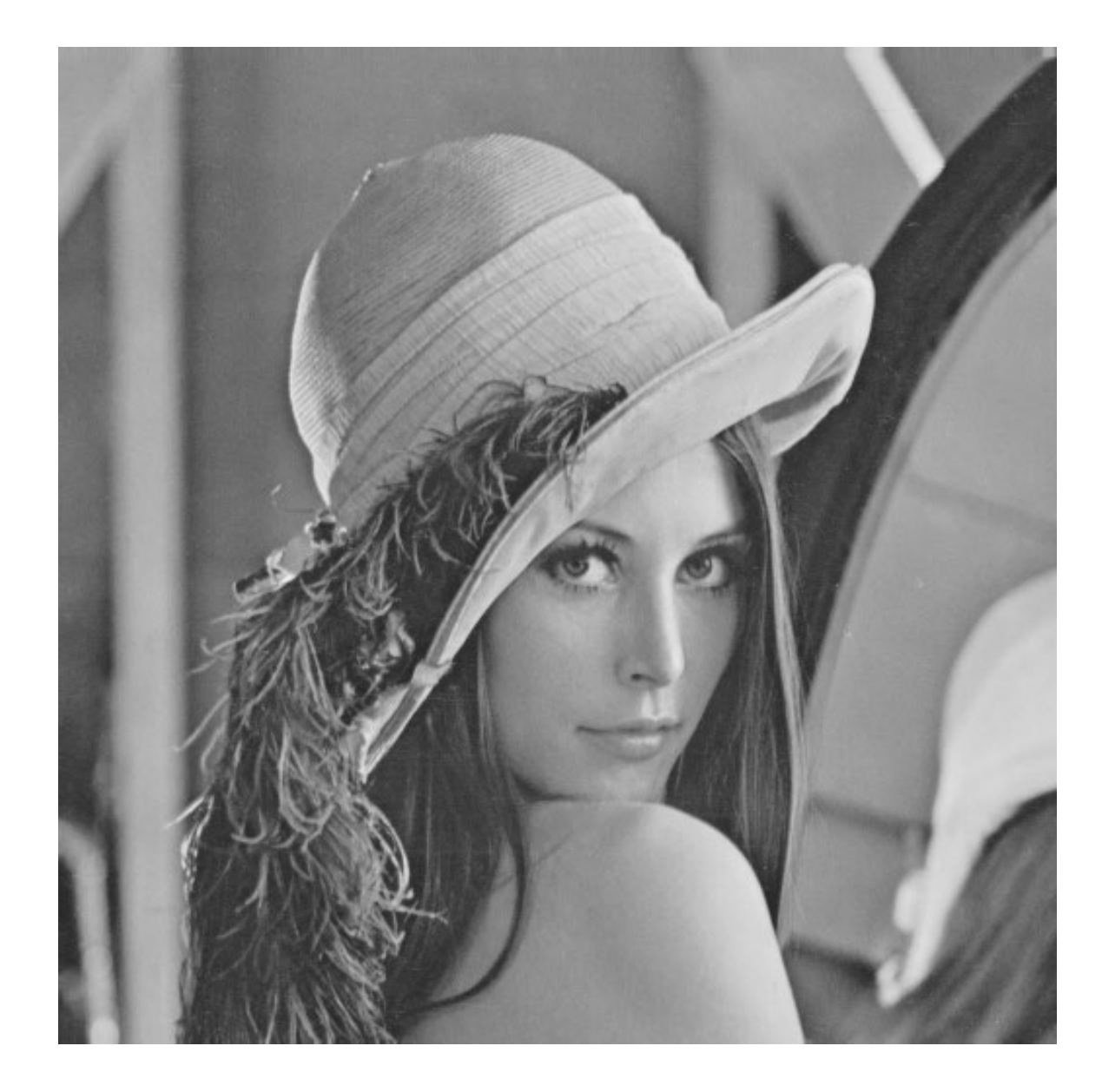

# A Trivial example

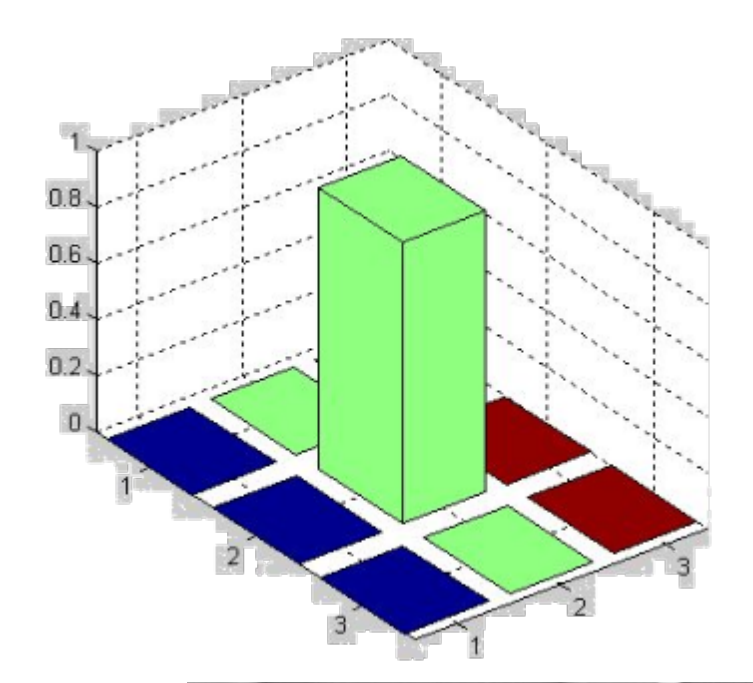

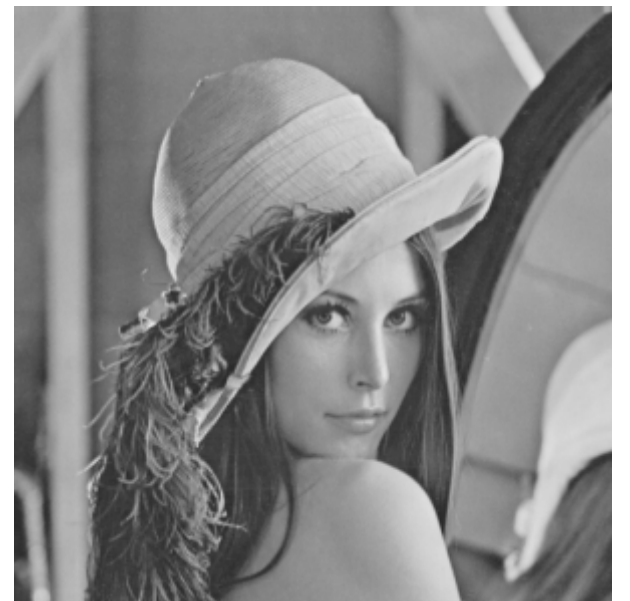

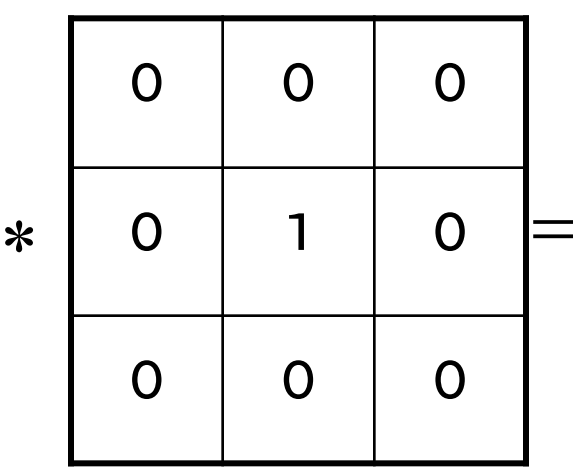

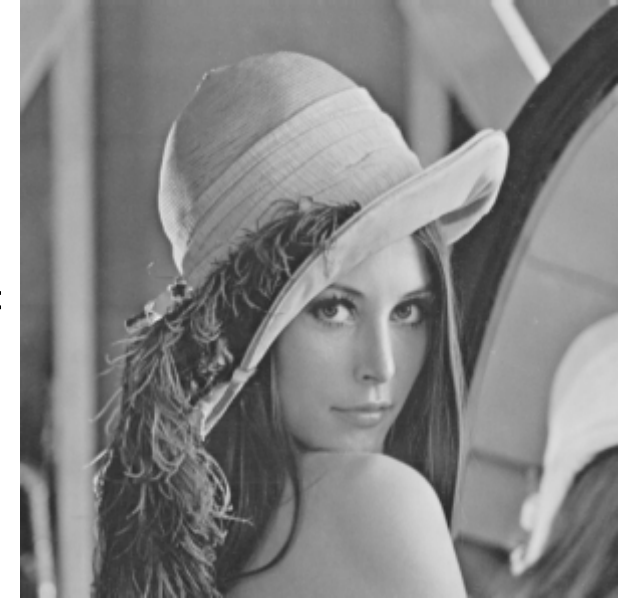

# Linear Filtering

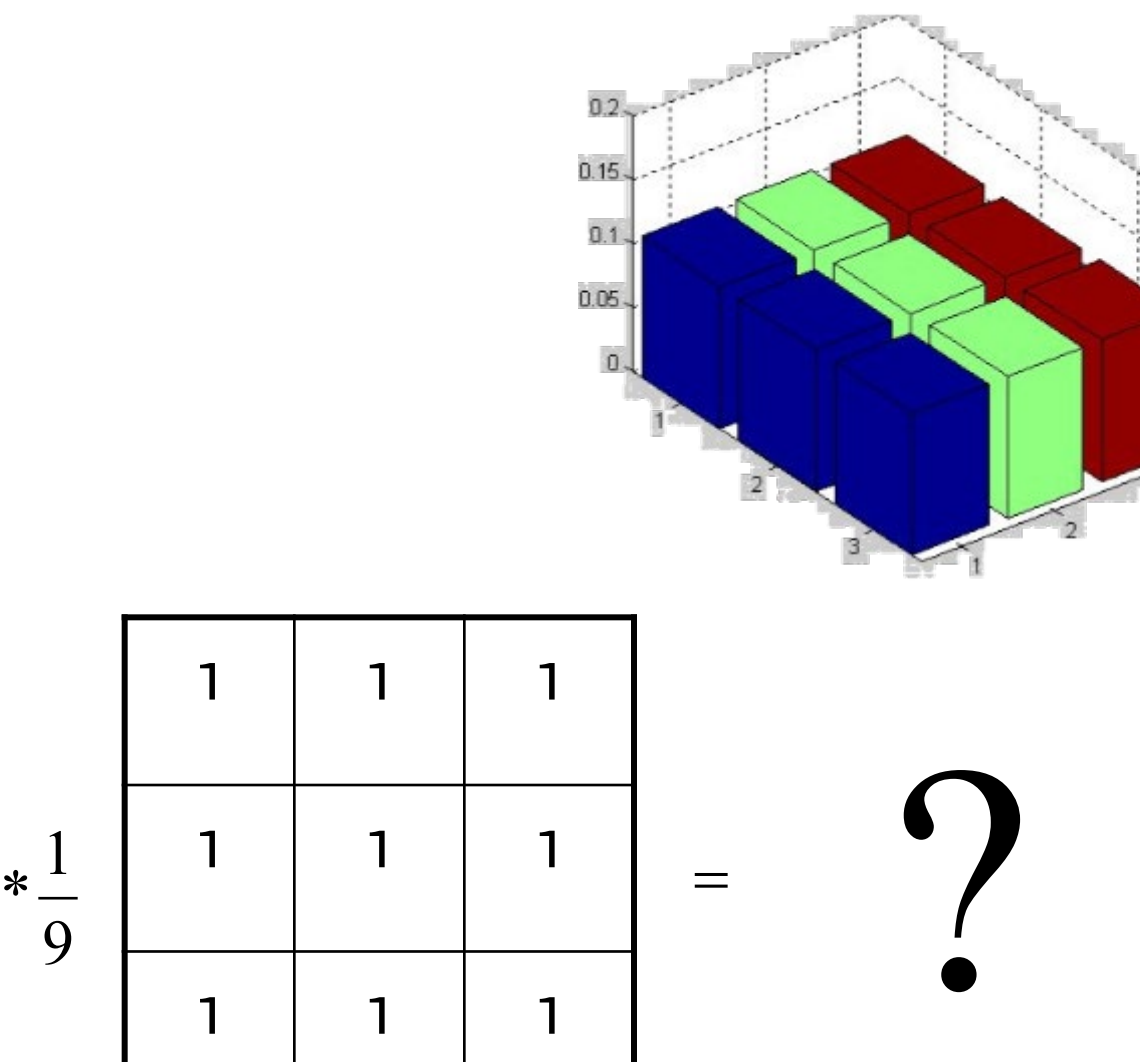

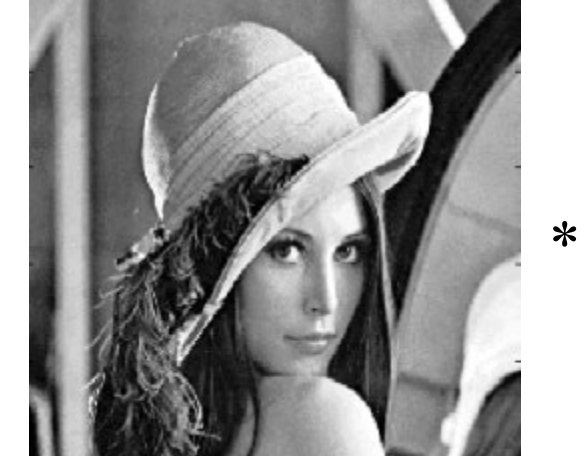

# The original Lena image

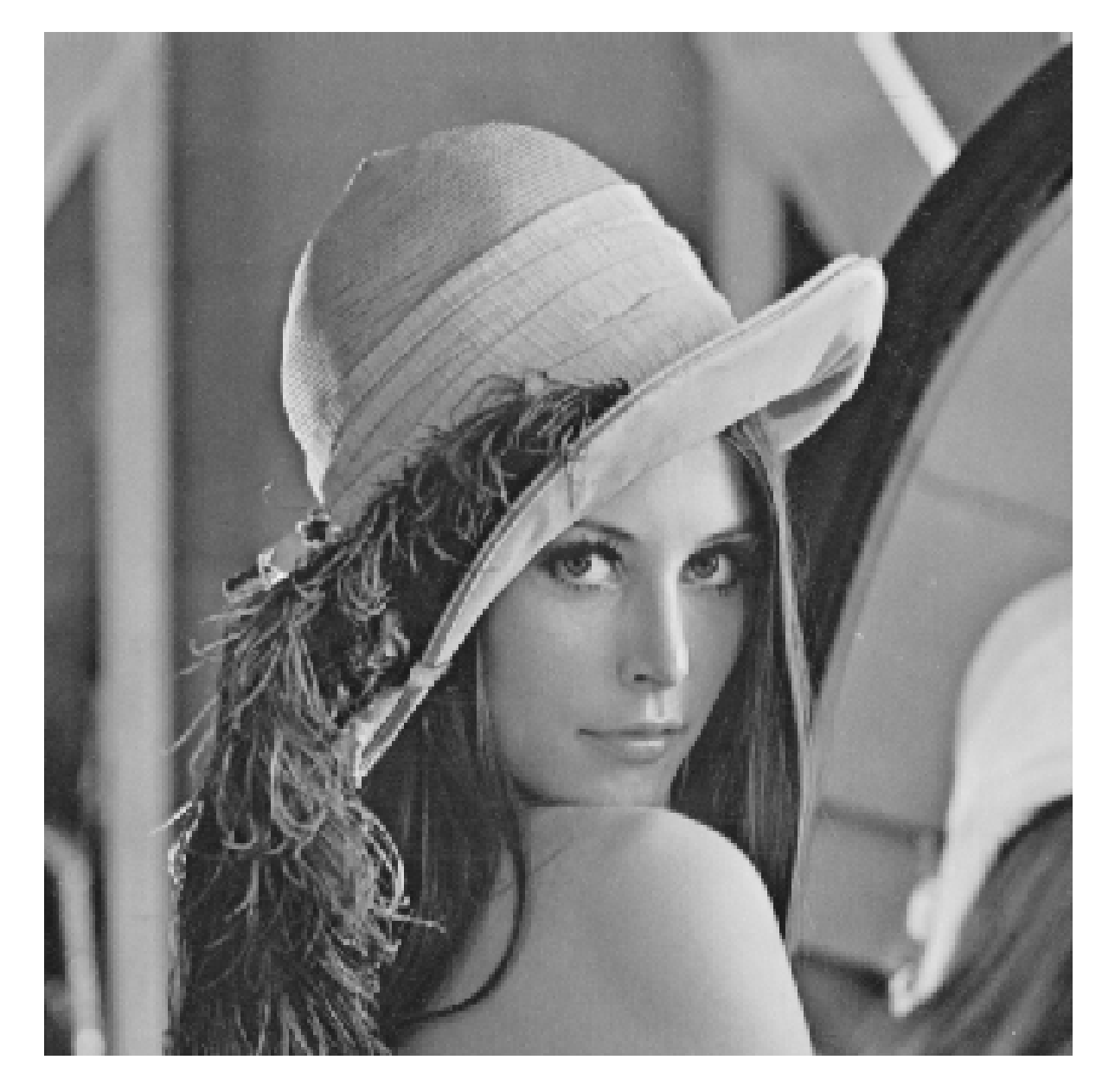

# Filtered Lena Image

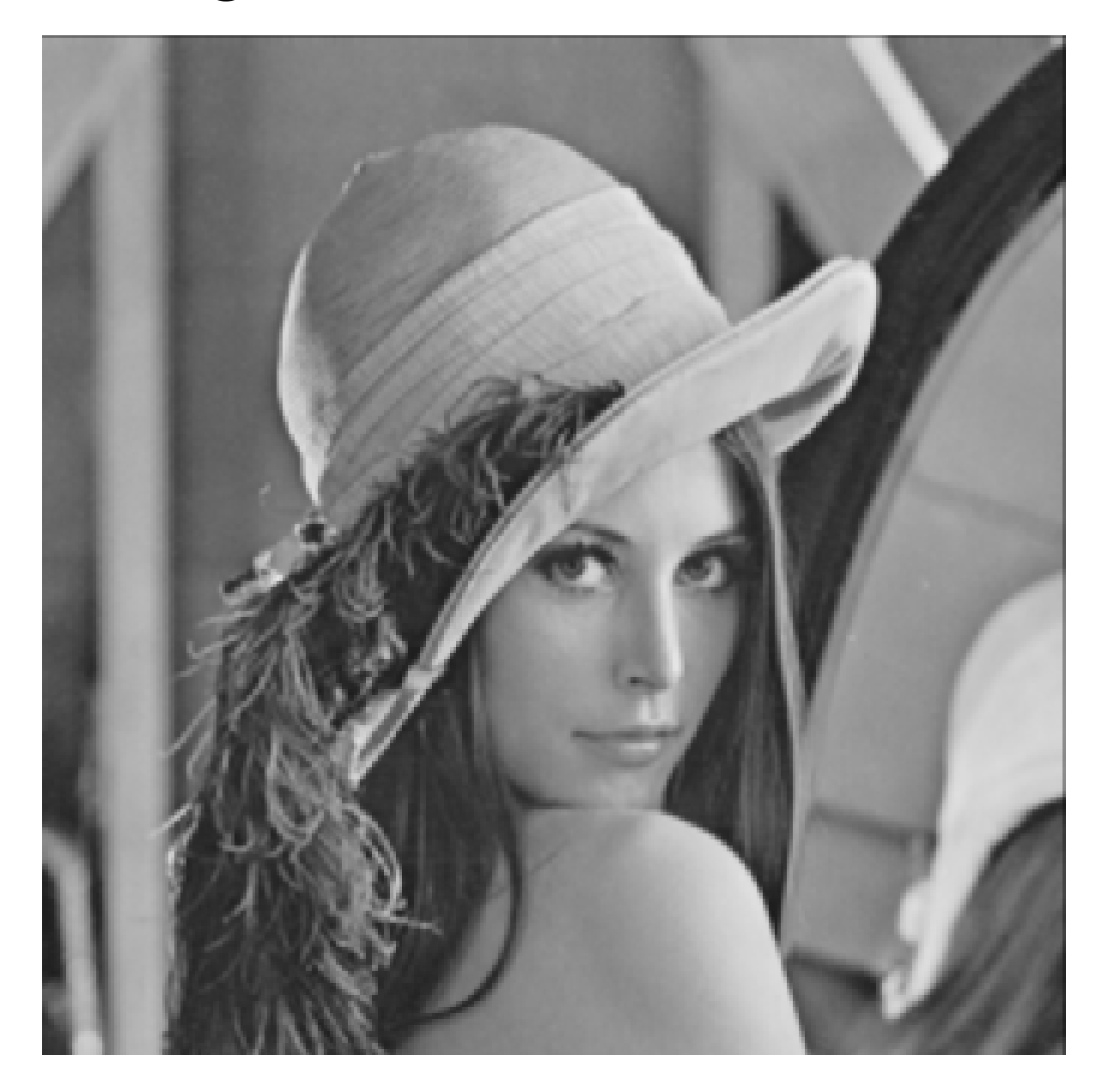

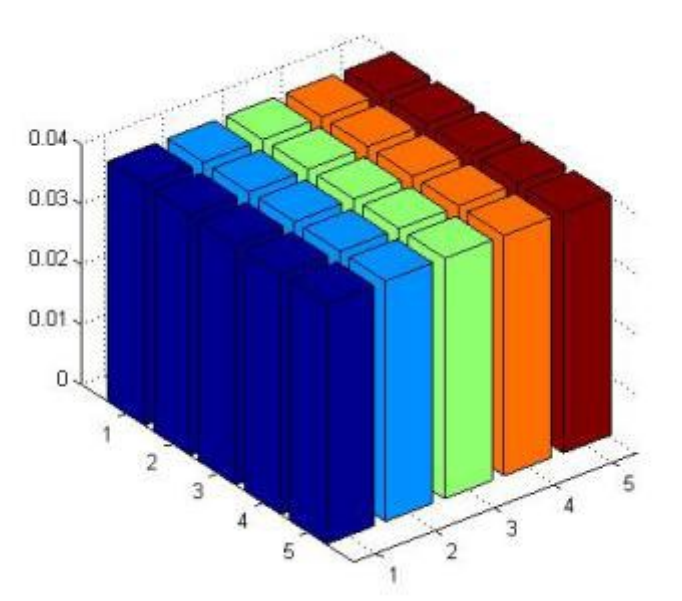

 $=$ 

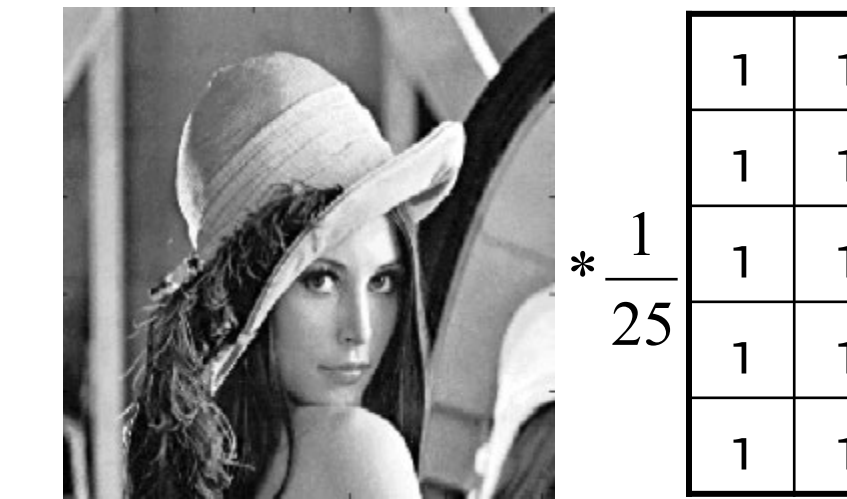

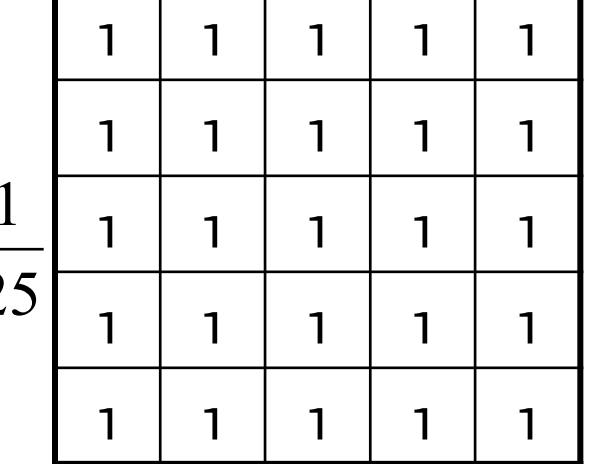

# The original Lena image

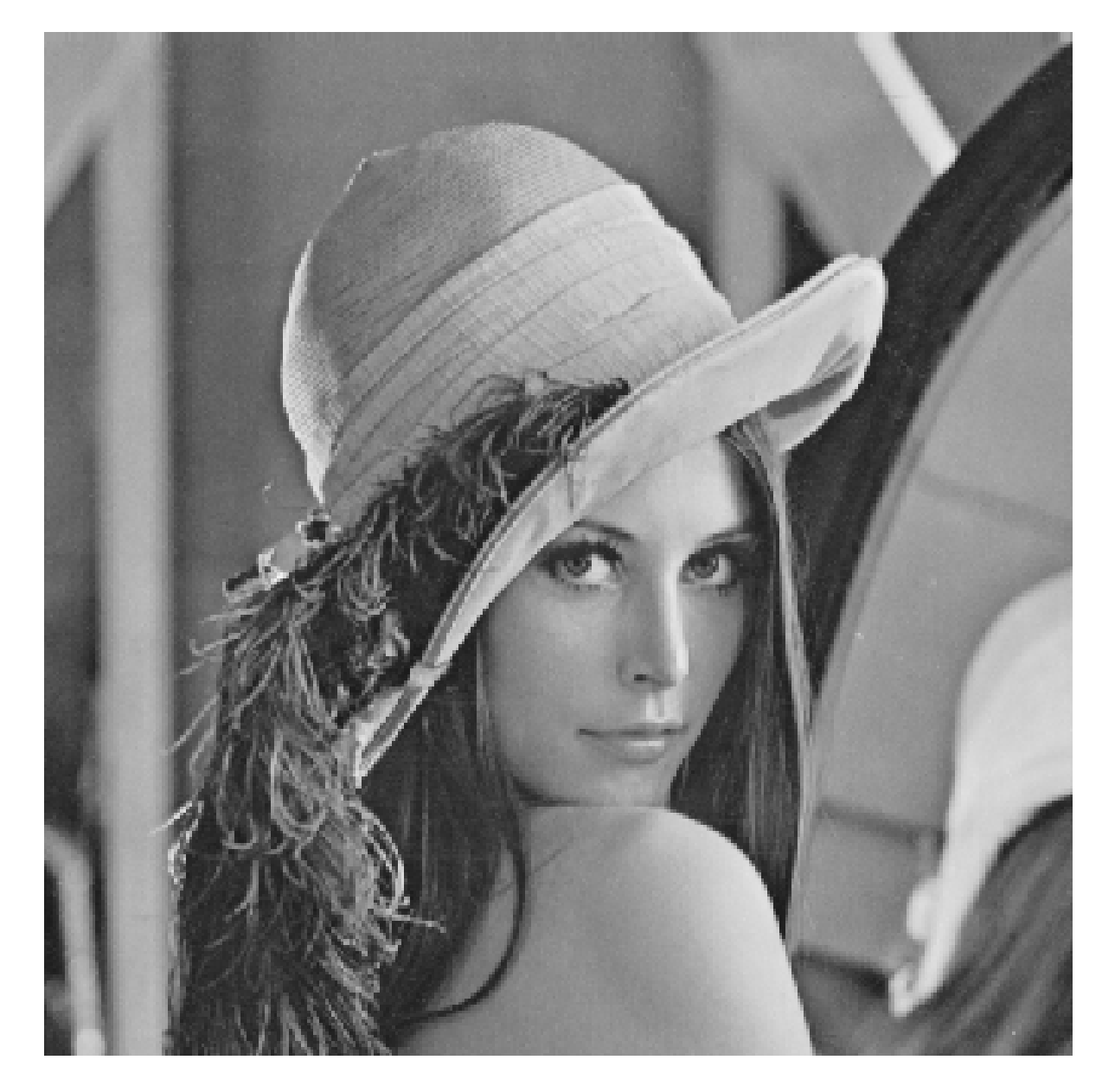
#### The filtered Lena image

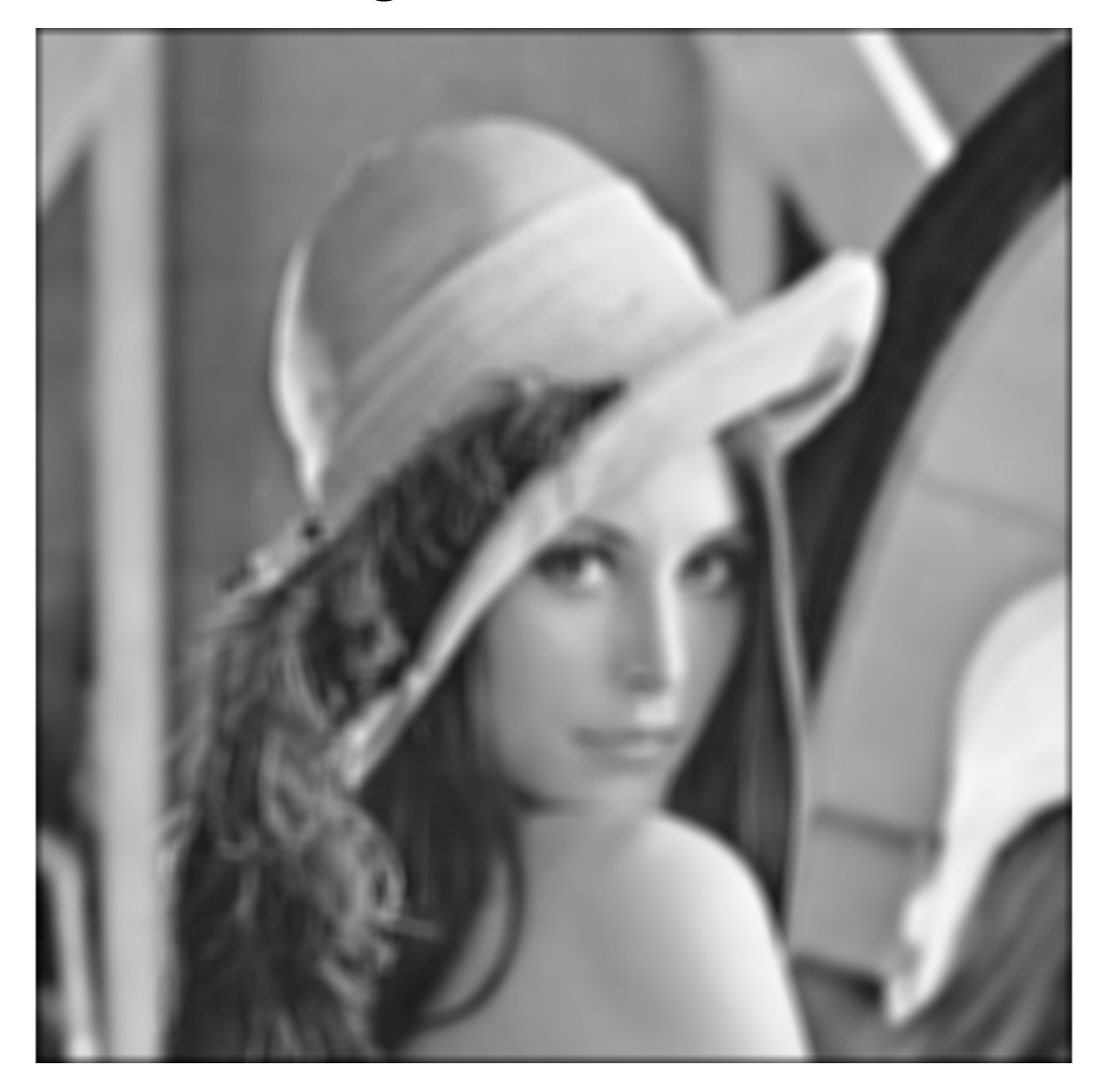

#### What about normalization?

#### ... what about

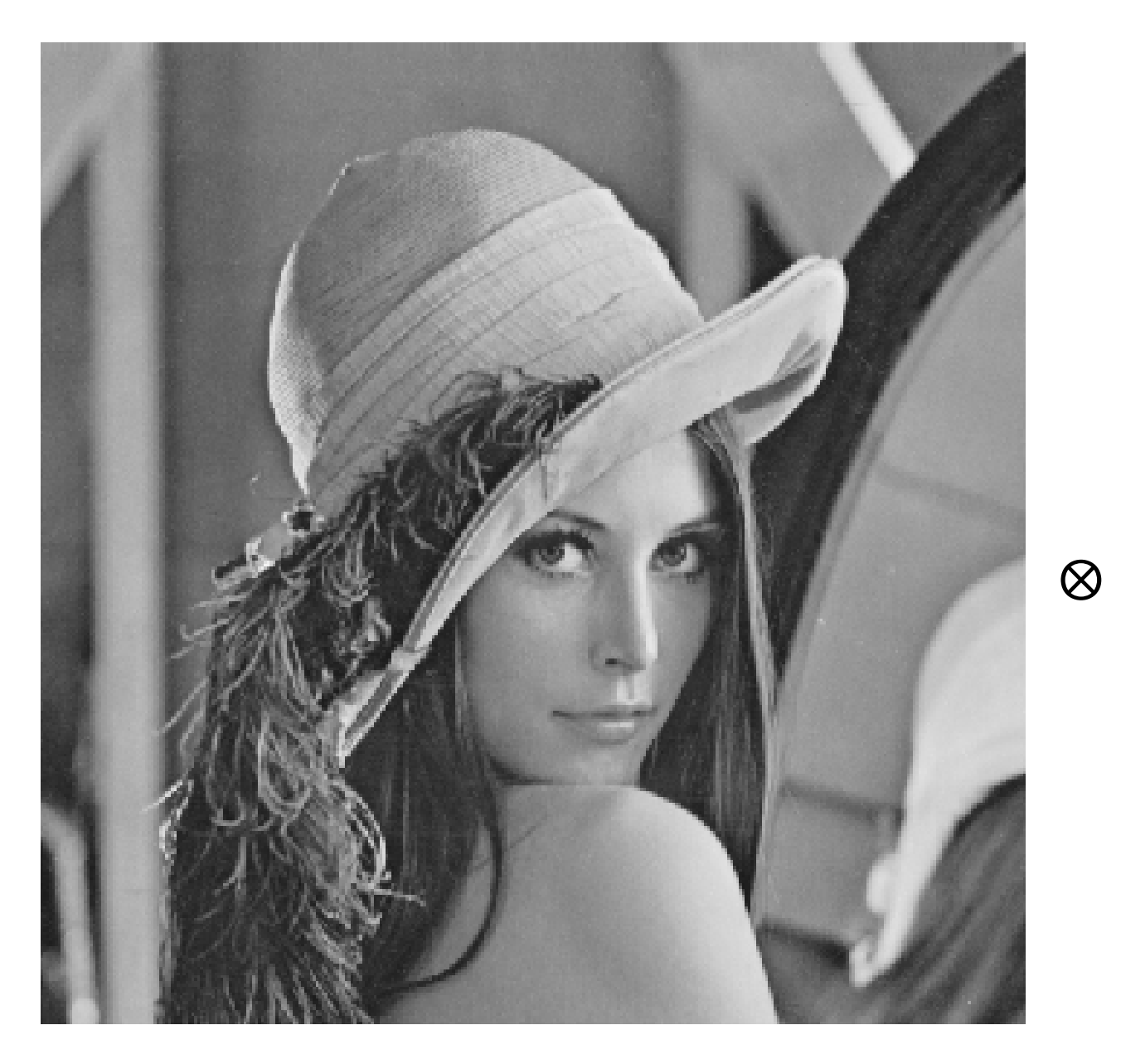

 $\mathbf 1$  $\mathbf{1}$  $\mathbf{1}$  $\mathbf{1}$  $\mathbf{1}$  $\mathbf{1}$  $rac{2}{25}$ .  $\mathbf{1}$  $\mathbf{1}$  $\mathbf{1}$  $\mathbf{1}$  $\mathbf{1}$  $\mathbf{1}$  $\mathbf 1$  $\mathbf 1$ 1  $\mathbf{1}$  $\mathbf 1$  $\mathbf 1$  $\mathbf{1}$ 

#### ... convolution is linear

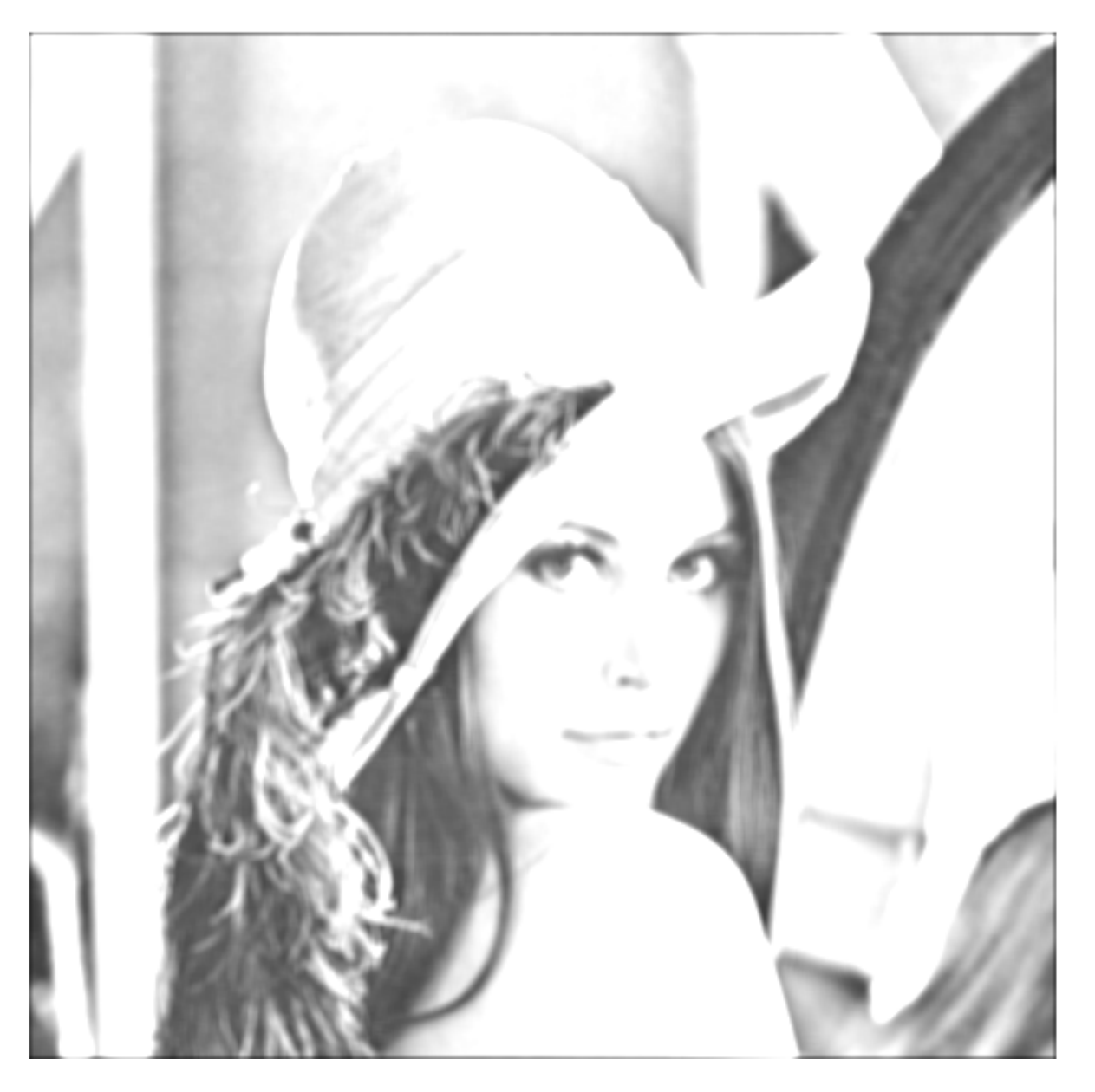

#### ... what about

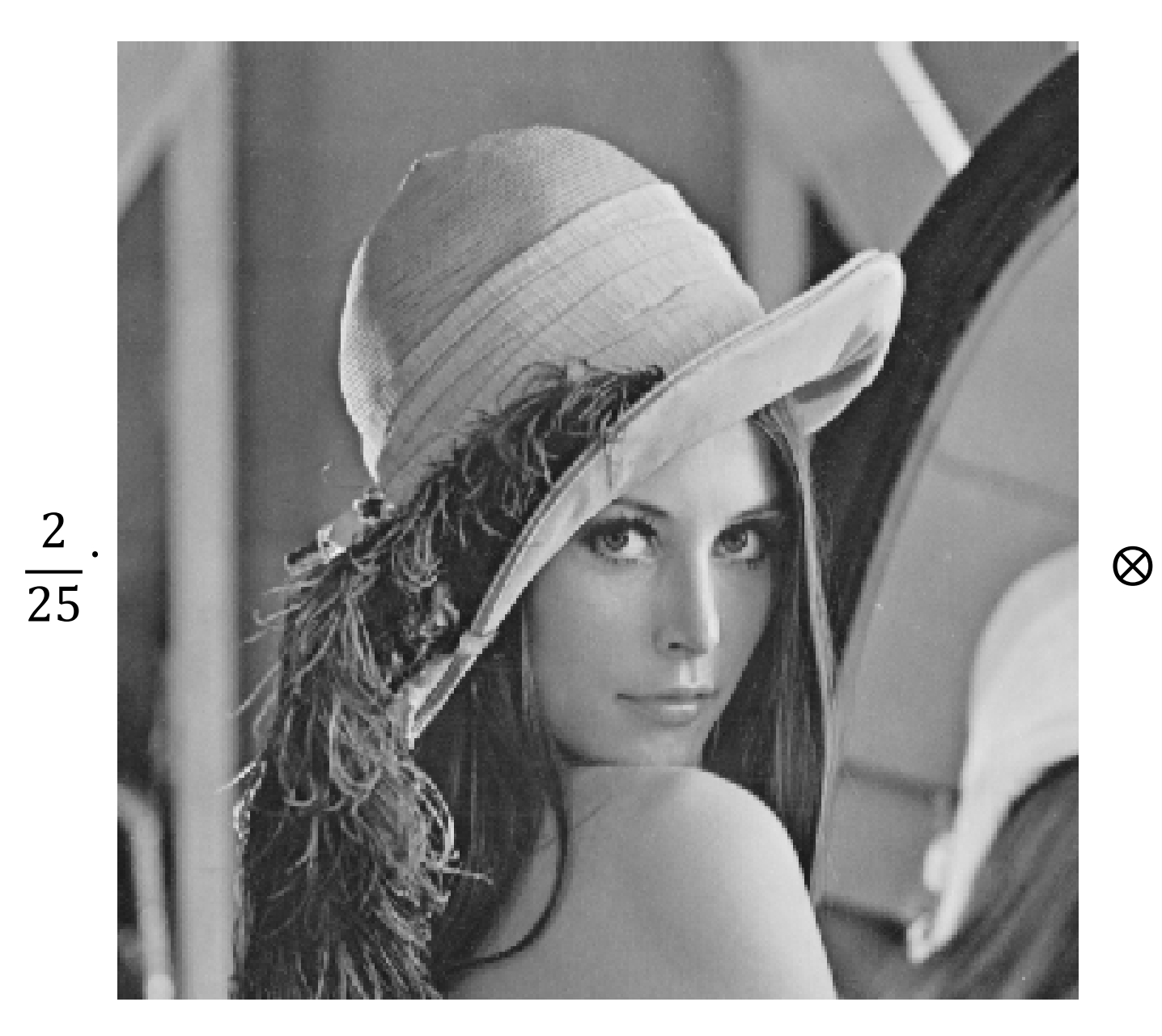

1  $\mathbf{1}$ 1 1  $\mathbf{1}$  $\mathbf{1}$ 1  $\mathbf{1}$  $\mathbf{1}$  $\mathbf{1}$  $\mathbf{1}$  $\mathbf{1}$  $\mathbf{1}$  $\mathbf{1}$  $\mathbf{1}$  $\mathbf{1}$  $\mathbf{1}$ 1  $\mathbf{1}$  $\mathbf{1}$  $\mathbf{1}$ 

1

 $\mathbf{1}$ 

#### ... convolution is linear

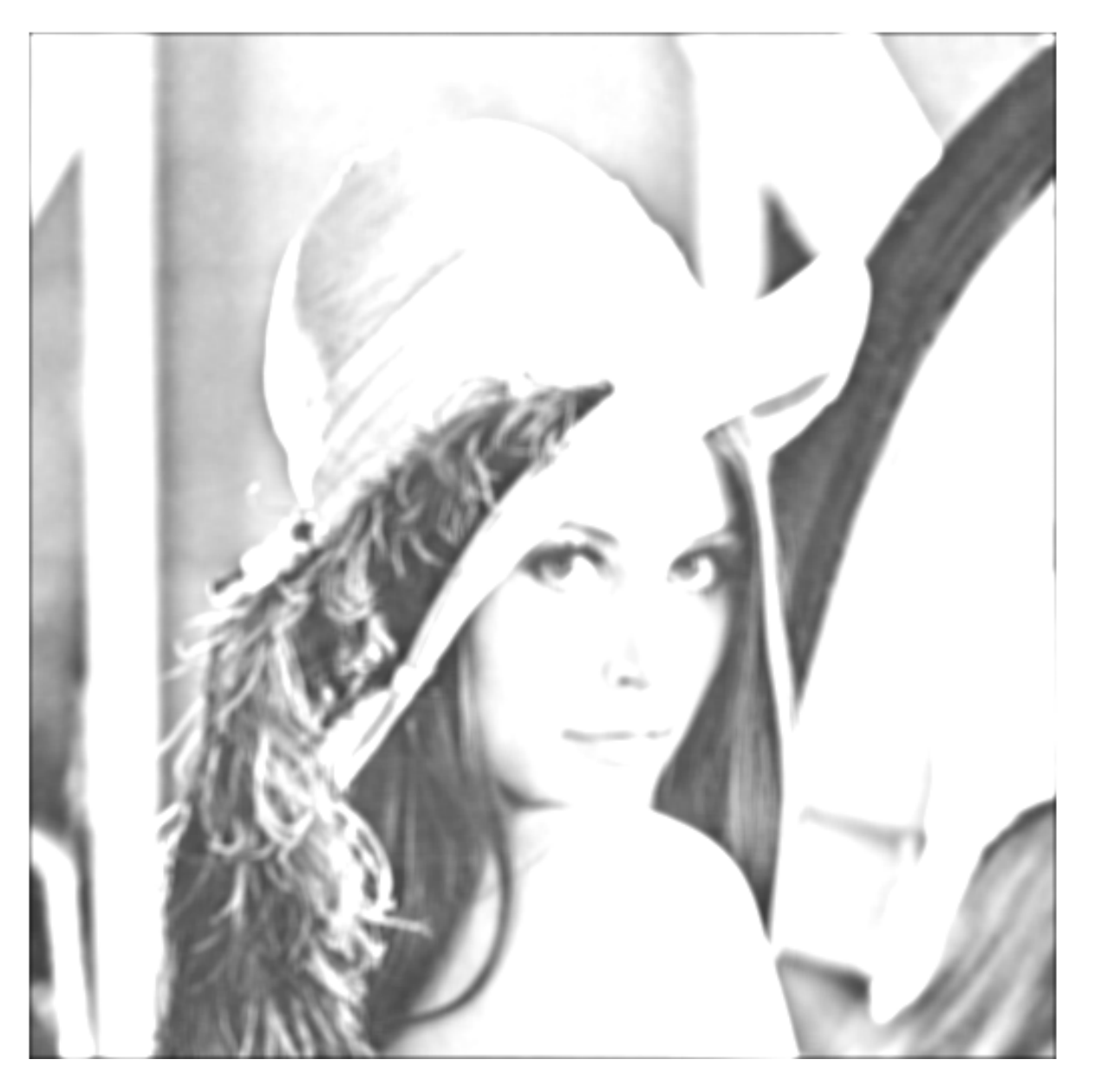

#### 2D Gaussian Filter

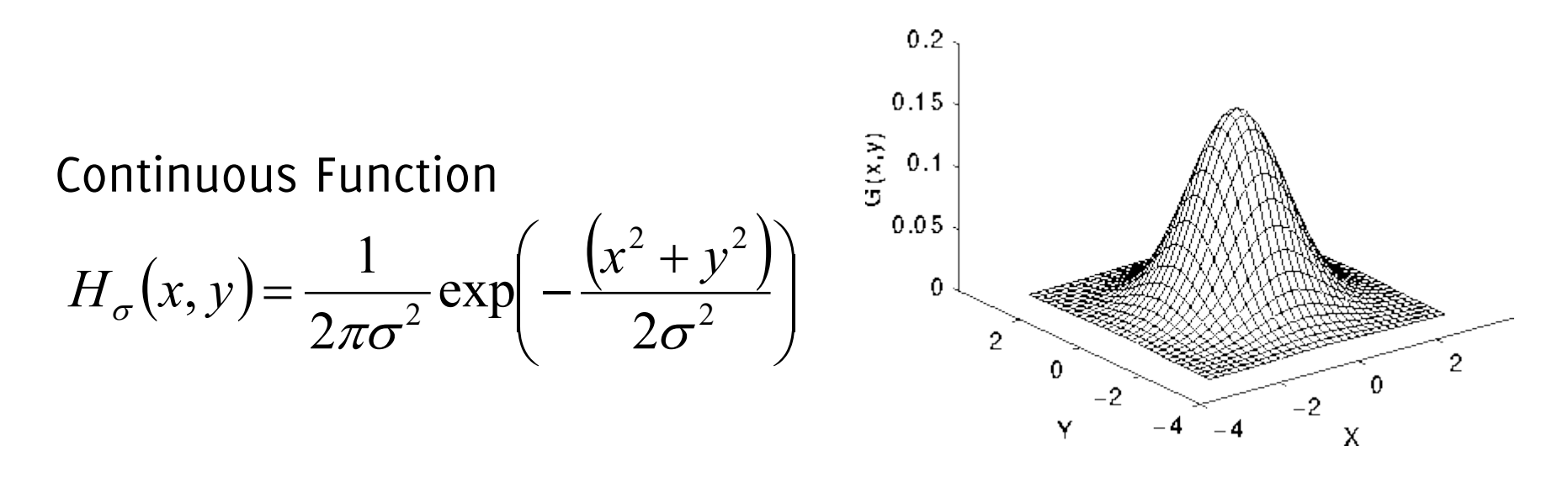

Discrete kernel: assuming G is a  $(2k + 1) \times (2k + 1)$  filter

$$
G(i, j) = \frac{1}{2\pi\sigma^2} \exp\left(-\frac{\left(i^2 + j^2\right)}{2\sigma^2}\right)
$$

That is then normalized such that  $\sum_{i=-k}^{k} \sum_{j=-k}^{k} G(i,j) = 1$ 

#### Weighted local averaging filters: Gaussian Filter

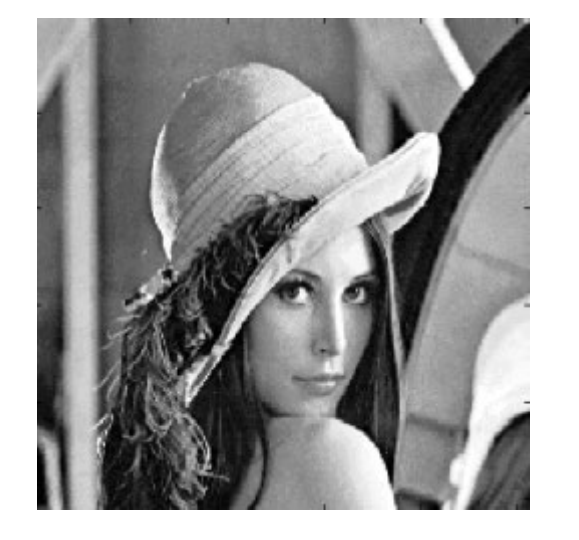

 $\ast$  decoder  $\ast$   $\Omega$  $0.05 -$ 0.1  $0.15.$ 0.2

Giacomo Boracchi

#### Weighted local averaging filters: Gaussian Filter

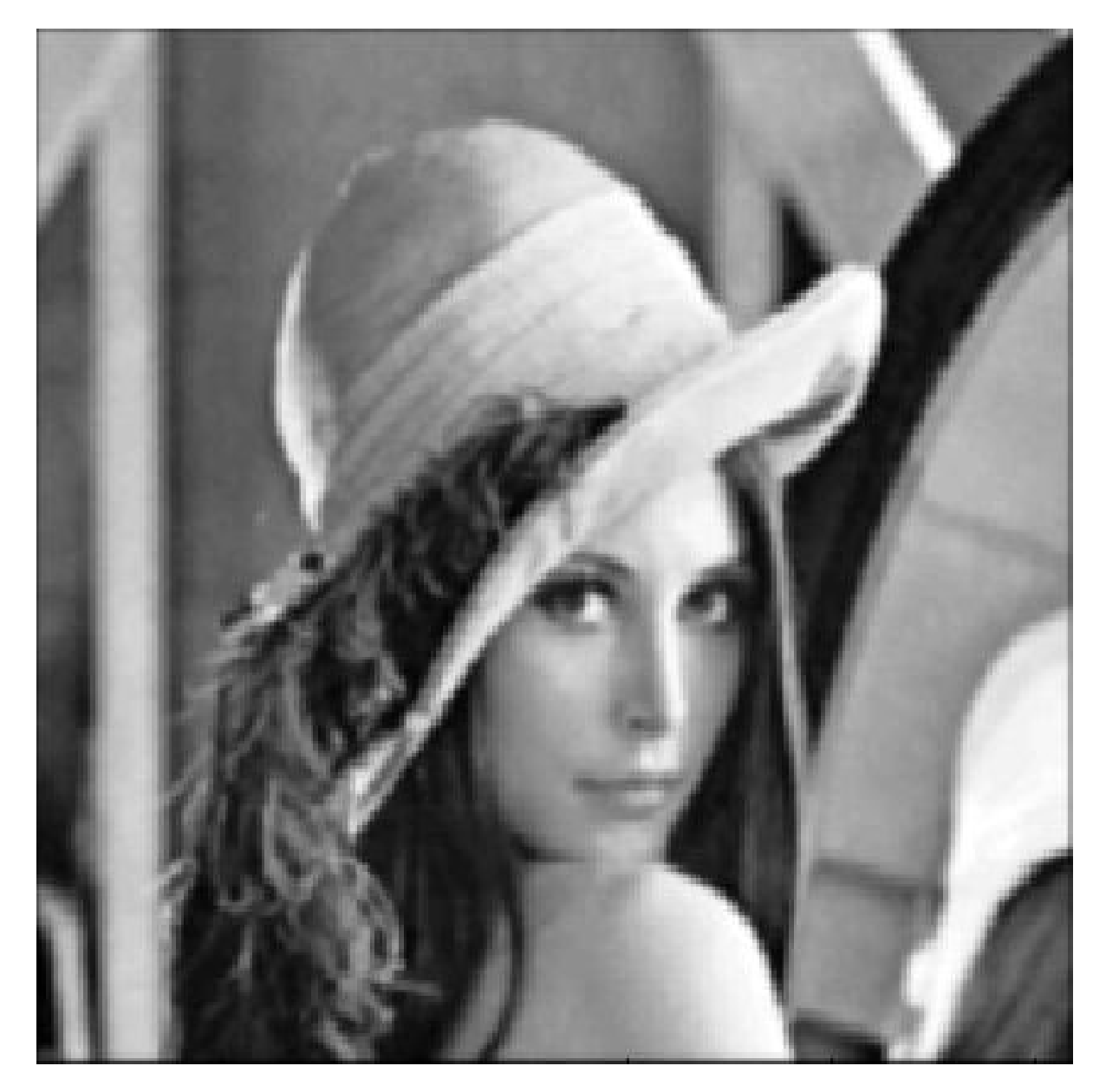

#### Gaussian Smoothing vs Averaging Filters

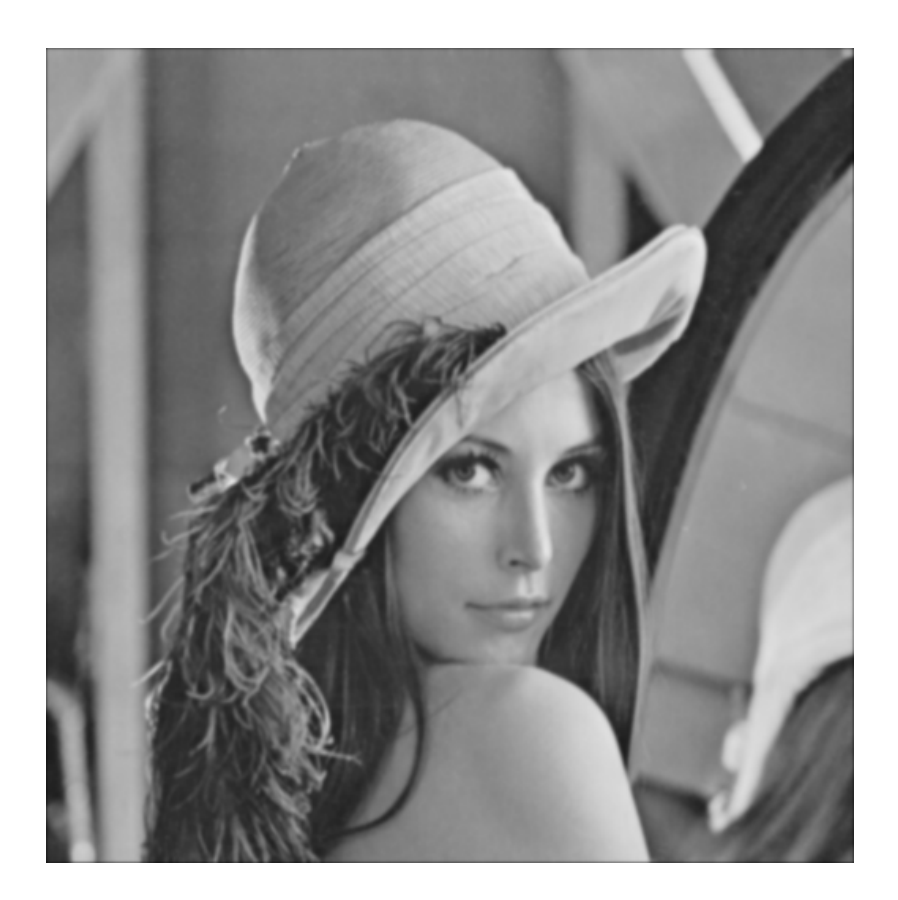

Gaussian Smoothing Support 7x7

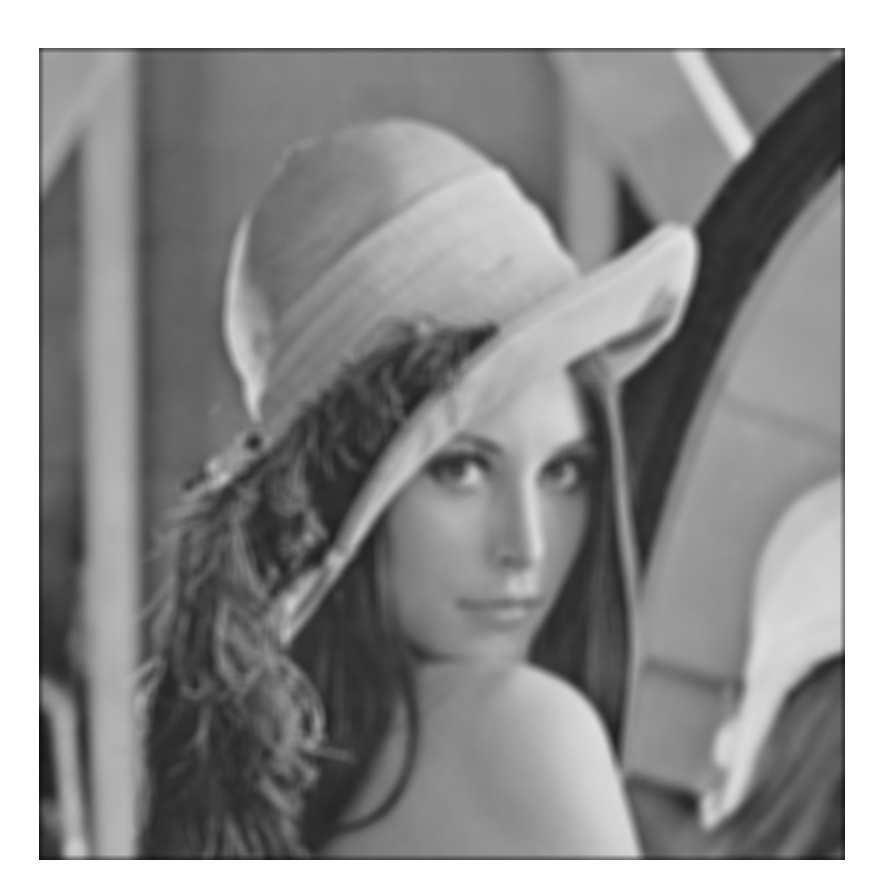

Smoothing by Averaging On 7x7 window

## Convolution Properties

#### Properties of Convolution: Linearity

It is a **linear operator**

 $((\lambda I_1 + \mu I_2) \circledast w)(r, c) = \lambda (I_1 \circledast w)(r, c) + \mu (I_2 \circledast w)(r, c)$ 

where  $\lambda, \mu \in \mathbb{R}$ 

Obviously, when the filter is center-symmetric, convolution and correlation are equivalent

### Properties of Convolution (and Padding)

It is **commutative (in principle)**

 $I_1 \circledast I_2 = I_2 \circledast I_1$ 

However, in discrete signals it depends on **the padding criteria** In continuous domain it holds as well as on periodic signals

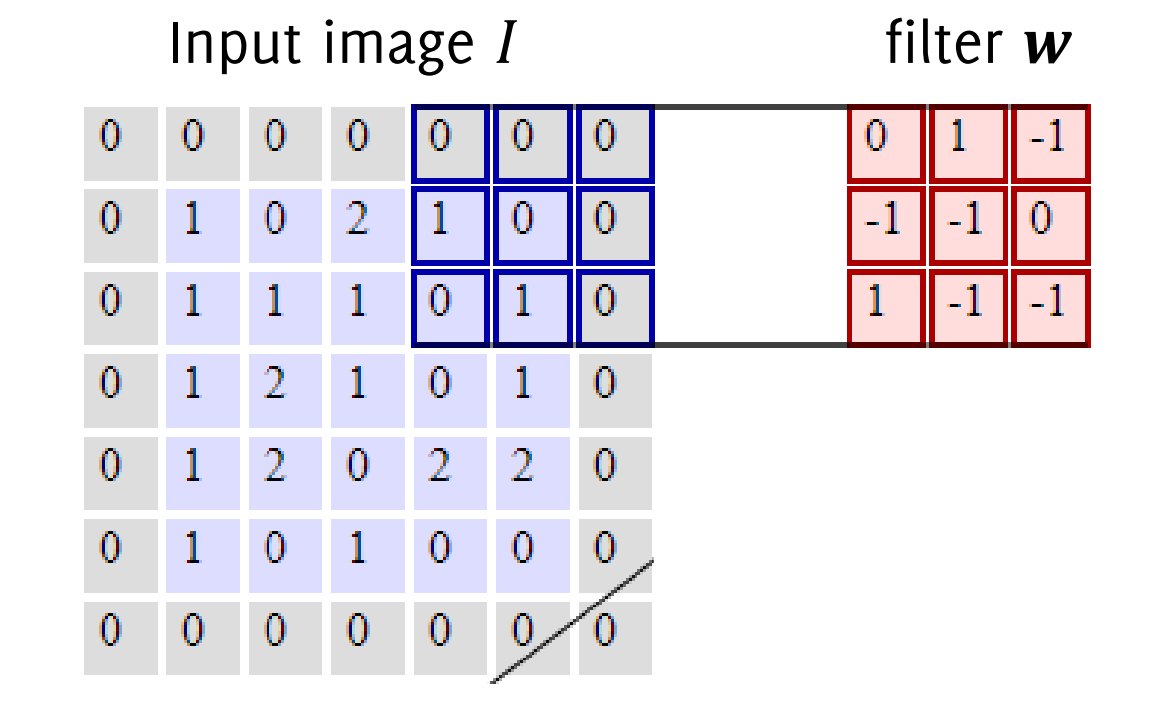

Original image is in violet, grey values are padded to zero to enable convolution at image boundaries

#### **[CS231n: Convolutional Neural Networks for Visual Recognition](http://cs231n.stanford.edu/) <http://cs231n.github.io/>**

#### Is Convolution Commutative?

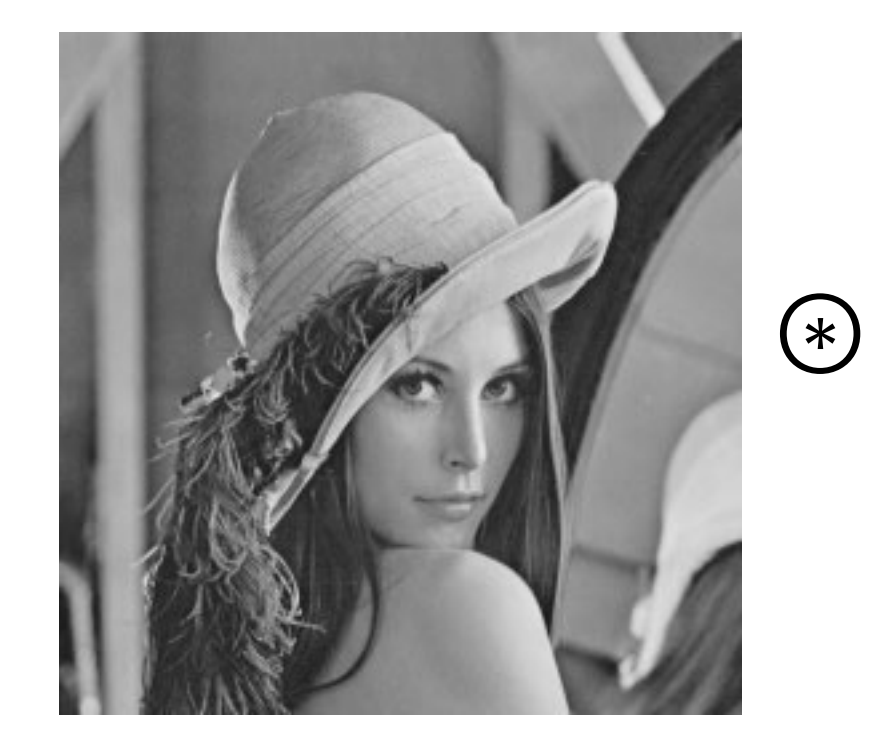

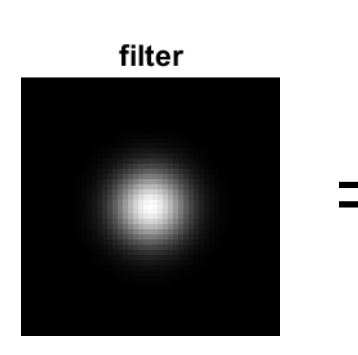

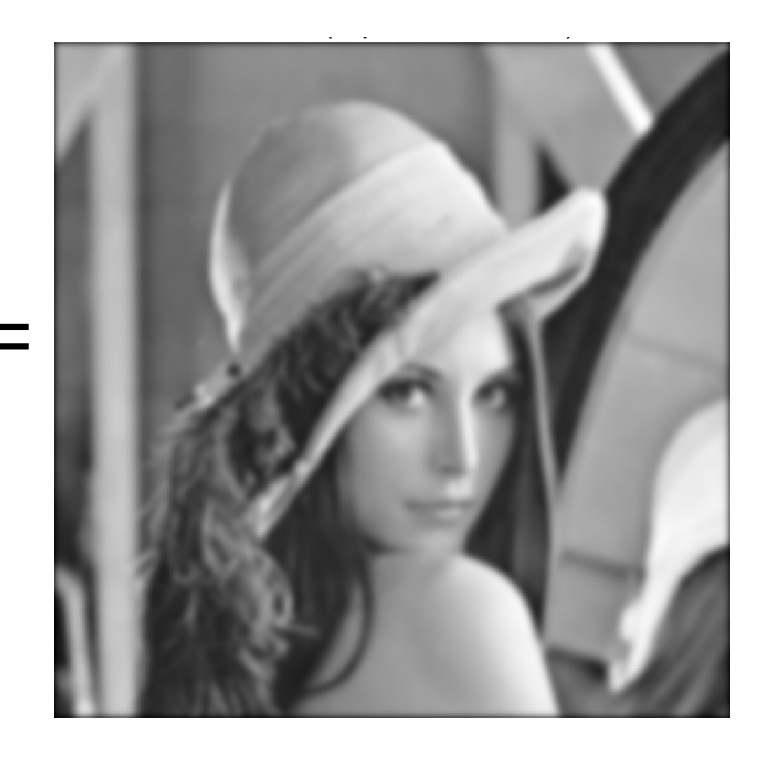

#### Is Convolution Commutative?

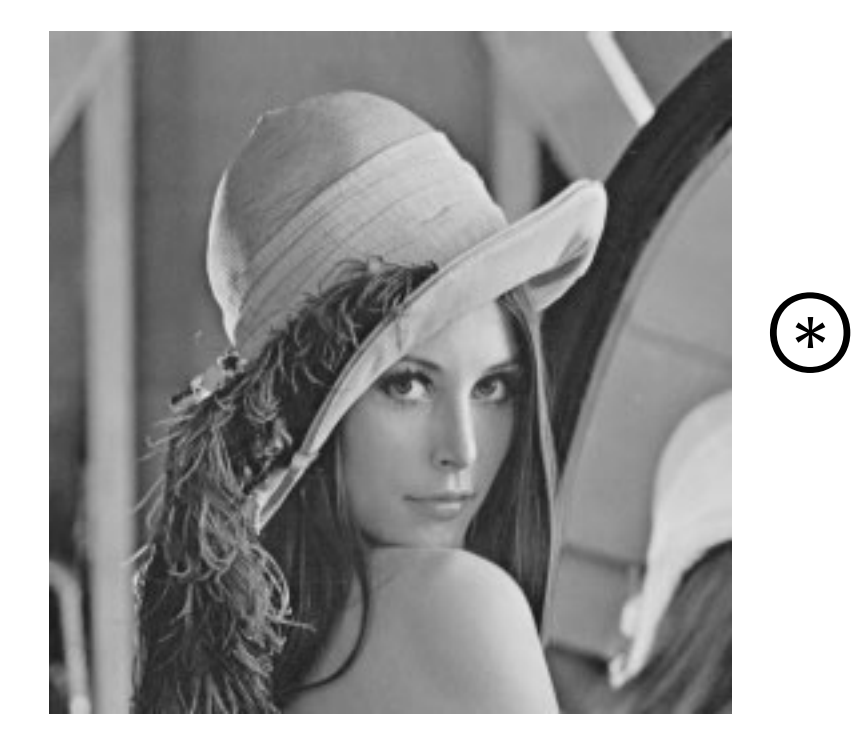

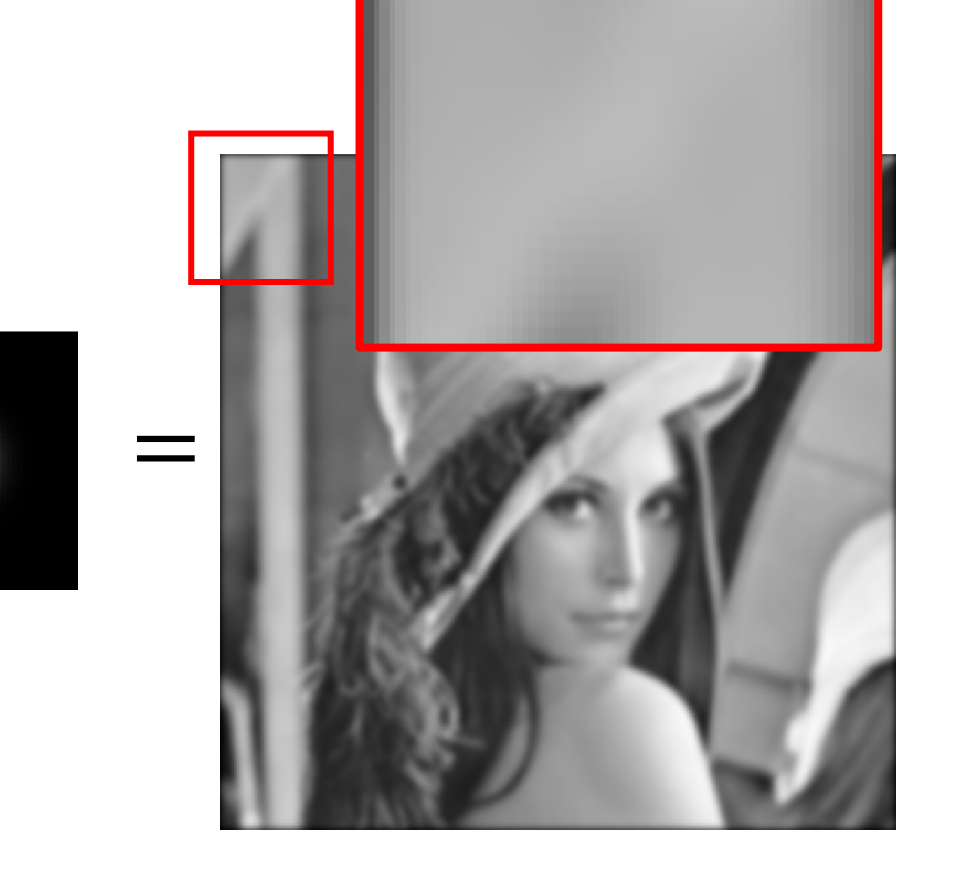

filter

#### Translation

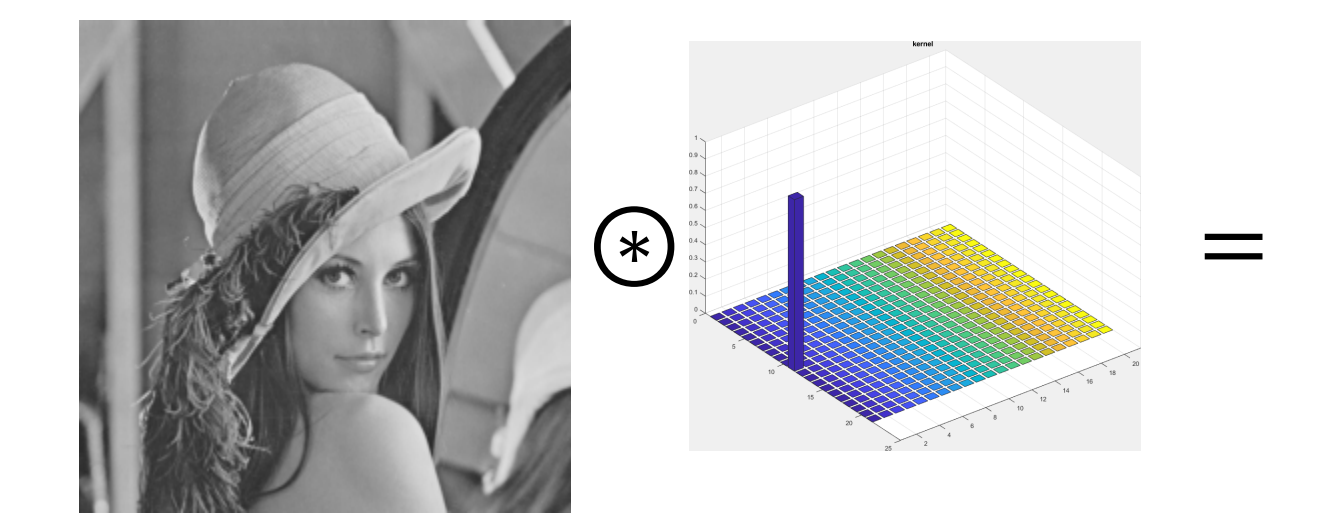

#### Translation

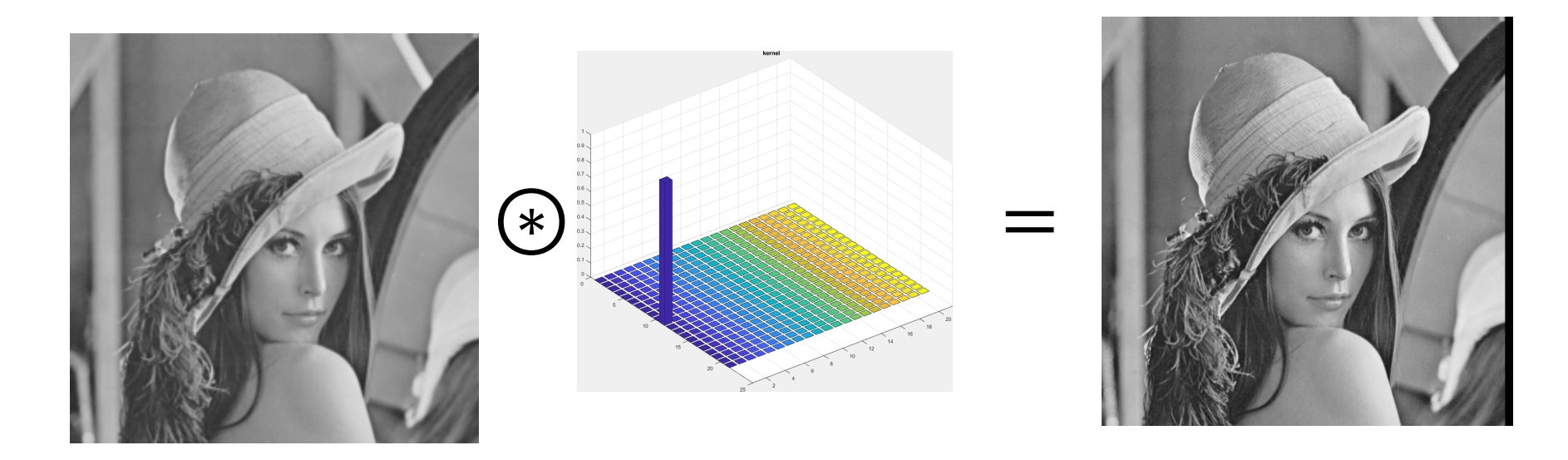

Remember the filter has to be flipped before convolution

#### Is Convolution Commutative?

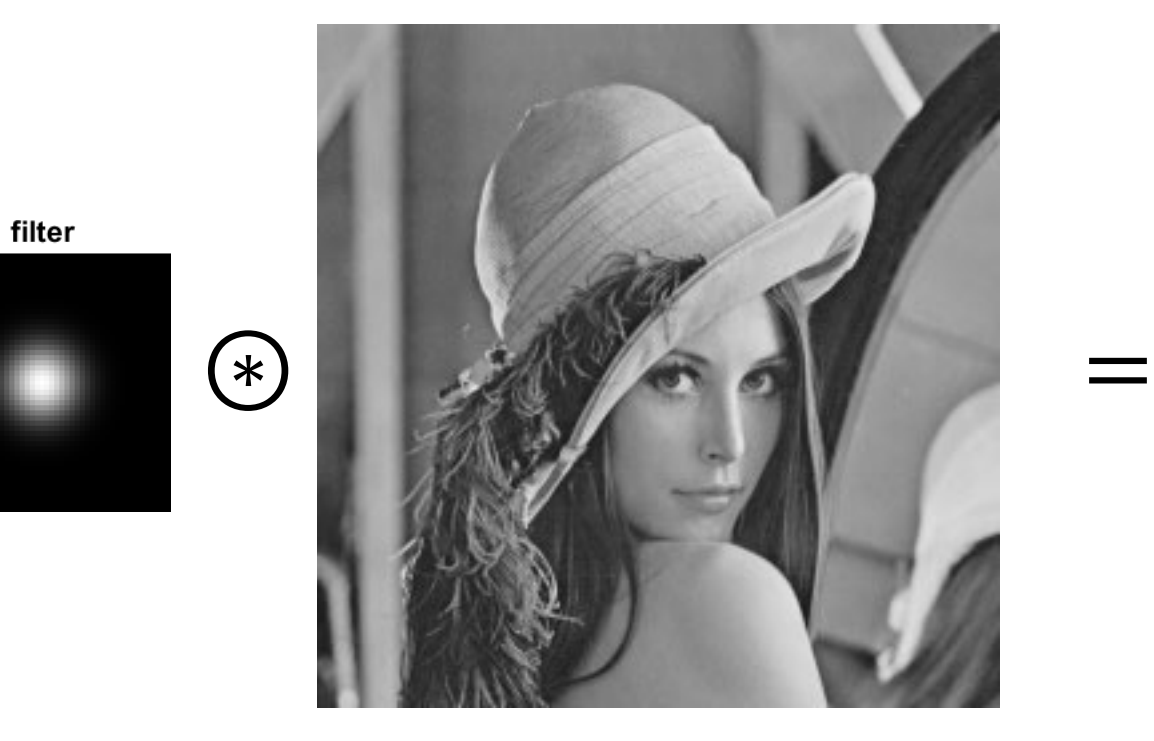

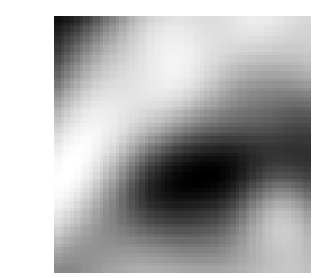

This holds for the «full convolution» modality, not the «same» or «valid»

#### Properties of Convolution: Associative

It is also **associative**

$$
f \circledast (g \circledast w) = (f \circledast g) \circledast w = f \circledast g \circledast w
$$

and **dissociative**

$$
f \circledast (g + w) = f \circledast g + f \circledast w
$$

#### Properties of Convolution: Shift invariance

It is also **associative**

$$
f \circledast (g \circledast w) = (f \circledast g) \circledast w = f \circledast g \circledast w
$$

and **dissociative**

$$
f \circledast (g + w) = f \circledast g + f \circledast w
$$

It is **shift-invariant**, namely

$$
(I(\cdot - r_0, \cdot -c_0) \circledast w)(r, c) = (I \circledast w)(r - r_0, c - c_0)
$$

Any **linear and shift invariant system can be written as a convolution**

Systems

Consider a system H as a black box that processes an input signal  $(f)$ and gives the output (i.e,  $H[f]$ )

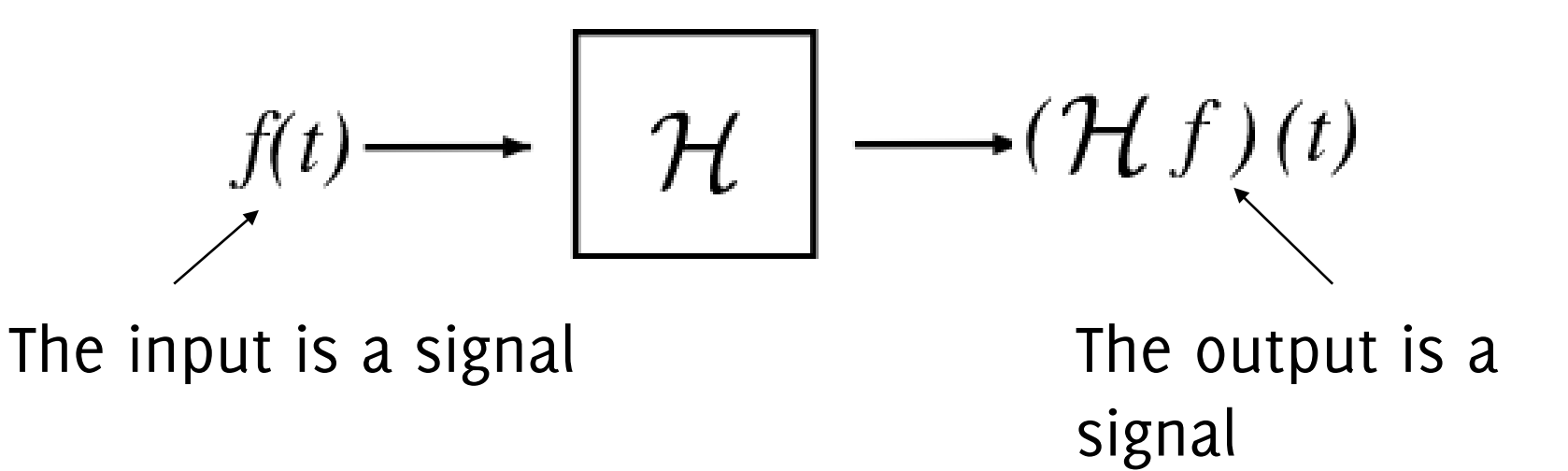

Systems

Consider a system H as a black box that processes an input signal  $(f)$ and gives the output (i.e,  $H[f]$ )

$$
f(t) \longrightarrow \boxed{\mathcal{H}} \longrightarrow (\mathcal{H}f)(t)
$$

In our case,  $f$  is a digital image (a 2D matrix), but in principle could be any (analogic or digital) n-dimensional signal

#### Linearity and Time Invariance

A system is **linear** if and only if

$$
H[\lambda f(t) + \mu g(t)] = \lambda H[f](t) + \mu H[g](t)
$$

holds for any  $\lambda, \mu \in \mathbb{R}$  and for f, q arbitrary signals (this is the canonical definition of linearity for an operator)

#### A system is **time (or shift) – invariant** if and only if  $H[f(t-t_0)] = H[f](t-t_0)$

holds for any  $t_0 \in \mathbb{R}$  and for any signal f

#### Linear and Time Invariant Systems

All the systems that are Linear and Time Invariant (LTI) have an equivalent **convolutional operator**

• LTI systems are **characterized** entirely by a **single function,** the **filter**

#### Linear and Time Invariant Systems

All the systems that are Linear and Time Invariant (LTI) have an equivalent **convolutional operator**

- LTI systems are **characterized** entirely by a **single function**, the **filter**
- The filter is also called system's the **impulse response** or **point spread function**, as it corresponds to the output of an impulse fed to the system

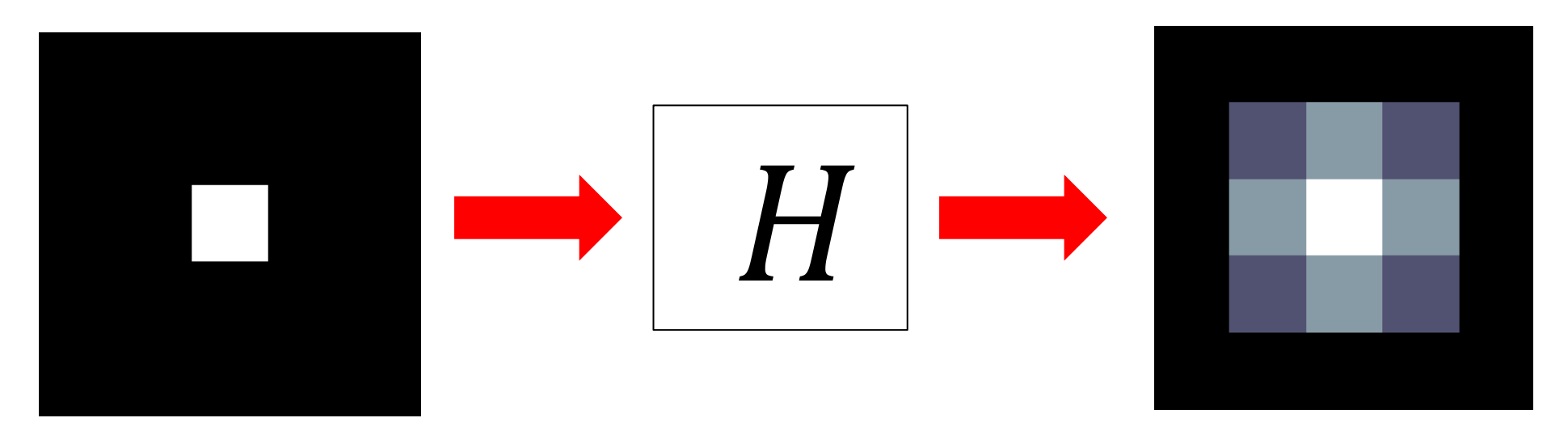

#### The Impulse Response

Take as input image a discrete Dirac

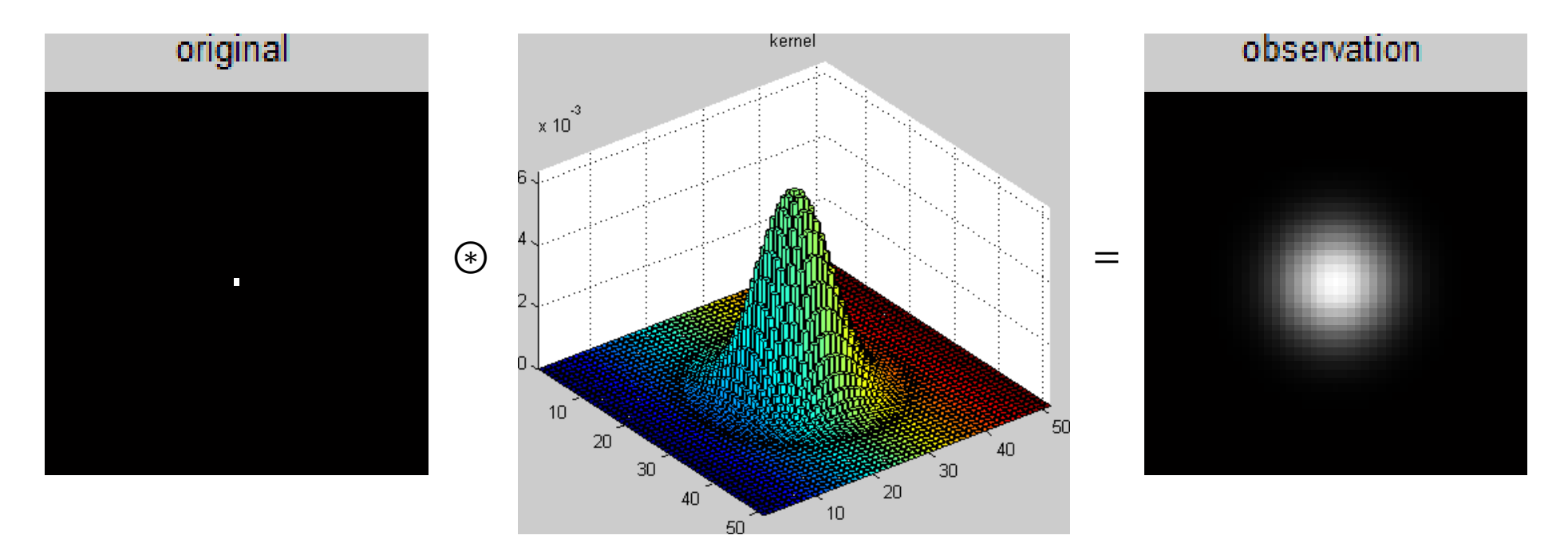

This is why  $h$  is also called the "Point Spread Function"

# Denoising

An application scenario for digital filters

Low - Pass

 $\sigma = 0.05$  $\sigma = 0.1$  $\sigma = 0.2$ no smoothing  $\sigma$ =1 pixel  $\sigma$ =2 pixels

**The effects of smoothing** Each row shows smoothing with gaussians of different width; each column shows different realisations of an image of gaussian noise.

A Detail in Camera Raw Image

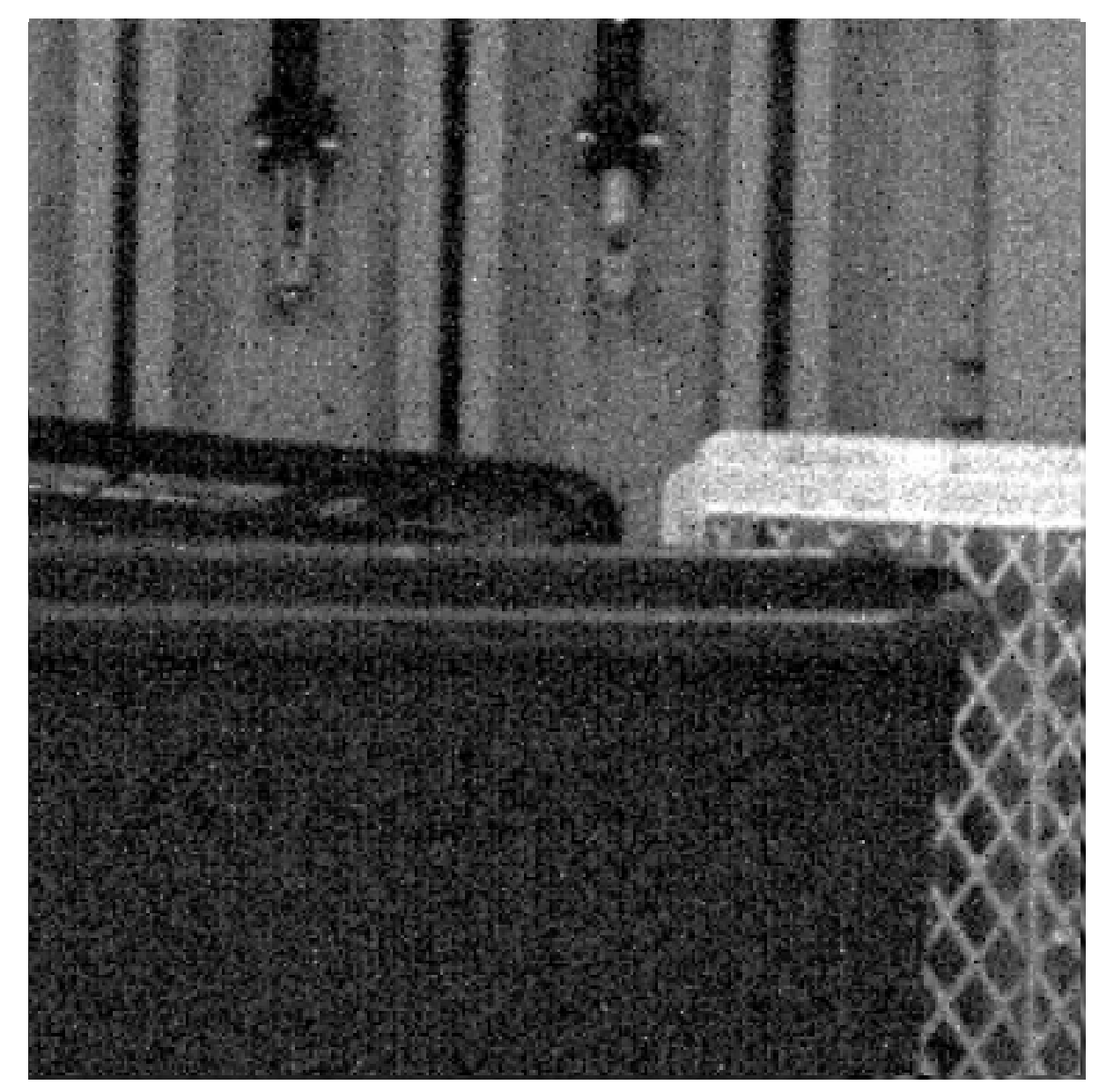

Denoised

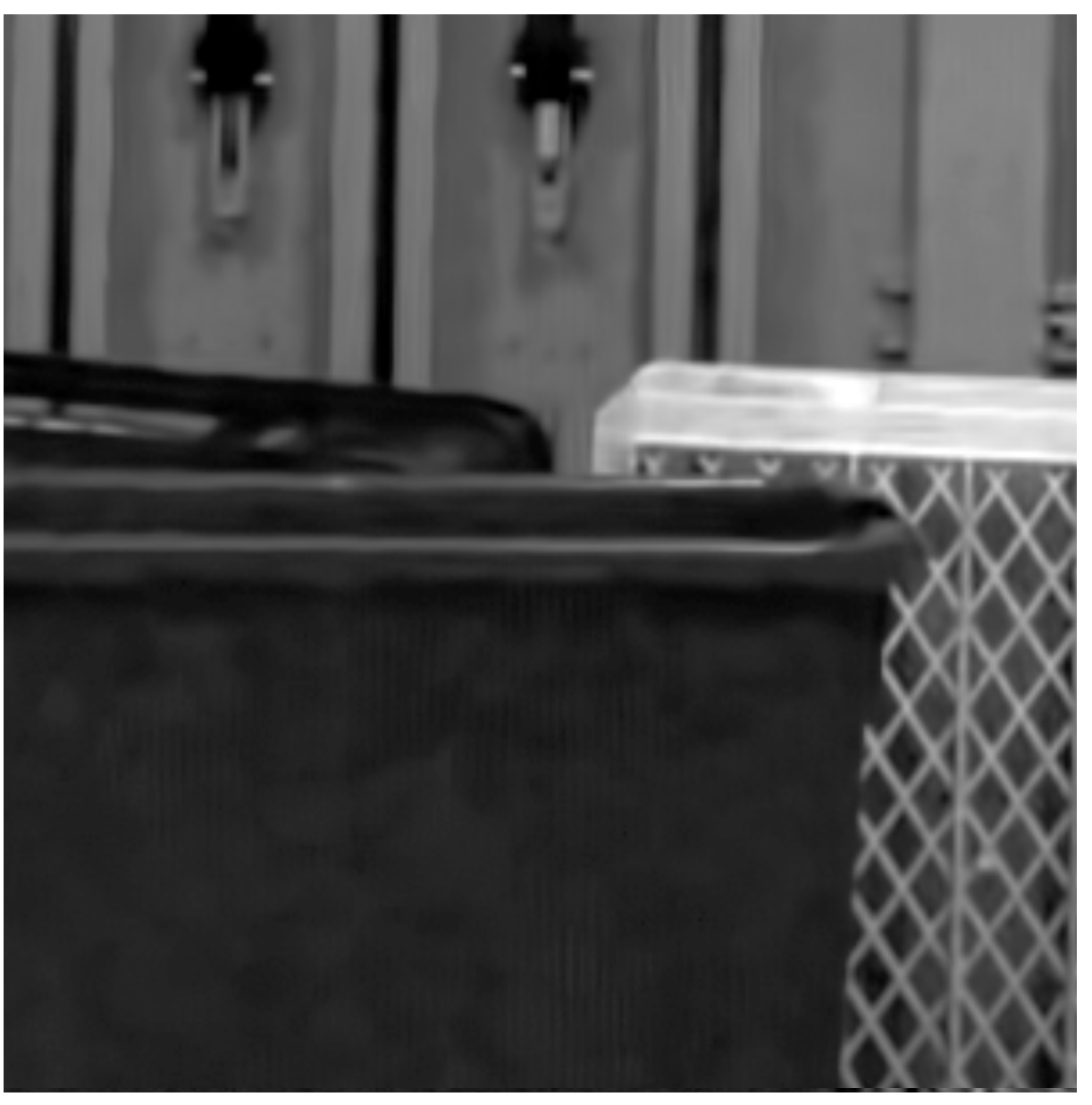

A Detail in Camera Raw Image

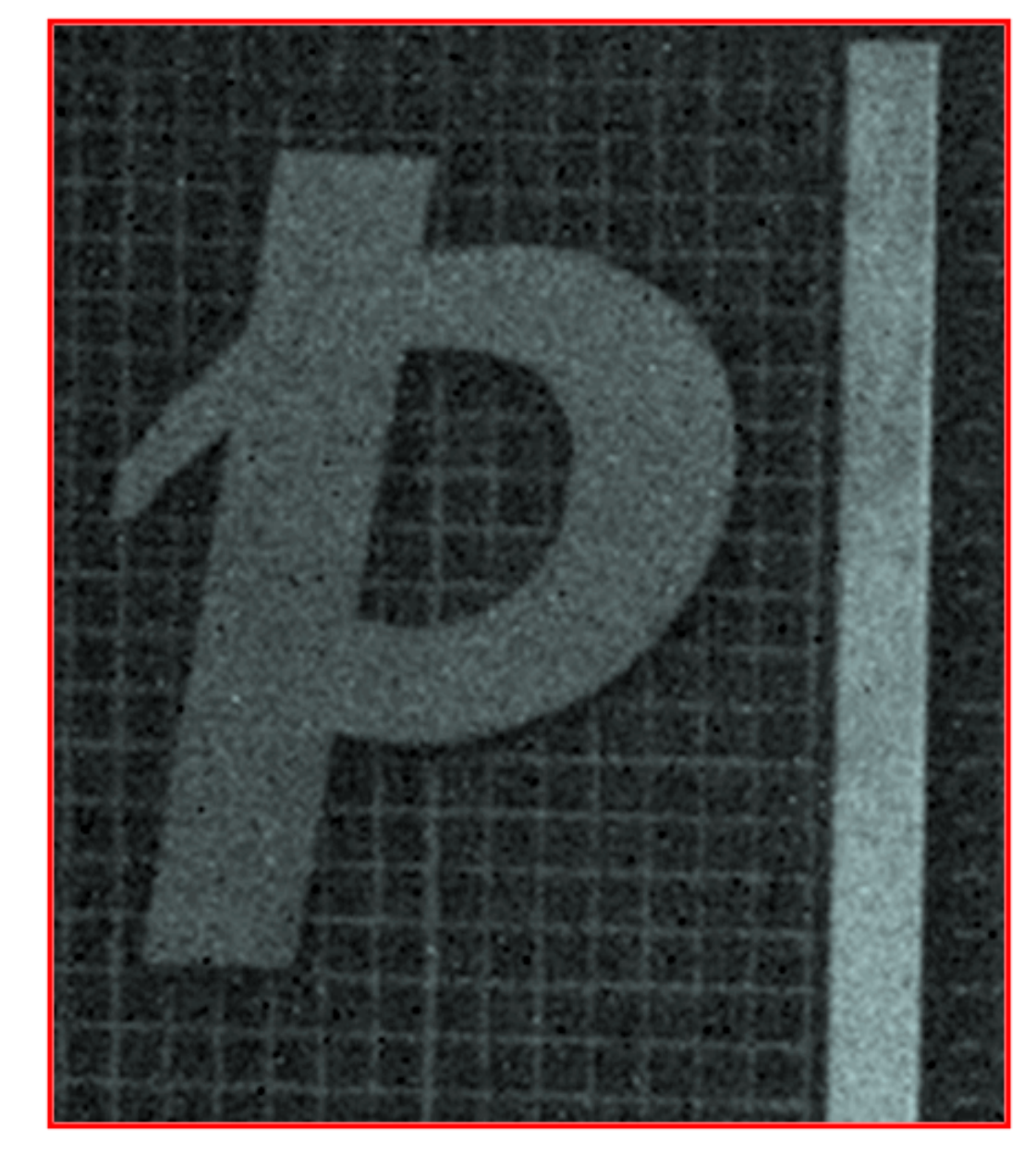

Denoised

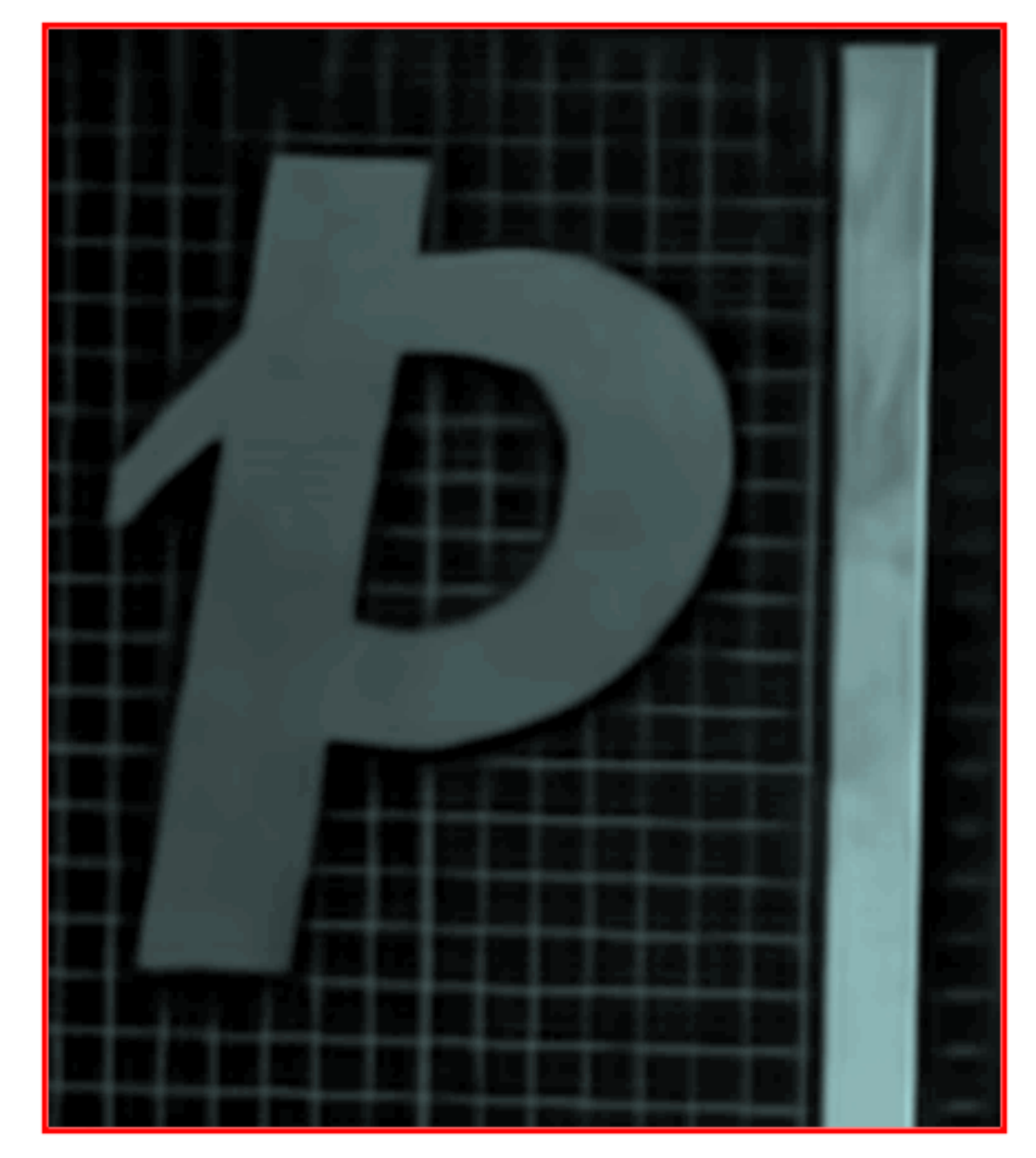

#### Image Formation Model

Observation model is

$$
z(x) = y(x) + \eta(x), \qquad x \in \mathcal{X}
$$

Where

- x denotes the pixel coordinates in the domain  $\mathcal{X} \subset \mathbb{Z}^2$
- $\nu$  is the original (noise-free and unknown) image
- $z$  is the noisy observation
- $\eta$  is the noise realization

#### Image Formation Model

Observation model is

$$
z(x) = y(x) + \eta(x), \qquad x \in \mathcal{X}
$$

The goal is to compute  $\hat{y}$  realistic estimate of y, given z and the distribution of  $\eta$ .

For the sake of simplicity we assume AWG:  $\eta \sim N(0, \sigma^2)$  and  $\eta(x)$ independent realizations.

The noise standard deviation  $\sigma$  is also assumed as known.

#### Convolution and Regression

Observation model is

$$
z(x) = y(x) + \eta(x) \quad x \in X
$$

Consider a regression problem

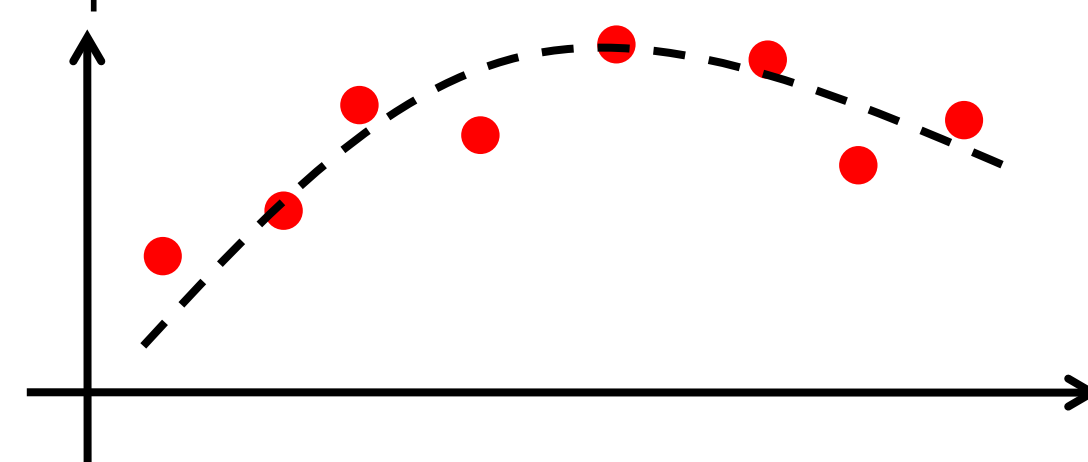

### Fitting and Convolution

The convolution provides the BLUE (Best Linear Unbiased Estimator) for regression when the image  $y$  is constant

The problem: estimating the constant  $C$  that minimizes a weighted loss over noisy observations

$$
\widehat{y_h}(x_0) = \operatornamewithlimits{argmin}_{C} \sum_{x_s \in X} w_h(x_0 - x_s) \left( z(x_s) - C \right)^2
$$
\n
$$
w_h = \{ w_h(x) \} \quad s.t. \quad \sum_{x \in X} w_h(x) = 1
$$

Where

This problem can e solved by **computing the convolution** of the image against a **filter whose coefficients are the error weights** 

$$
\widehat{y}(x_0) = (z \circledast w_h)(x_0)
$$
## Image Formation Model

Observation model is

$$
z(x) = y(x) + \eta(x) \quad x \in X
$$

Thus we can pursue a "regression-approach", but on images it may not be convenient to assume a **parametric expression** of  $y$  on  $X$ 

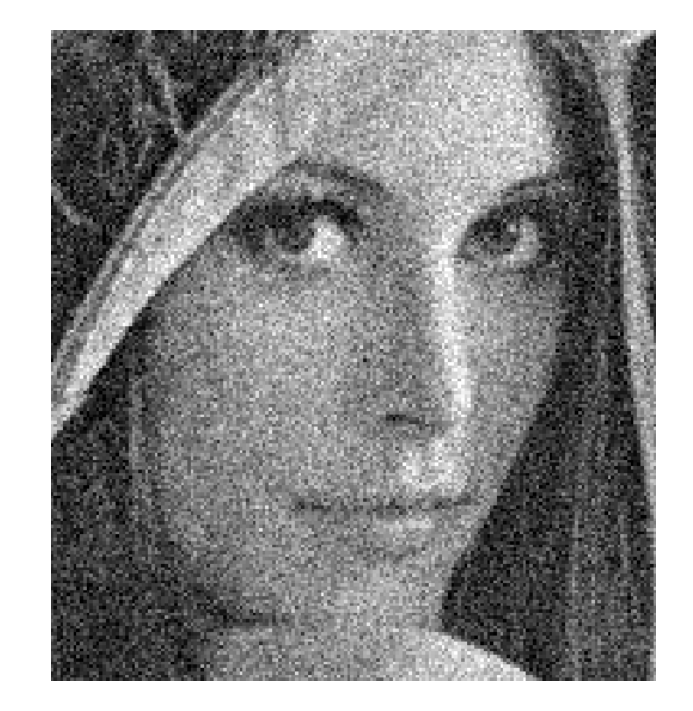

 $z =$ 

Giacomo Boracchi

## Image Formation Model

Observation model is

$$
z(x) = y(x) + \eta(x) \quad x \in X
$$

Thus we can pursue a "regression-approach", but on images it may not be convenient to assume a **parametric expression** of  $y$  on  $X$ 

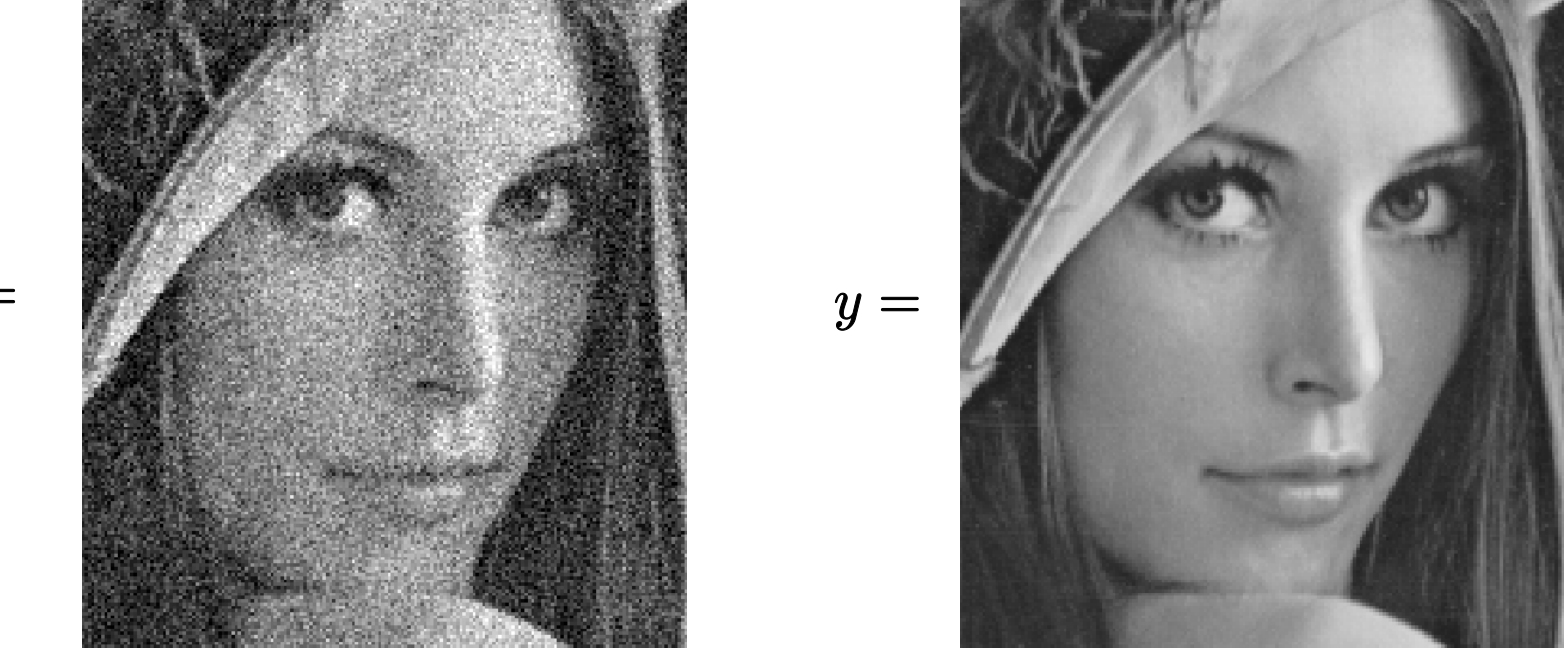

 $z =$ 

Giacomo Boracchi

## Local Smoothing

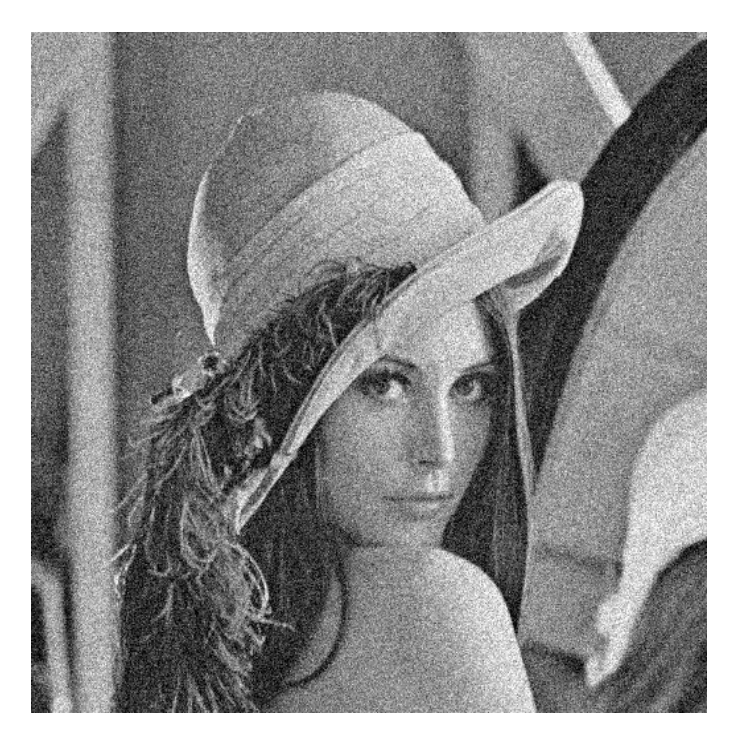

Additive Gaussian White Noise

 $\eta \approx N(\mu, \sigma)$ 

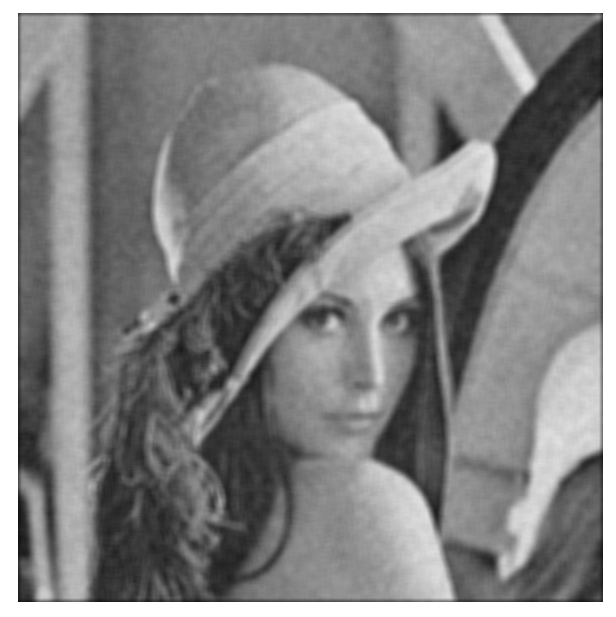

# After Averaging

After Gaussian Smoothing

Giacomo Boracchi

#### Parametric Approaches

• Transform Domain Filtering, they assume the noisy-free signal is somehow sparse in a suitable domain (e.g Fourier, DCT, Wavelet) or w.r.t. some dictionary based decomposition)

#### Parametric Approaches

• Transform Domain Filtering, they assume the noisy-free signal is somehow sparse in a suitable domain (e.g Fourier, DCT, Wavelet) or w.r.t. some dictionary based decomposition)

#### Non Parametric Approaches

- Local Smoothing / Local Approximation
- Non Local Methods

#### Parametric Approaches

• Transform Domain Filtering, they assume the noisy-free signal is somehow sparse in a suitable domain (e.g Fourier, DCT, Wavelet) or w.r.t. some dictionary based decomposition)

#### Non Parametric Approaches

- Local Smoothing / Local Approximation
- Non Local Methods

Estimating  $y(x)$  from  $z(x)$  can be statistically treated as regression of z given x  $\hat{y}(x) = \text{E}[z \mid x]$ 

#### Parametric Approaches

• Transform Domain Filtering, they assume the noisy-free signal is somehow sparse in a suitable domain (e.g Fourier, DCT, Wavelet) or w.r.t. some dictionary based decomposition)

Non Parametric Approaches

- Local Smoothing / Local Approximation
- Non Local Methods

Estimating  $y(x)$  from  $z(x)$  can be statistically treated as regression of z given x  $\hat{y}(x) = \text{E}[z \mid x]$ 

**Spatially adaptive methods**, The basic principle:

- there are no simple models able to describe the whole image  $y$ , thus perform the regression  $\hat{y}(x) = E[z \mid x]$
- Adopt a simple model in small image regions. For instance  $\forall x \in X, \qquad \exists U_x \text{ s.t. } y_{|\widetilde{U}_x} \text{ is a polynomial}$
- Define, in each image pixel, the "**best neighborhood"** where a simple parametric model can be enforced to perform regression.
- For instance, assume that on a suitable pixel-dependent neighborhood, where the image can be described by a polynomial

## Ideal neighborhood – an illustrative example

Ideal in the sense that it defines the support of a pointwise Least Square Estimator of the reference point.

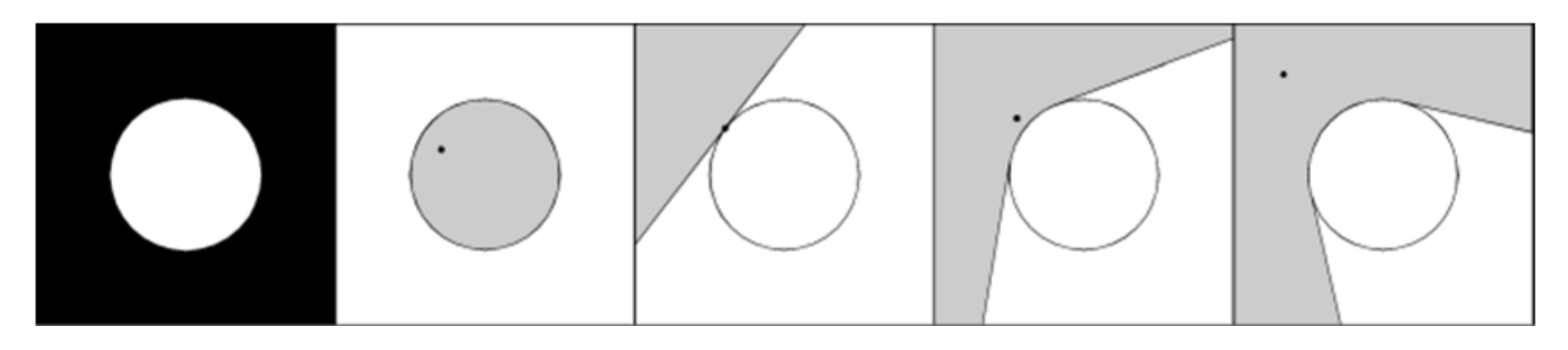

Typically, even in simple images, every point has its own different ideal neighborhood.

For practical reasons, the ideal neighborhood is assumed starshaped

Further details at LASIP c/o Tampere University of Technology [http://www.cs.tut.fi/~lasip/](http://www.cs.tut.fi/%7Elasip/)

# Neighborhood discretization

A suitable discretization of this neighborhood is obtained by using a set of directional LPA kernels  ${g_{\theta,h}}_{\theta,h}$ 

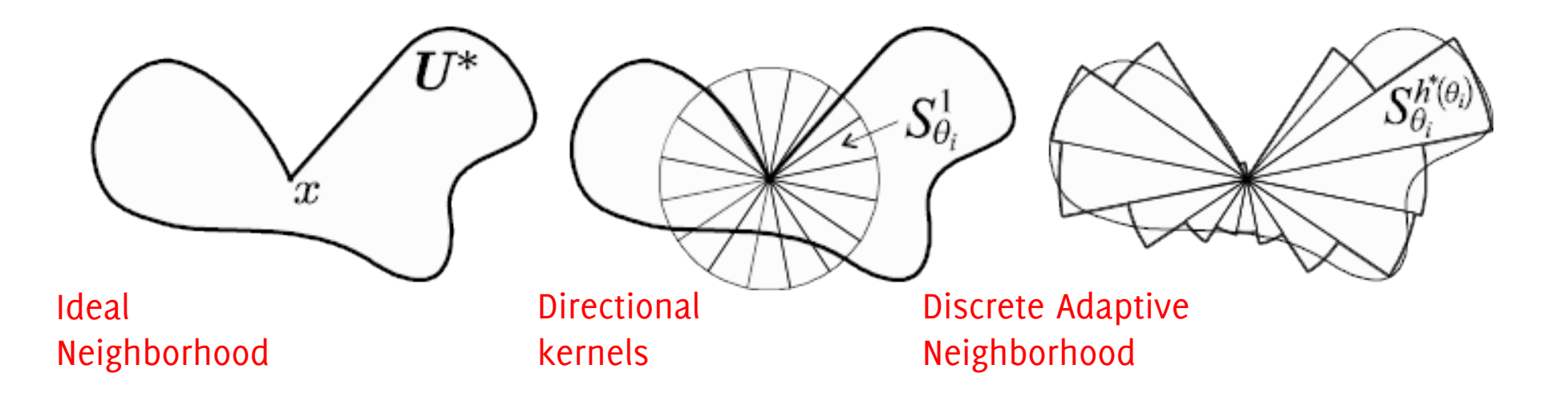

where  $\theta$  determines the orientation of the kernel support, and h controls the scale of kernel support.

## Ideal neighborhood – an illustrative example

Ideal in the sense that the neighborhood defines the support of pointwise Least Square Estimator of the reference point.

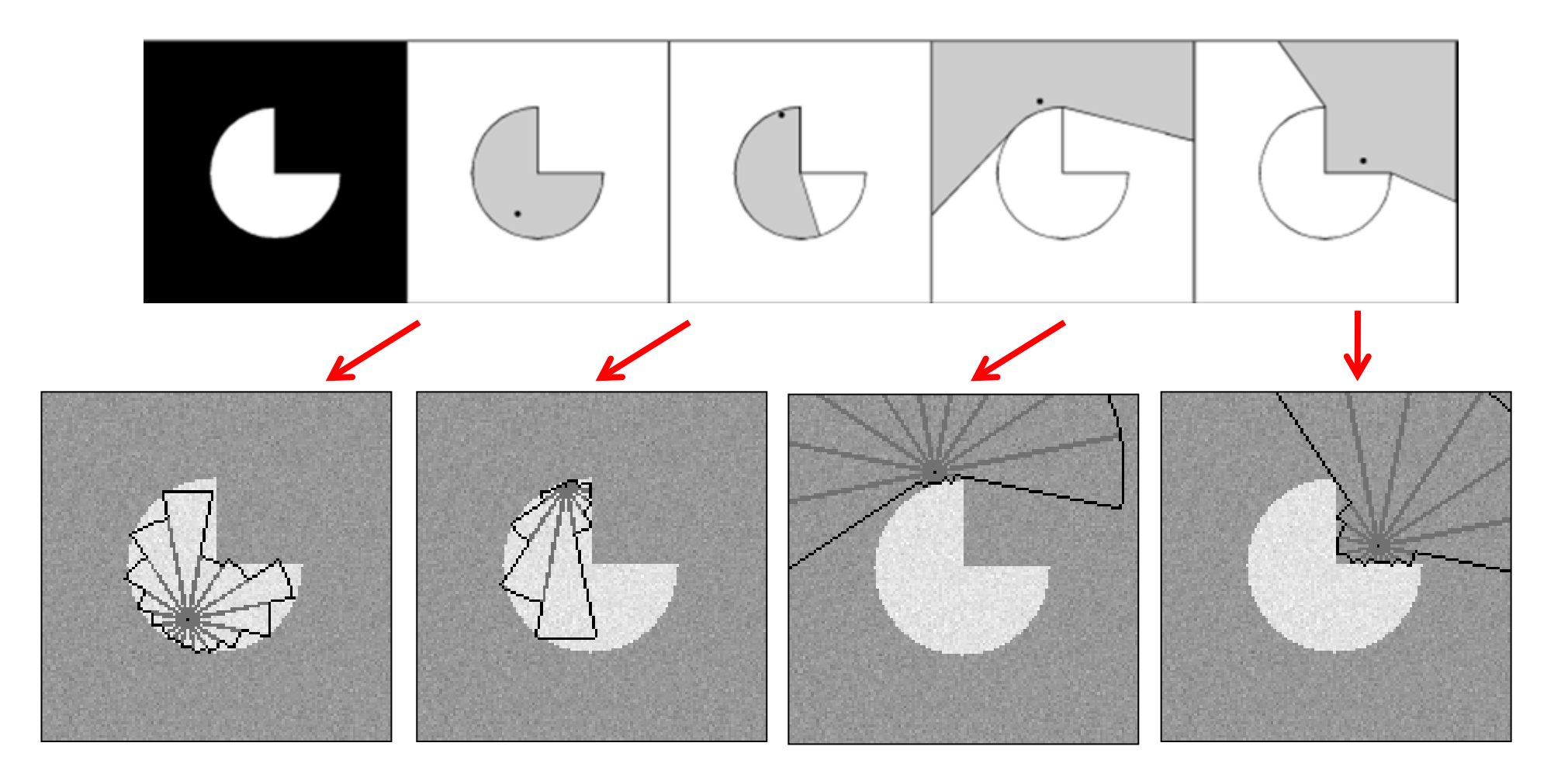

## Examples of Adaptively Selected Neighorhoods

Define,  $\forall x \in X$ , the "ideal" neighborhood  $\widetilde{U}_x$ 

Compute the denoised estimate at x by "using" only pixels in  $\tilde{U}_x$  and a polynomial model to perofrm regression  $\hat{y}(x) = \text{E}[z|x, \widetilde{U}_x]$ 

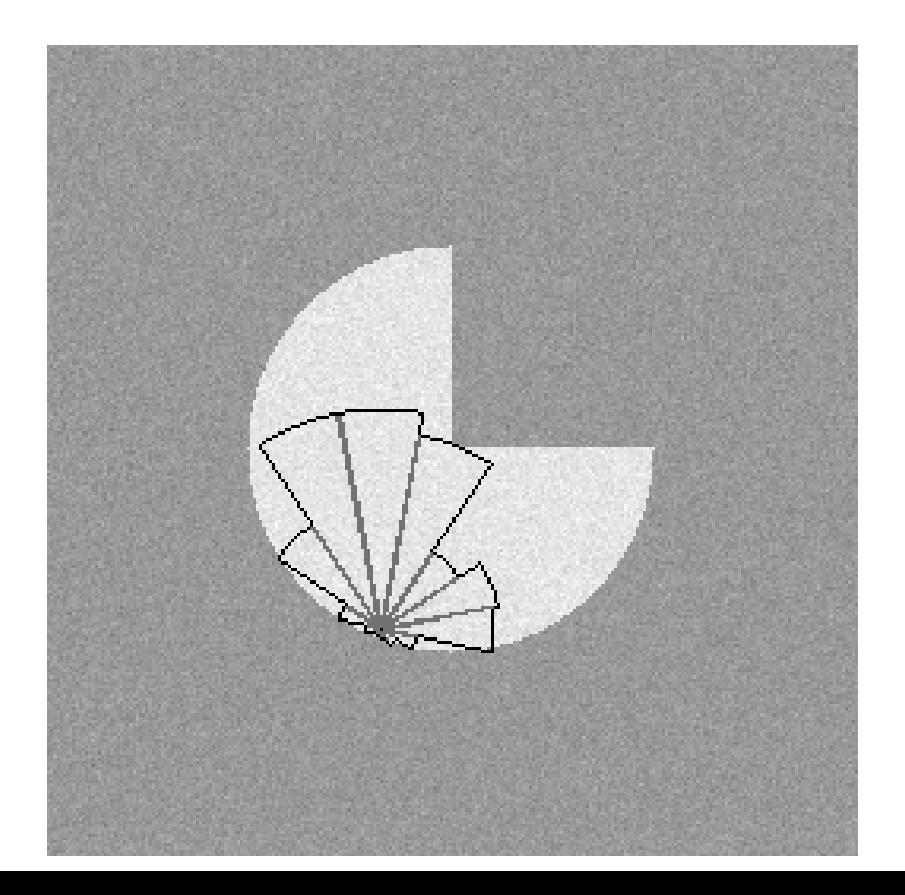

## Examples of adaptively selected neighorhoods

Neighborhoods adaptively selected using the LPA-ICI rule

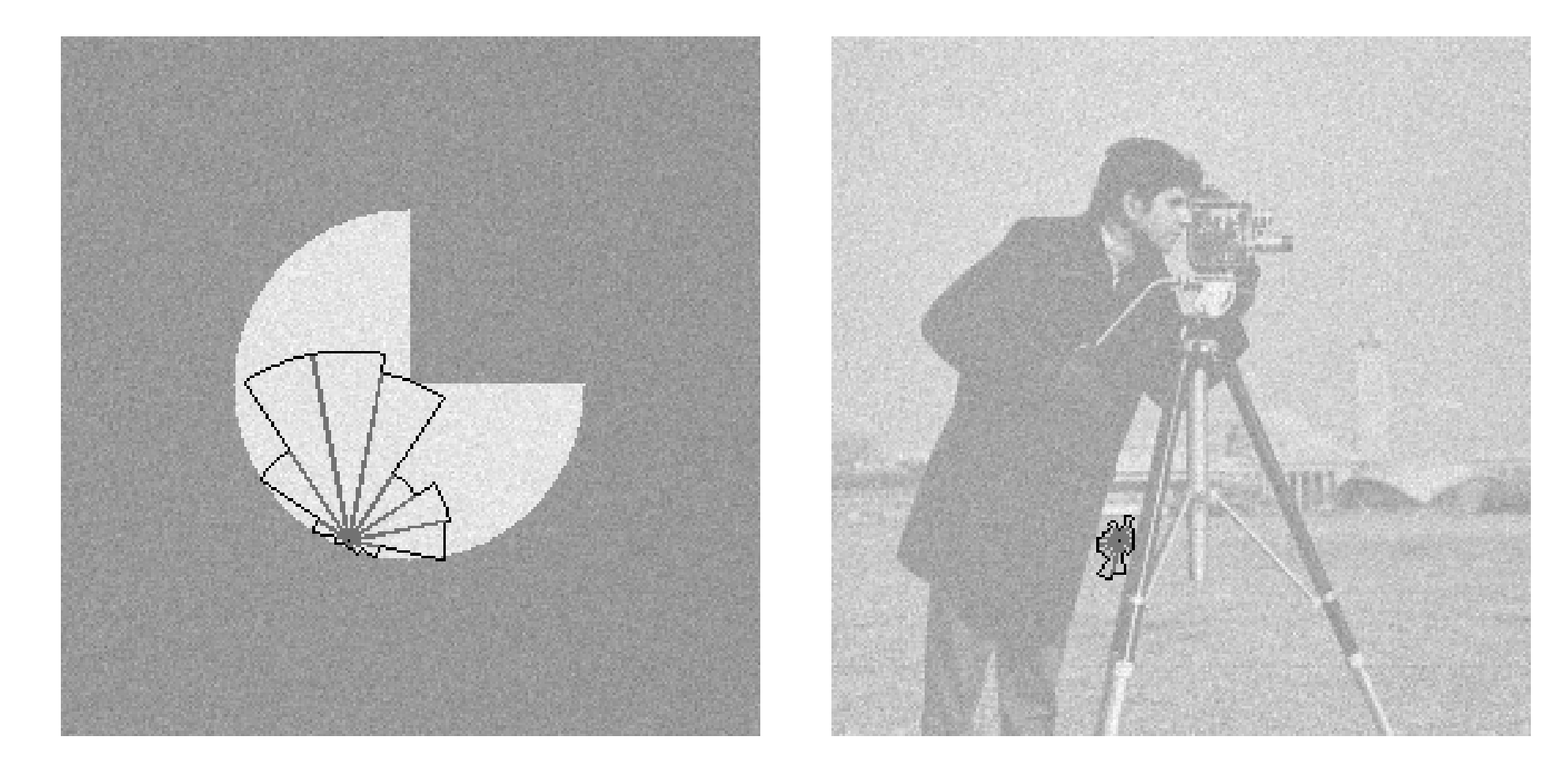

## Example of Performance

Original, noisy, denoised using polynomial regression on adaptively defined neighborhoods (LPA-ICI)

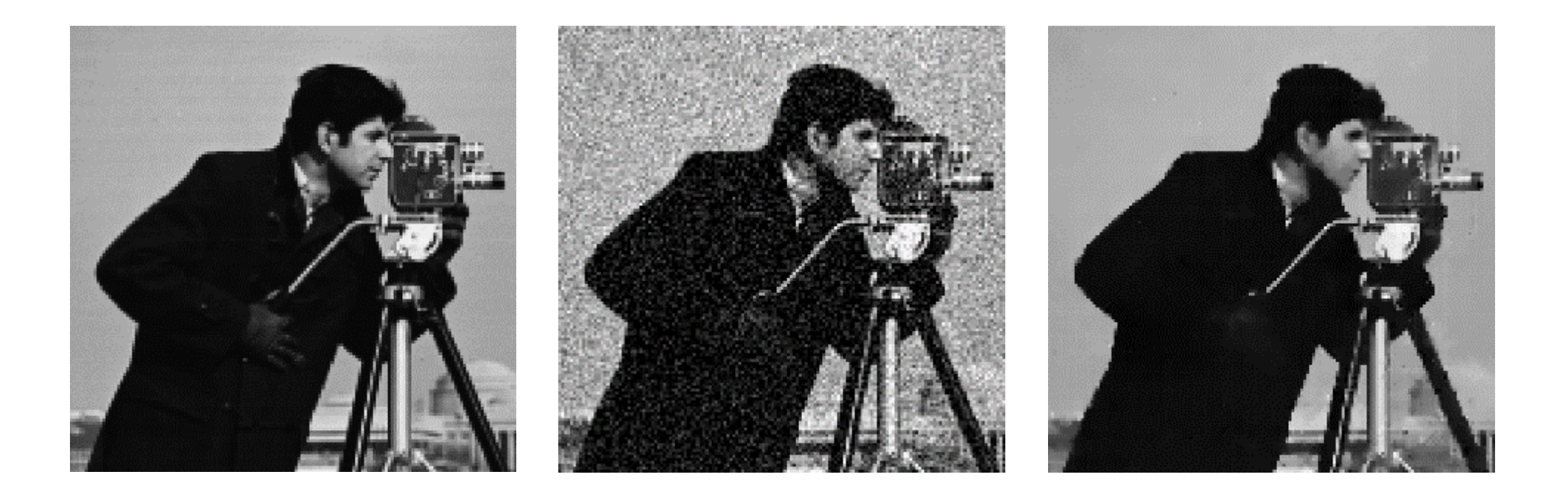